CSDL Informal Technical Note No. 1

## WATER LEVEL EVENT ANALYSIS: PROGRAM DOCUMENTATION

Silver Spring, Maryland June 2002

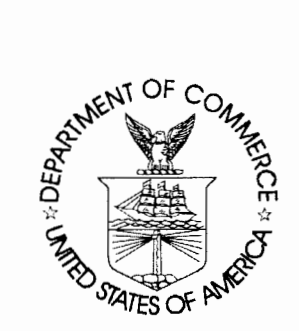

U.S. DEPARTMENT OF COMMERCE National Oceanic and Atmospheric Administration National Ocean Service Coast Survey Development Laboratory

#### NOTICE

 $\mathcal{L}$ 

CSDL Informal Technical Notes present work in progress or summaries of results that are not appropriate to be published as either formal NOAA Office of Coast Survey Technical Reports or the less formal Technical Memoranda. Results are intended primarily for use within CSDL. Scientific review of the material is minimal, and CSDL makes no warranty as to its validity or completeness.

CSDL Informal Technical Note No. 1

## WATER LEVEL EVENT ANALYSIS: PROGRAM DOCUMENTATION

Philip H. Richardson Richard A. Schmalz, Jr.

Silver Spring, Maryland June 2002

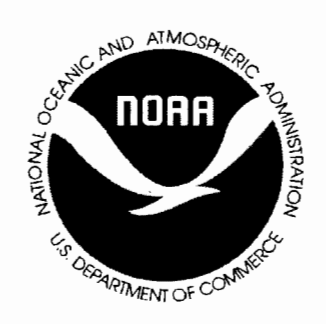

U.S. DEPARTMENT OF National Oceanic and COMMERCE Atmospheric Administration

National Ocean Service, Coast Survey Development **Laboratory** 

## **TABLE OF CONTENTS**

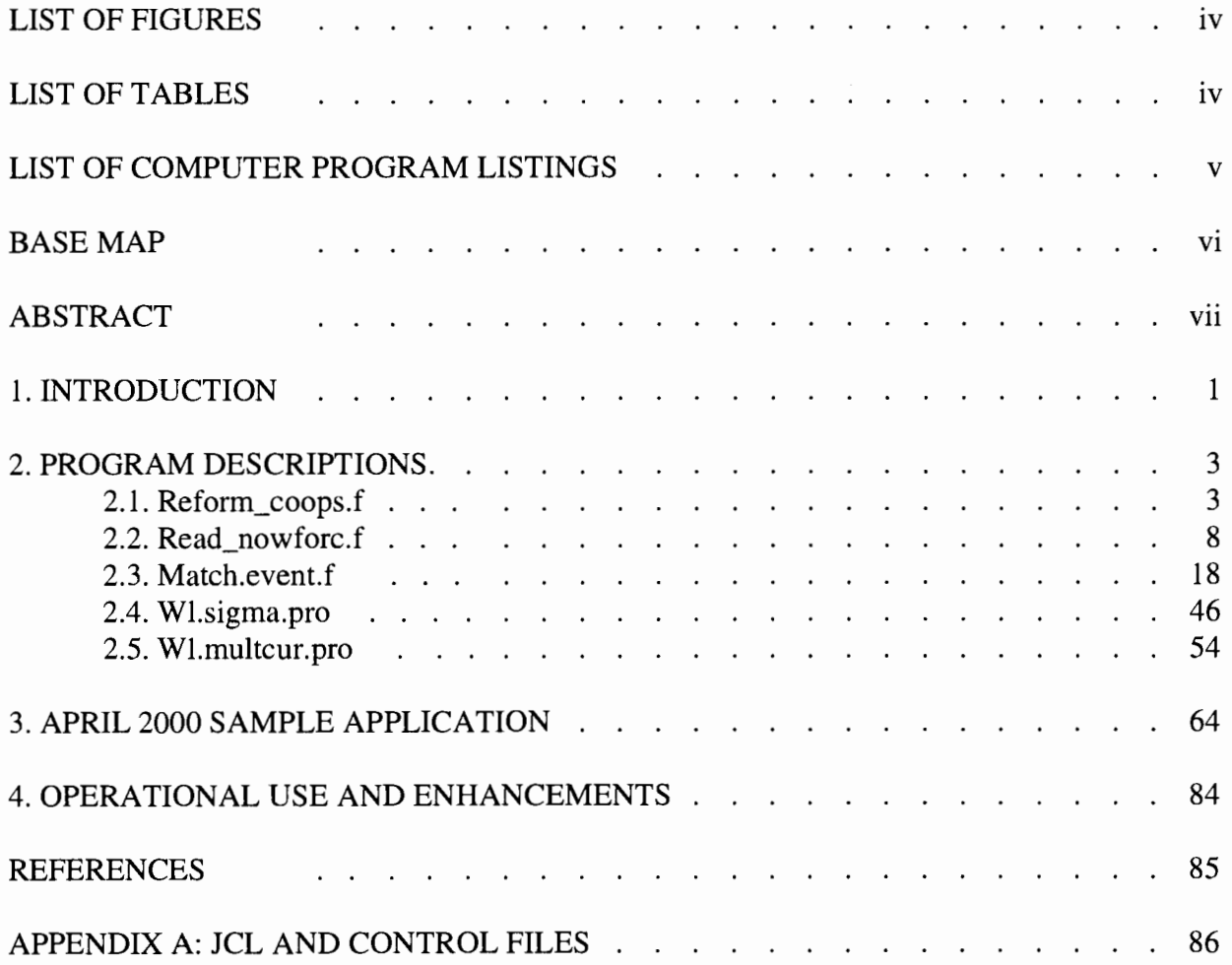

### **LIST OF FIGURES**

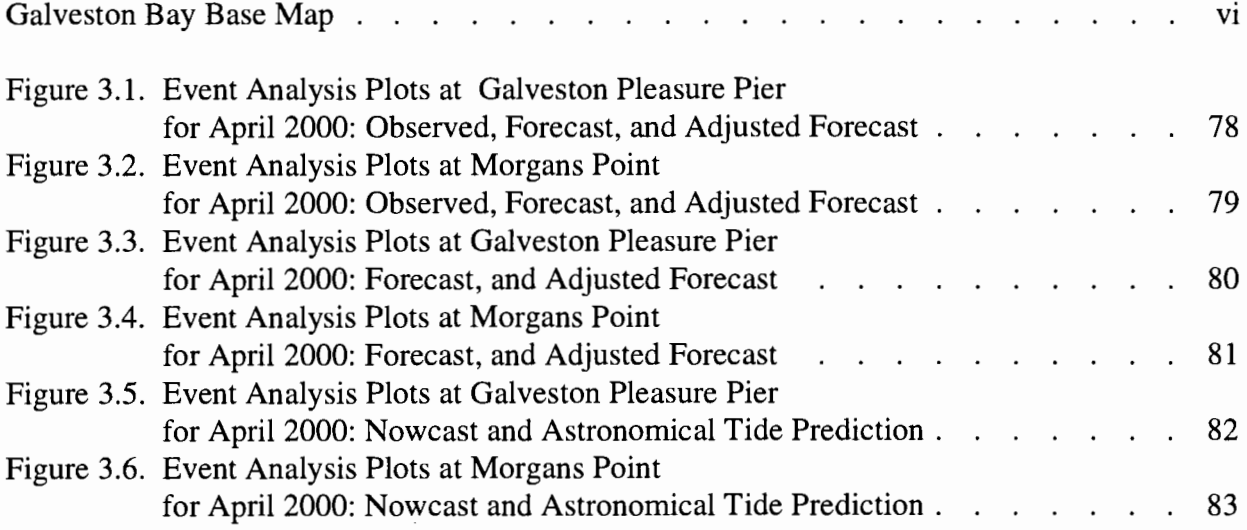

## **LIST OF TABLES**

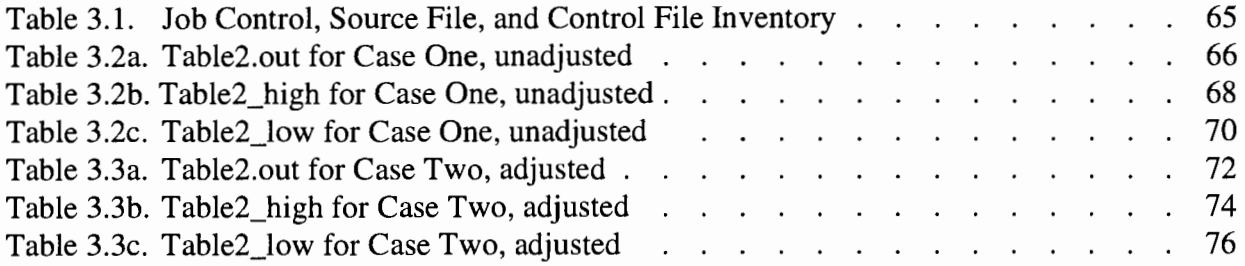

 $\overline{\phantom{a}}$ 

## **LIST OF COMPUTER PROGRAM LISTINGS**

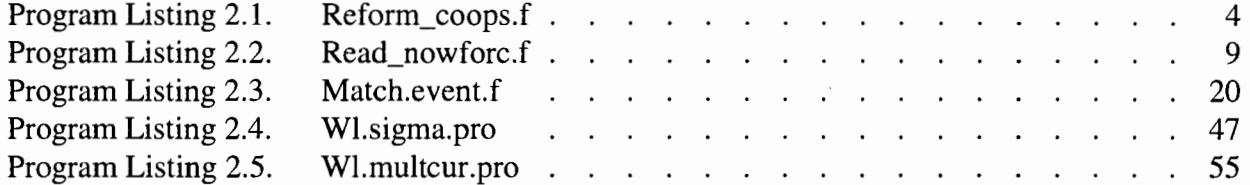

# GALVESTON BAY BASE MAP

- 29.90

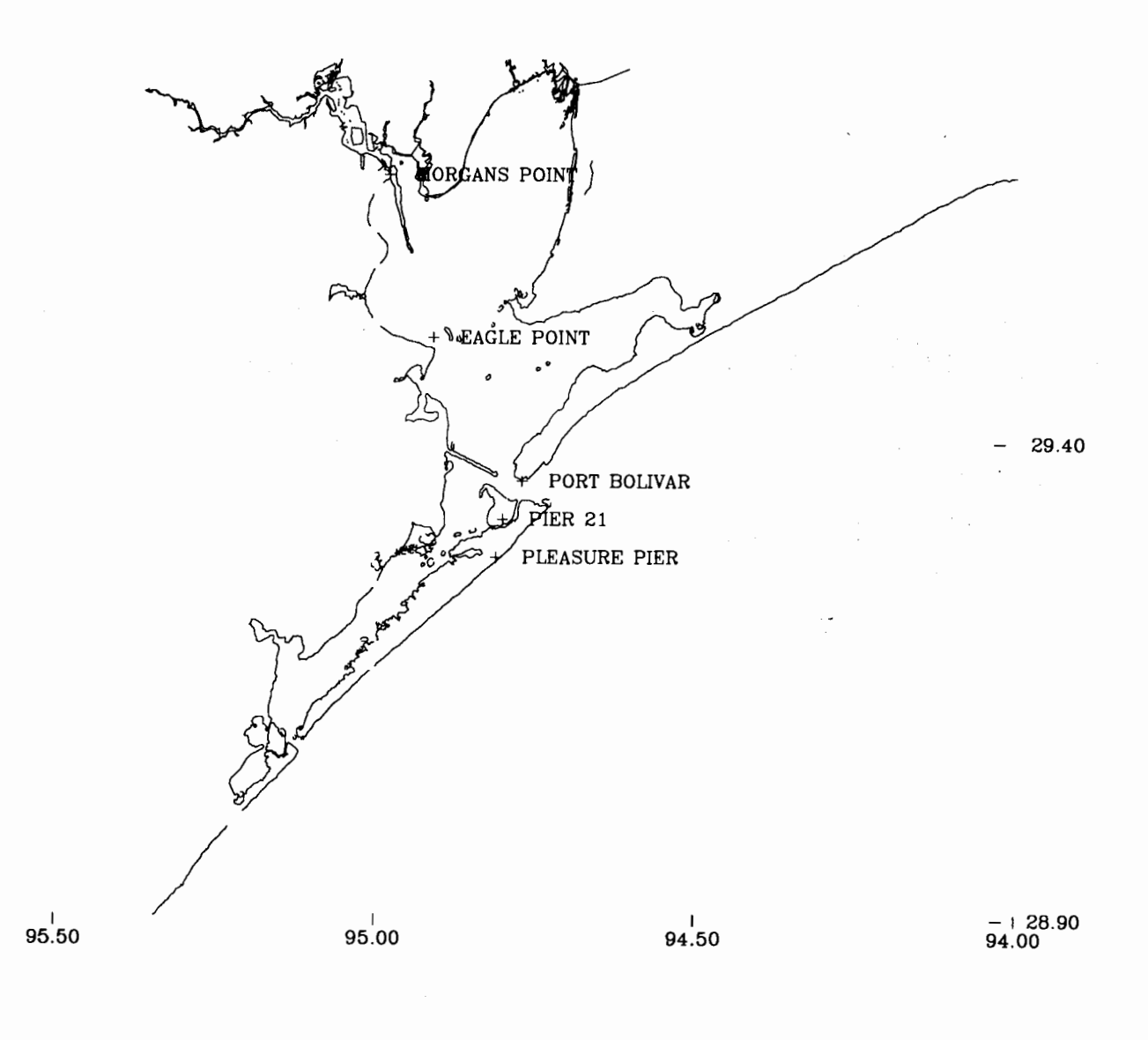

Galveston Bay area base map showing locations mentioned in this report.

#### **ABSTRACT**

The National Ocean Service (NOS), as part of its Houston/Galveston Physical Oceanographic Real Time System (PORTS), has developed an experimental nowcast/forecast system to predict water level and currents within Galveston Bay and the Houston Ship Channel. The experimental system provides a daily 36 hour forecast initiated from a continuous 24 hour nowcast as outlined by Schmalz and Richardson (1998). To further assess the water level nowcasts and forecasts, a set of five programs has been developed to study the ability of the nowcast/forecast system to simulate both high and low water events. These five programs are documented and a sample application is provided for the experimental nowcast/forecast system results during April 2000. JCL and control files for the April 2000 sample application are provided in Appendix A.

 $\label{eq:2.1} \frac{1}{\sqrt{2}}\int_{\mathbb{R}^3}\frac{1}{\sqrt{2}}\left(\frac{1}{\sqrt{2}}\right)^2\frac{1}{\sqrt{2}}\left(\frac{1}{\sqrt{2}}\right)^2\frac{1}{\sqrt{2}}\left(\frac{1}{\sqrt{2}}\right)^2\frac{1}{\sqrt{2}}\left(\frac{1}{\sqrt{2}}\right)^2\frac{1}{\sqrt{2}}\left(\frac{1}{\sqrt{2}}\right)^2\frac{1}{\sqrt{2}}\frac{1}{\sqrt{2}}\frac{1}{\sqrt{2}}\frac{1}{\sqrt{2}}\frac{1}{\sqrt{2}}\frac{1}{\sqrt{2}}$ 

#### **1. INTRODUCTION**

A Physical Oceanographic Real Time System (PORTS) has been installed in Galveston Bay to provide the navigation community with real time water level and current information (Frey, 1991; Bethem and Frey, 1991). The development of the PORTS is in response to the results of a miniproject conducted by NOS in 1988, in which NOS current predictions within the Bay were found to be outside the range of NOS standards (Williams et al., 1990). The present PORTS consists of five tide gauges and two permanent Acoustic Doppler Current Profilers (ADCP). Conductivity/temperature measurement systems have been installed at several tide gauges.

To complement the PORTS, a nowcast/forecast system has been designed based on the National Ocean Service (NOS) Galveston Bay three-dimensional hydrodynamic model (Schmalz, 1996) and the National Weather Service's (NWS) Aviation atmospheric model (Schmalz and Richardson, 1996). To simulate currents within the Houston Ship Channel (HSC), a finer resolution threedimensional HSC model has been developed. The Galveston Bay model is used to provide Bay-wide water level and near entrance current forecasts as well as to directly provide water levels, density, and turbulence quantities to the HSC model for use in a one-way coupling. The combined model set forms the initial hydrodynamic component of the nowcast/forecast system (Schmalz and Richardson, 1998).

The present nowcast/forecast system is used to provide experimental daily 24 hour nowcasts and 36 hour forecasts of water levels, currents, salinity and temperature at the locations of the PORTS instruments. Forecast inputs have been assessed by Richardson and Schmalz (1999). Here a set of five programs (reform\_coops.f, read\_nowforc.f, match.event.f, wl.sigma.pro, and wl.multcur.pro) has been developed to evaluate the nowcast/forecast model's ability to forecast water level "event" situations. An "event" occurs when the observed water level rises above a specified high level value, or falls below a specified low level value.

When forecasting water level events, there are three possible outcomes. A "success" occurs when the model successfully predicts an observed event. A "failure" occurs when the model fails to predict an observed event. A "false alarm" occurs when the model predicts an event not seen in the observed data. When the forecast model performs well, the number of successes should be high, and the number of failures and false alarms should be low. Each program is outlined below.

Reform coops.f was written to reformat either hourly or six minute water level data, from the Center for Operational Oceanographic Products and Services (CO-OPS), into a standard format for analysis. CO-OPS water level data is acquired from their website at http://co-ops.nos.noaa.gov.

Read\_nowforc.fwas developed to read water level results from the NOS Galveston Bay and Houston Ship Channel models. The program reads water level results from the OOz files to produce both nowcast and forecast files for Pleasure Pier, Pier 21, Bolivar Roads, Morgans Point, and Eagle Point. The program can adjust the water level forecasts using a linear regression according to specified values for the bias and gain.

Match.event.f was originally written to perform a one year compariosn of event conditions between the East Coast Ocean Forecast System (ECOFS) and the NWS Techniques Development Laboratory (TDL) storm surge model. In the comparisons, the high critical level value was one or two sigma levels above the observed long term mean, and the low critical level value was one or two sigma levels below the observed long term mean. Match.event.f was revised slightly to evaluate Houston/Galveston nowcast/forecast model results. The low water critical level is specified by the negative of a critical value read in from the control file. The high water critical level is determined by adding the critical value to the difference of the MHHW and MLL W for a particular station. Also, the previous table2 output was revised slightly. Table2 output includes the number of successes, failures, and false alarms by station. For each "success", table2 presents comparative model/observed event information including delta (model - observed) start time in hours, delta peak time in hours, and delta peak water level in meters. The revised table presents, in addition to the success number, the event number for that station. Including the event number makes the analysis more straight forward. A more comprehensive description of event characteristics is presented in tablel. This table can be used for debugging purposes.

Wl.sigma.pro is written in the IDL programming language, and will plot the observed and model water levels along with two lines which depict the critical high and low water level values. Wl. sigma. pro generates one plot per page. An improved version of the program, wl. multcur. pro, was created to generate plots of observed versus nowcast and observed versus predicted on one page, then observed versus forecast and observed versus adjusted forecast on the second page.

Reform\_coops.f, read\_nowforc.f, and match.event.f are written in FORTRAN, and are run on the OPSEA system. Wl.sigma.pro and wl.multcur.pro are written in IDL and are run on the OPSEA system.

In Chapter 2, descriptions of each program are provided as well as program listings. In Chapter 3, a sample application is presented for April2000, which corresponds to the first month of the twelve month period for formal evaluation using NOS (1999) techniques. In Chapter 4, recommendations for the operational use of these assessment programs are presented. In addition, possible future enhancements to each program are discussed. Complete JCL and control file listings are presented in Appendix A.

#### **2. PROGRAM DESCRIPTIONS**

#### 2.1. Program Reform\_coops.f

This program reads CO-OPS water level data and reformats the data. The listing for reform\_coops.f is given in Program Listing 2.1. The raw water level filename is read in from the control file. Also read in from the control file is time\_int, which designates the time interval to be either six minute or hourly. Line number 114 is the read statement. The program reads the station id number, the year, month, day, hour, and minute, then reads the water level. Statement 137 writes the water level value to output. Note that no conversion of the water level datum is made. Here it is assumed that the water level is given with respect to the MLLW datum.

1 2 3 4 5 6 7 8 9 10 11 12 13 14 15 16 17 18 19 20 21 22 23 24 25 26 27 28 29 30 31 32 33 34 35 36 37 38 39 40 41 42 43 44 45 46 47 48 49 so 51 52 53 54 55 56 c PROGRAM NAME : reform\_coops.f c c PURPOSE : To reformat either hourly or 6 minute water c level data, from COOPS, into standard ECFS format in order to be plotted or analyzed. COOPS wl data is acquired from their website at http://co-ops . nos.noaa.gov. c c c c c AUTHOR : Phil Richardson c c LANGUAGE : FORTRAN 77  $\mathcal{C}$ c SUBROUTINES : Calcjd.f c c LOCATION : On the OPSEA,<br>C (usr/people/p /usr/people/philr/galves/nowforc\_eval/observed c c VERSION DATE : June 12, 2000 \*\*\*\*\*\*\*\*\*\*\*\*\*\*\*\*\*\*\*\*\*\*\*\*\*\*\*\*\*\*\*\*\*\*\*\*\*\*\*\*\*\*\*\*\*\*\*\*\*\*\*\*\*\*\* character\*3 desgtime character\*72 filenm character\*7S line(2) character\*lS fileout c Read from Control file :  $\mathbf{C}$ c filenm - raw observed water level data c fileout - output file c startime - start time for observed data c endtime - end time for observed data<br>c time int - time interval (hourly or 6 time\_int  $-$  time interval (hourly or 6 minute) read( $5,'$ (a $72)'$ )filenm read(S,'(alS)')fileout read(S,\*)time\_int read(S,3l)desgtime if(desgtime.eq.'yes')then read(S,\*)startime read(S,\*)endtime endif 31 format(lx,a3) \*\*\*\*\*\*\*\*\*\*\*\*\*\*\*\*\*\*\*\*\*\*\*\*\*\*\*\*\*\*\*\*\*\*\*\*\*\*\*\*\*\*\*\*\*\*\*\*\*\*\*\*\*\*\* c Open raw water level data file, open output file  $lun = 8$  $n$  time = 0 open(unit=lun,file=filenm,form='formatted',

**Program Listing 2.1. Reform\_coops.f** 

```
57 
58 
59 
60 
61 
62 
63 
64 
65 
66 
67 
68 
69 
70 
71 
72 
73 
74 
75 
76 
77 
78 
79 
80 
81 
82 
83 
84 
85 
86 
87 
88 
89 
90 
91 
92 
93 
94 
95 
96 
97 
98 
99 
100 
101 
102 
103 
104 
105 
106 
107 
108 
109 
110 
111 
112 
                  status='old')
              open(ll,file=fileout,form='formatted') 
        ******************************************************* 
        c Read opening three lines from raw data file (the header) 
              do l=1,3read(lun,40)line(l) 
                  write(6, 40) line(1)enddo 
        !------------------------------------------------------
        c Position raw data file to correct start time 
              if(desgtime.eq.'yes')then 
           55 continue 
              read(lun,45,end=lOO)istaid,iyr,imon,iday,ihr,min,wl 
              call calcjd(jday,imon,iday,iyr) 
              rjday = float(jday) 
              rtime = rjday + float(ihr)/24.0 + float(min)/1440.0
              if(rtime.lt:startime)goto 55 
              write(6, *)rtime, startime
              backspace lun 
              endif
           50 continue 
               if(time_int.lt.lO.O)then 
                  if(n_time.ge.l)then 
                  do i=1, 9read(lun,40,end=lOO)lines 
                  enddo 
                  endif 
               endif
           40 format(a75) 
        !------------------------------------------------------
        c Read statement 
       c Variables read from raw data file 
        c 
       c istaid - station id number 
                 iyr - year
        c imon - month 
        c iday - day 
        c ihr - hour<br>c min - minu
                 min - minute
        c wl - water level value
```
**Program Listing 2.1.** Reform\_coops.f **(continued)** 

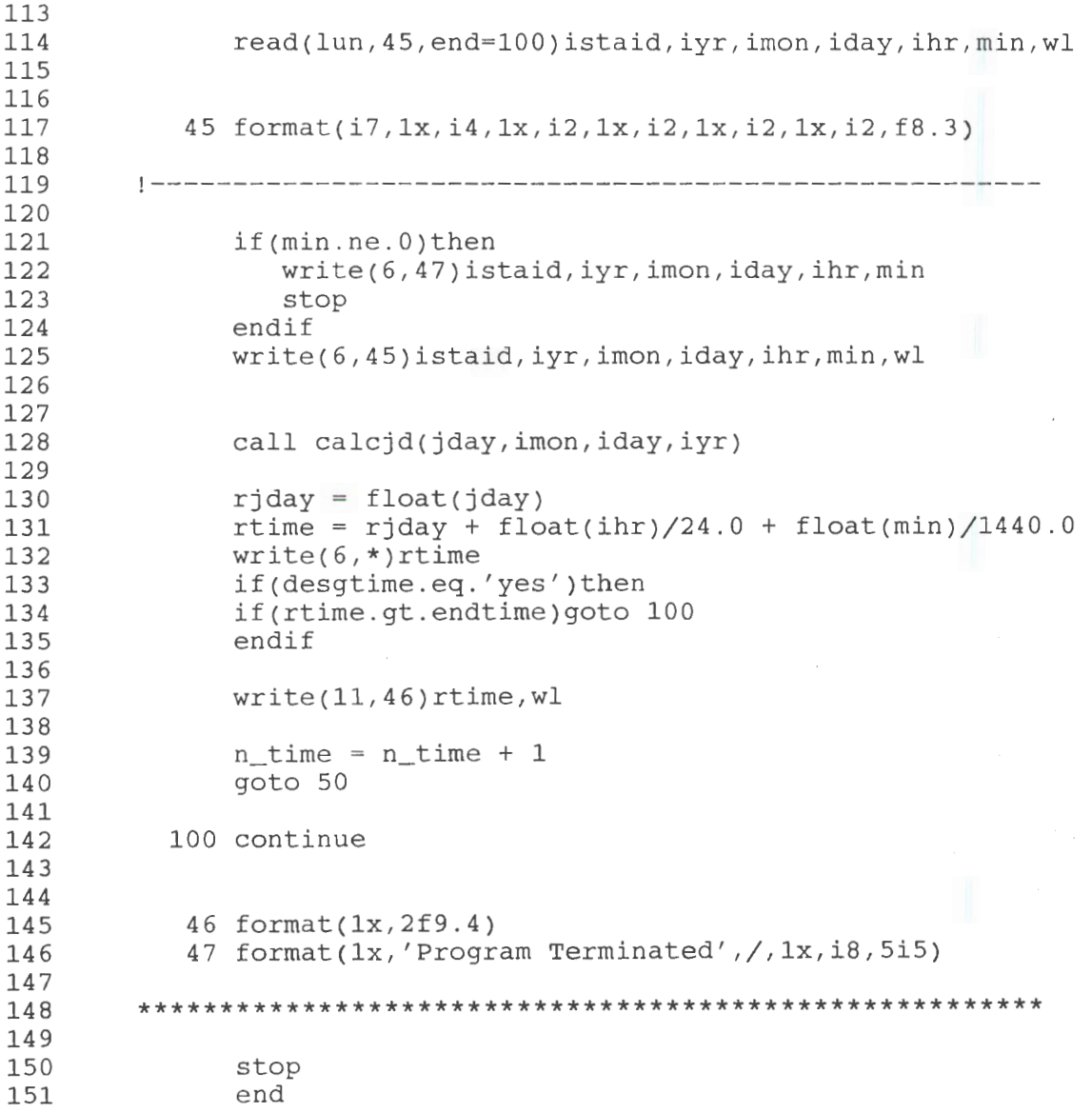

Program Listing 2.1. Reform\_coops.f (continued)

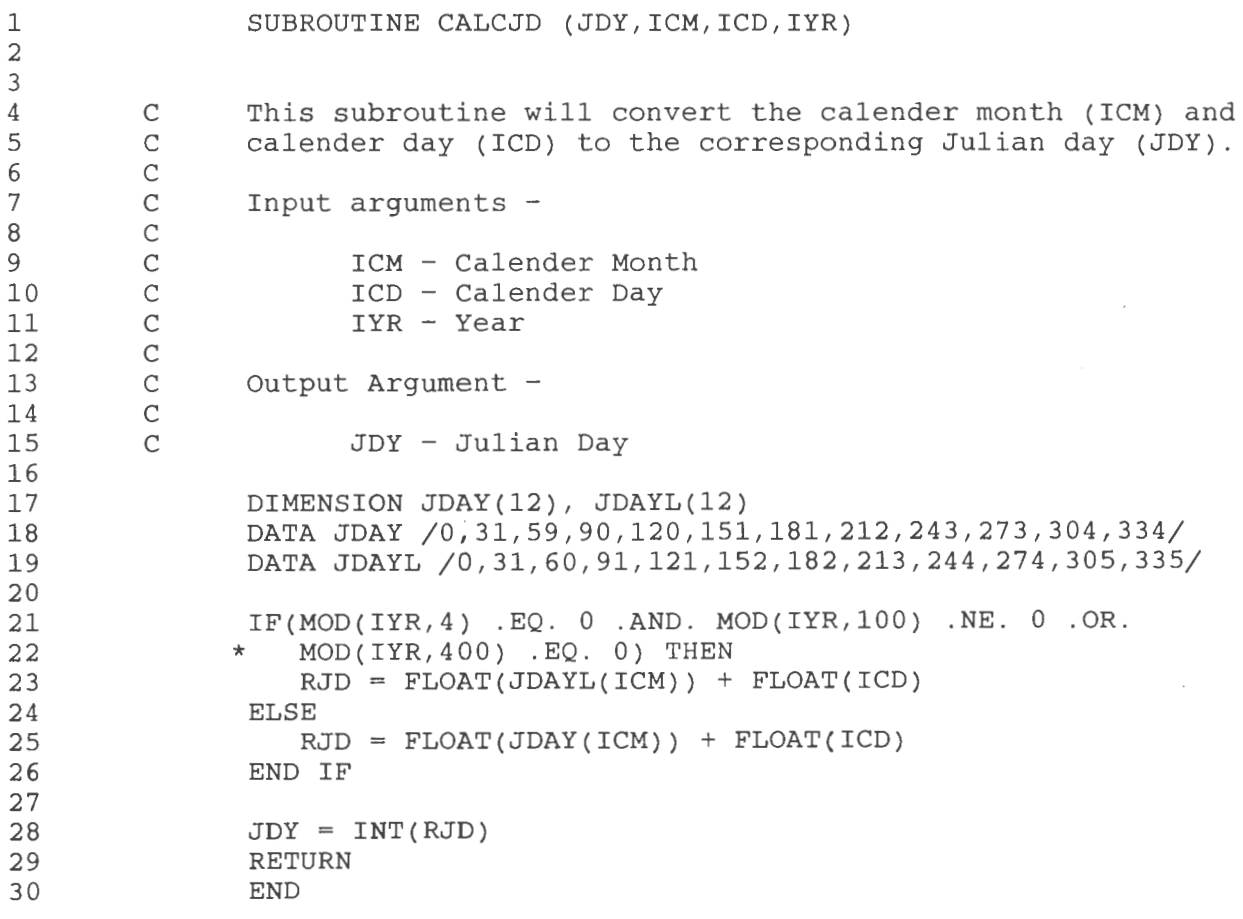

Program Listing 2.1. Reform\_coops.f (continued)

7

### 2.2 Program Read\_nowforc.f

The computer listing for Read\_nowforc.f is given in Program Listing 2.2. For each of the five stations included in our analysis, the program first reads nowcast and forecast output filenames, then reads bias and gain (by station), from the control file. Line 86 begins the loop in which the daily OOz files are read. Nfiledays is the number of daily files to be read (30 for April). The Galveston Bay model (GBM) OOz files are stored in filenm\_gbm(nf), while the Houston Ship Channel Model (HSCM) OOz files are stored in filename\_hsc(nf). Nf is equal to one through nfiledays. Also read from the control file is nhr\_skip. Nhr\_skip designates how many hours of forecast water level data to skip. If we want the first 24 hours of forecast data, nhr\_skip is set equal to 0. If we want forecast hours 13 through 36, nhr\_skip is set equal to 12.

Read\_nowforc.f accounts for days in which a OOz file is missing in either the GBM or the HSCM. Read from the control file are nmiss\_gbm and nmiss\_hsc, the number of missing 00z files for each. The program then reads the particular days that OOz files are missing for both GBM and HSCM. For periods of time of missing data, the program substitutes a null value.

The 500 loop, which begins on line 148, loops through the days of the month from nf equals one through nfiledays. Both the GBM and the HSCM OOz files are opened. The program first reads through 24 hours of nowcast data. Lines 186 through 191 read the nowcast water level values from the GBM data file for Pleasure Pier, Pier 21, and Bolivar Roads. An offset, which is particular to each station, is added to each water level value in the 105 loop. This offset places the water level on the MLLW datum and represents the difference between MTL and MLLW. Lines 233 through 236 read water level values from the HSCM data file for Morgans Point and Eagle Point. The appropriate offset is applied in the 106 loop.

After the designated number of forecast hours have been skipped (nhr\_skip), the reading of 24 hours of forecast results is done in the 200 loop. The 200 loop begins on line 309, where nhr ranges from 1 through 24. As with the nowcast results, water level values are read for Pleasure Pier, Pier 21, and Bolivar Roads from the GBM output file, and for Morgans Point and Eagle Point from the HSCM output file. The calls to subroutine modelfit, which occur in the 205 loop for GBM data and in the 206 loop for HSCM results, adjust the water level data according to the specified values of the bias and gain. After the adjustment, the same offsets added to the nowcast values are added to the forecast values.

At the end of the 500 loop, the GBM OOz file and the HSCM OOz file are closed for that day.

1 2 3 4 5 6 7 8 9 10 11 12 13 14 15 16 17 18 19 20 21 22 23 24 25 26 27 28 29 30 31 32 33 34 35 36 37 38 39 40 41 42 43 44 45 46 47 48 49 50 51 52 53 54 55 c PROGRAM NAME : read\_nowforc.f c c PURPOSE To read water level data from OOz (GBM and HSC) c files to produce nowcast and forecast water c level files for Pleasure Pier, Pier 21, c c c c c Bolivar Roads, Morgan's Point, and Eagle Point . The revised version of the program will adjust the water level values based upon the values read in for the bias and gain. c LOCATION : on OPSEA, c /usr/people/philr/galves/nowforc\_eval/ c c SUBROUTINES : modelfit c c AUTHOR : Philip Richardson c c VERSION DATE : July 6, 2000 \*\*\*\*\*\*\*\*\*\*\*\*\*\*\*\*\*\*\*\*\*\*\*\*\*\*\*\*\*\*\*\*\*\*\*\*\*\*\*\*\*\*\*\*\*\*\*\*\*\*\*\*\*\*\* parameter(numdays=3l,nstations=5) character\*70 line character\*55 filenm\_gbm(numdays),filenm\_hsc(numdays) character\*22 header character\*lS fileout(nstations) character\*l6 fileforc(nstations) dimension lunout(nstations), lnforc(nstations),<br>mdaymiss gbm(numdays), ndaymiss hsc(n ndaymiss\_gbm(numdays),ndaymiss\_hsc(numdays), \* wlevel(nstations),offset(nstations), wlevel\_prm(nstations),bias(nstations), gain(nstations) \*\*\*\*\*\*\*\*\*\*\*\*\*\*\*\*\*\*\*\*\*\*\*\*\*\*\*\*\*\*\*\*\*\*\*\*\*\*\*\*\*\*\*\*\*\*\*\*\*\*\*\*\*\*\* c Read from control file : c startday - Julian date at beginning of month c lunout - logical unit numbers for nowcast output c files by station<br>c 1nforc - logical unit num c lnforc - logical unit numbers for forecast output c files by station<br>c bhr skip - number of hours nhr\_skip - number of hours of forecast data to skip c bias - water level offset c gain - slope, factor to multiply wl by c nfiledays - number of daily OOz files to read/open nmiss\_gbm - number of missing daily files (GBM) c nmiss\_hsc - number of missing daily files (HSC) c filenm\_gbm - GBM (Galveston Bay Model) wl data c filenm\_hsc - HSC (Houston Ship Channel) wl data read(5,\*)startday

**Program Listing** 2.2. **Read\_nowforc.f** 

56

```
57 
58 
59 
60 
61 
62 
63 
64 
65 
66 
67 
68 
69 
70 
71 
72 
73 
74 
75 
76 
77 
78 
79 
80 
81 
82 
83 
84 
85 
86 
87 
88 
89 
90 
91 
92 
93 
94 
95 
96 
97 
98 
99 
100 
101 
102 
103 
104 
105 
106 
107 
108 
109 
110 
111 
112 
                do ns=1,nstations 
                   read(5,*)lunout(ns) 
                   read(5,92)fileout(ns) 
                   read(5,*)lnforc(ns) 
                   read(5,93)fileforc(ns) 
                   read(5,*)bias(ns),gain(ns) 
                enddo 
                read(5,*)nhr_skip 
                read(5,1001)header 
                read(5,*)nfiledays 
                read(5,*)nmiss_ gbm 
                write(6,*)nmiss_gbm 
                do nm=1,nmiss_gbm 
                   read(5,*)ndaymiss_gbm(nm) 
                   write(6,*)ndaymiss_gbm(nm) 
                enddo 
                read(5, *)nmiss hsc
                write(6,*)nmiss_hsc 
                do nm=1,nmiss_hsc 
                   read(S,*)ndaymiss_hsc(nm) 
                   write(6,*)ndaymiss_hsc(nm) 
                enddo 
                nmqbm = 1
                nmhsc = 1do nf=1,nfiledays 
                   if(nf.ne.ndaymiss_gbm(nmgbm))then
                       read(5,91)filenm_gbm(nf) 
                      write(6,91)filenm_gbm(nf) 
                   else 
                       nmgbm = nmgbm + 1endif
                   if(nf.ne.ndaymiss_hsc(nmhsc))then
                       read(5,91)filenm_hsc(nf) 
                      write(6,91)filenm_hsc(nf) 
                   else 
                       nmhsc = nmhsc + 1endif
                enddo 
            91 format(a55) 
            92 format(a15) 
            93 format(a16) 
         ******************************************************* 
         c Open nowcast and forecast output files 
                do ns=1,nstations 
                   open(lunout(ns),file=fileout(ns),form= ' formatted')
```
113 114 115 116 117 118 119 120 121 122 123 124 125 126 127 128 129 130 131 132 133 134 135 136 137 138 139 140 141 142 143 144 145 146 147 148 149 150 151 152 153 154 155 156 157 158 159 160 161 162 163 164 165 166 167 168 open(1nforc(ns),file=fileforc(ns),form='formatted') write(lnforc(ns),1001)header write(lnforc(ns),94)bias(ns),gain(ns) enddo 94 format(1x, 'bias = ', f6.3,', gain = ', f5.2) \*\*\*\*\*\*\*\*\*\*\*\*\*\*\*\*\*\*\*\*\*\*\*\*\*\*\*\*\*\*\*\*\*\*\*\*\*\*\*\*\*\*\*\*\*\*\*\*\*\*\*\*\*\*\* c Read nowcast wl data. 500 loop is 1 through nfiledays c (number of days in the month). c c c Variables : c c c c c c wlnull - null water level value for missing nowcast rtime - calculated time (by day), not including wltime - calculated time (Julian date) including data hour c hour c gbm\_time - time read from Bay model wl data file<br>c wl pleas - water level value at Pleasure Pier c wl\_pleas - water level value at Pleasure Pier c wl\_pie21 - water level value at Pier 21<br>c wl\_bolyr - water level value at Bolivar wl\_bolvr - water level value at Bolivar Roads c c  $wlnu11 = 99.99$  $n$ mqbm = 1  $nmhsc = 1$  $rday = startday - 2.0 + 0.7083$ do 500 nf=1,nfiledays rtime =  $rday + float(nf-1)$ Open daily wl data files, both gbm and HSC. Read header information.  $l$ ungbm = 8  $lunksc = 9$ if(nf.ne.ndaymiss\_gbm(nmgbm))then open(lungbm,file=filenm\_gbm(nf), \* form='formatted' ,status='old') do  $1=1,6$ read(lungbm,101)line write(6,101)line enddo endif if(nf.ne.ndaymiss\_hsc(nmhsc))then open(lunhsc,file=filenm\_hsc(nf), \* form='formatted' ,status='old') do 1=1,7 read(lunhsc,101)line

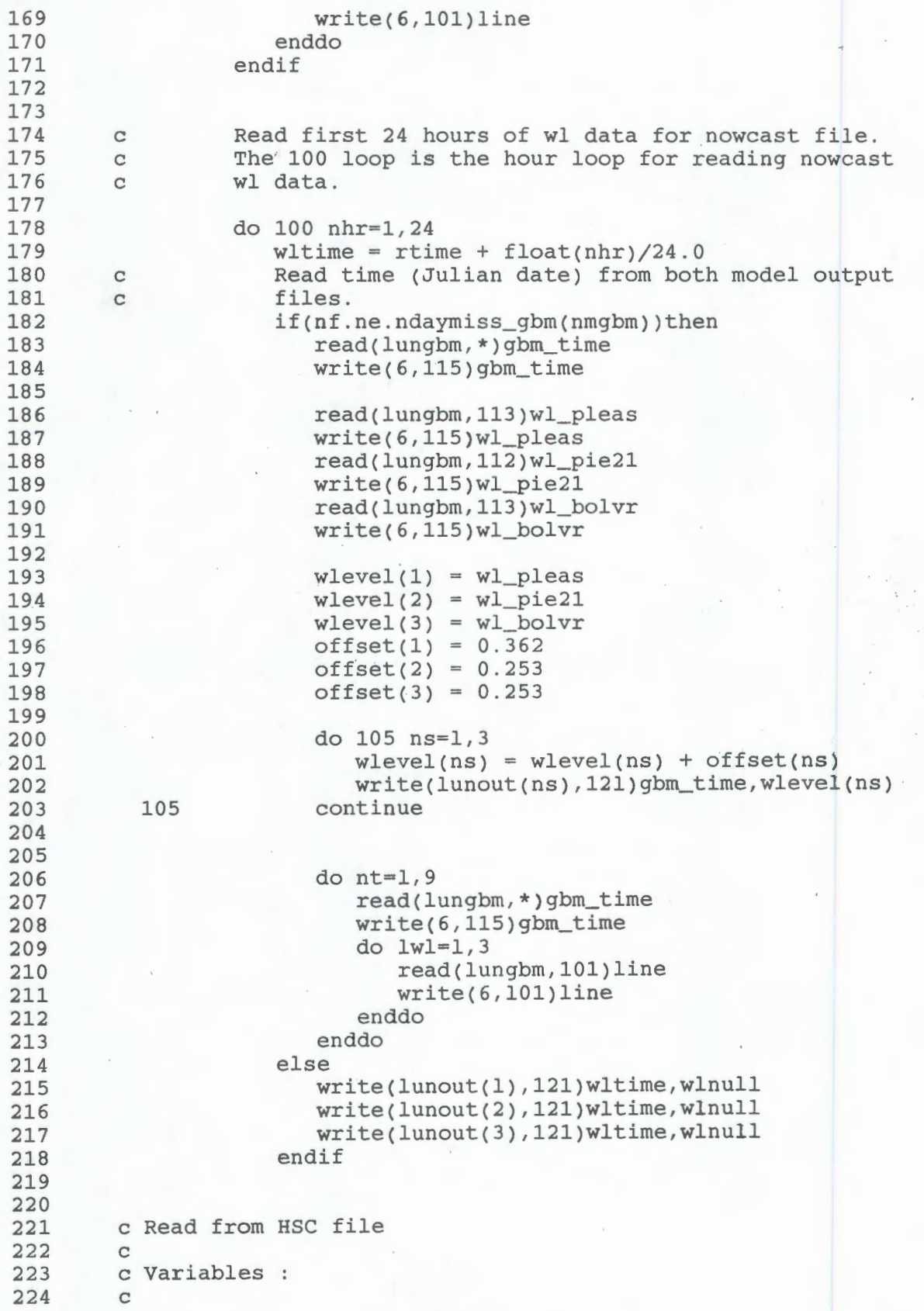

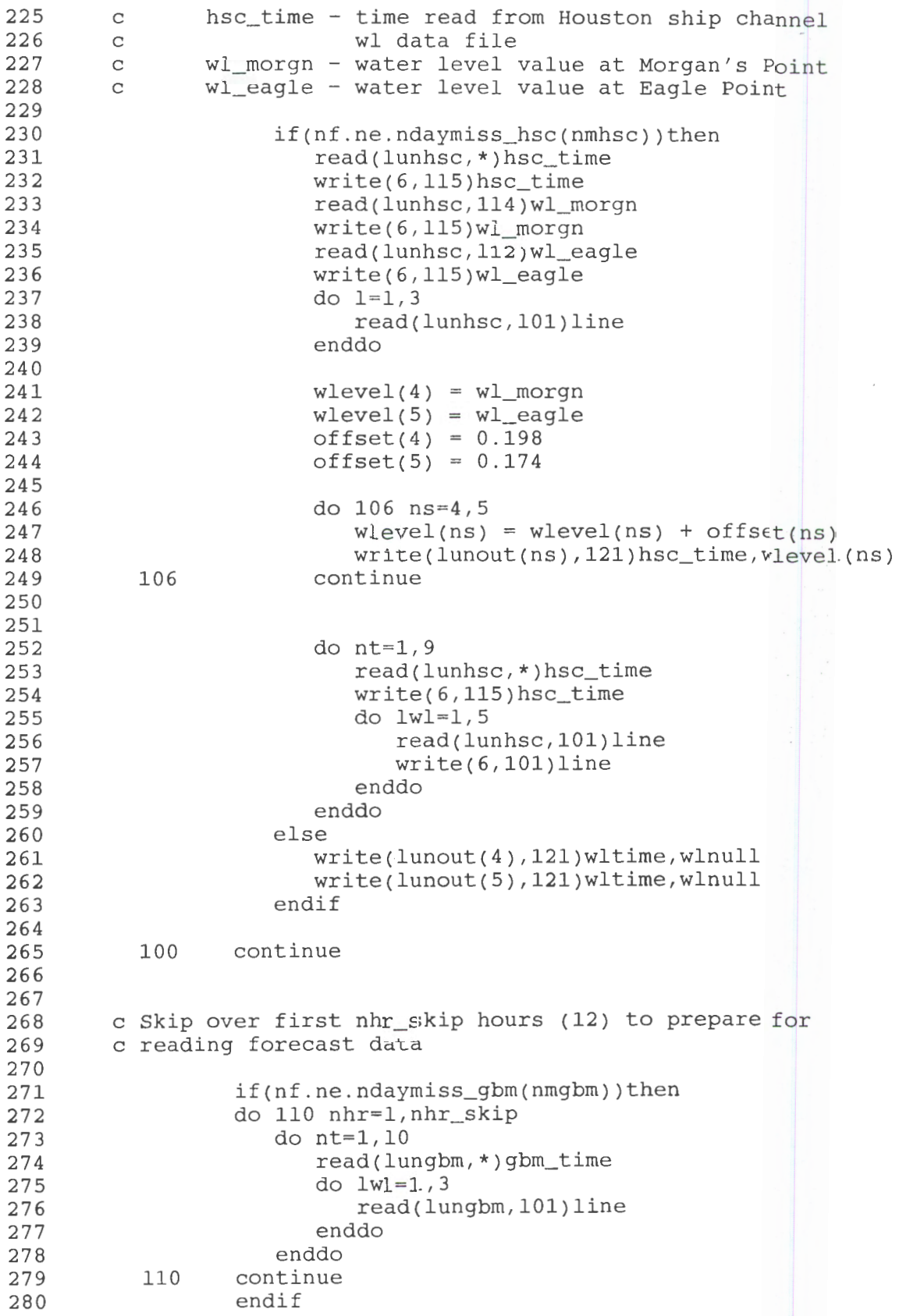

**13** 

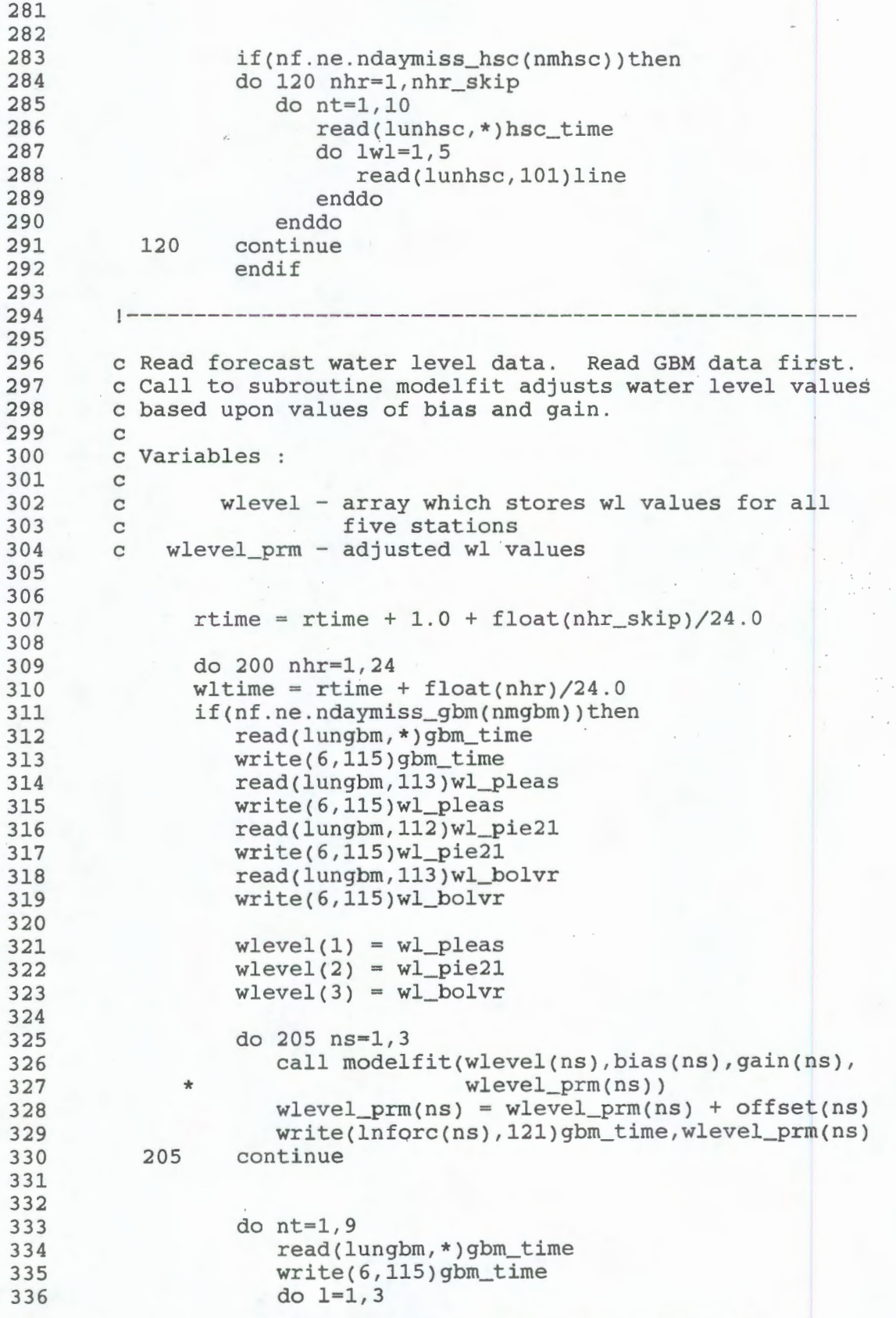

```
337 
338 
339 
340 
341 
342 
343 
344 
345 
346 
347 
348 
349 
350 
351 
352 
353 
354 
355 
356 
357 
358 
359 
360 
361 
362 
363 
364 
365 
366 
367 
368 
369 
370 
371 
372 
373 
374 
375 
376 
377 
378 
379 
380 
381 
382 
383 
384 
385 
386 
387 
388 
389 
390 
391 
392 
                         read(lungbm,101)line 
                         write(6,101)line 
                      enddo 
                   enddo 
               else 
                   write(lnforc(1),121)wltime,wlnull 
                   write(lnforc(2),121)wltime,wlnull 
                   write(lnforc(3),121)wltime,wlnull 
                   if(nhr.eq.24)then 
                      nmqbm = nmgbm + 1end if 
               endif 
         c Read HSC water level data 
               if(nf.ne.ndaymiss_hsc(nmhsc))then
                   read(lunhsc,*)hsc_time 
                   write(6,115)hsc_time 
                   read(lunhsc,114)wl_morgn 
                   write(6,115)wl_morgn 
                   read(lunhsc, 112)wl_eagle
                  write(6,115)wl_eagle 
                   wlevel(4) = w1_morgnwlevel(5) = w1 eagle
                   do 206 ns=4,5 
                      call modelfit(wlevel(ns),bias(ns),gain(ns), 
              * wlevel_prm(ns)) 
                      wlevel\_prm(ns) = wlevel\_prm(ns) + offset(ns)write(lnforc(ns),121)hsc_time,wlevel_prm(ns) 
           206 continue 
                   do 1=1,3 
                      read(lunhsc,lOl)line 
                   enddo 
                   do nt=1,9read(lunhsc,*)hsc_time 
                      write(6,115)hsc_time 
                      do lwl=1,5 
                         read(lunhsc,101)line 
                         write(6,101)line 
                      enddo 
                   enddo 
                   else 
                      write(lnforc(4),121)wltime,wlnull 
                      write(lnforc(5),121)wltime,wlnull 
                      if(nhr.eq.24)then 
                         nmhsc = nmhsc +1endif 
                   endif
```
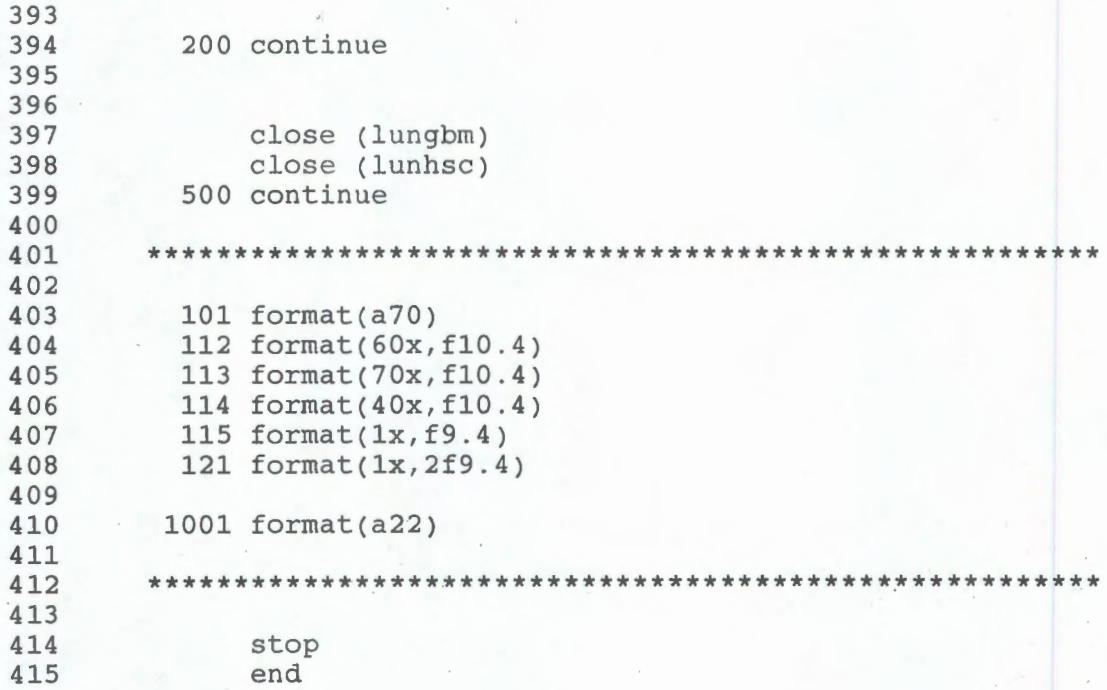

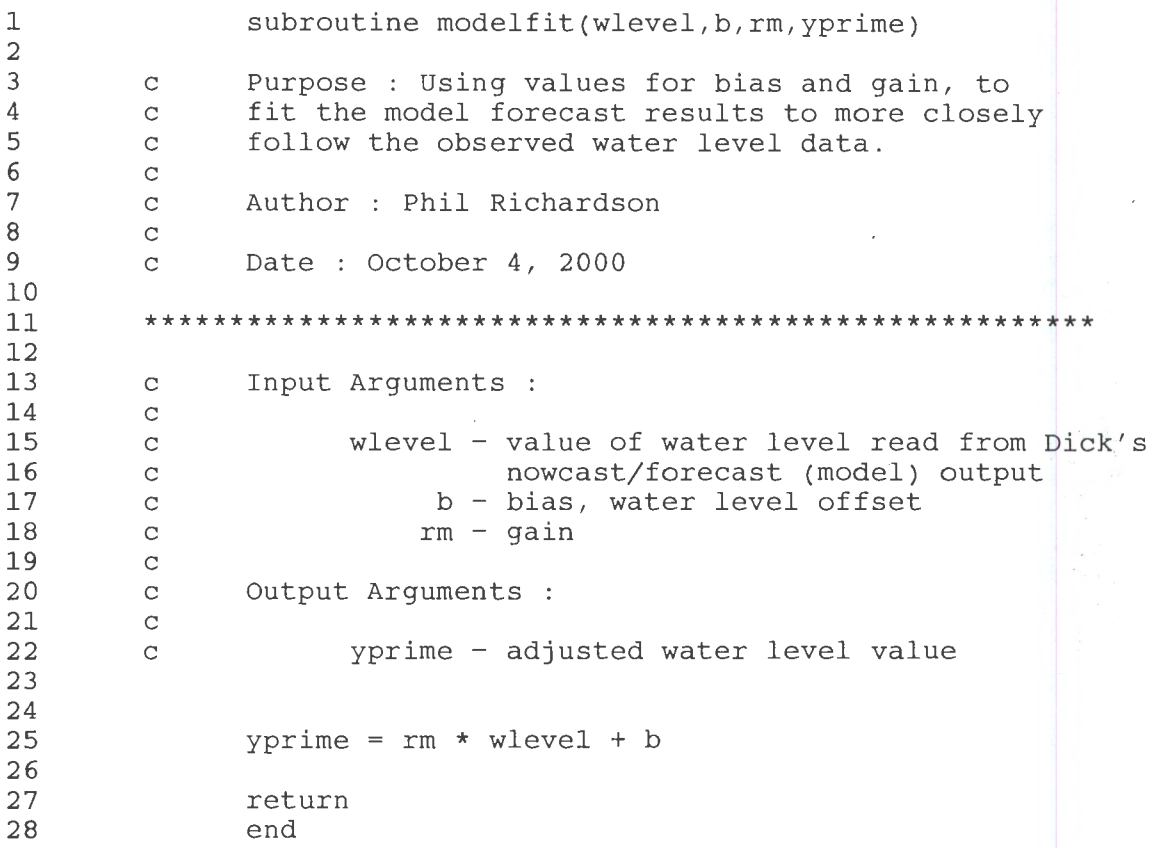

**17** 

#### 2.3. Program Match.event.f

The listing for Program Match.event.f is given in Program Listing 2.3. Following the parameter and dimension statements and after the character variables are declared, match.event.f will read necessary information from the control file. Variables read from the control file include idebug, monyr, headr1, startid, and endid. Idebug can be set from 0 to 5 for various debug output. Monyr is the month and year for output files. Headrl is the header for output files. Startjd and endjd are the start and end times in Julian days (elapsed days since the beginning of the calendar year) of the analysis. The next variable read is crlevel. Crlevel determines the lower and upper critical water level values, as described below. Next is nsta, the number of stations included in the analysis. For each station, a station name is read, a range' offset is read, then the observed and model filenames are read. Also read from the control file is option. Option determines whether the data are treated as forecast, nowcast, or astronomic tide prediction. For the astronomic tide prediction data, note lines 300 - 301 for the appropriate read statement. Also note line 268 for the format statement.

The range offset is defined as MHHW - MLLW and is particular to each station. The high water critical value is determined by adding crlevel to the range offset. The low water critical value is defined as 0- crlevel. All water level data are referenced to MLLW. In effect, a water level value above MHHW + crlevel is a high water extreme value and part of a high water event, and a water level value below MLLW - crlevel is a low water extreme value and part of a low water event.

The 100 loop is the station loop, where ns is equal to 1 through nsta (nsta being the number of stations). First, the observed and model water level files are opened for each station. The observed water level file is read, the number of data points counted, and the mean observed water level is calculated.

After the observed data file has been repositioned to the start time, and the model output file has been positioned, the model output and the observed data are read simultaneously. If either the model or observed data point are above the high water critical value or below the low water critical value, then the counter (nc2sig) is incremented and the water level values, model and observed, are stored in wlm and wlo, respectively. The corresponding times are stored in time\_m and time\_o, although the model time and the observed time are essentially equal. Each point is flagged as to whether it is part of a high water event, if  $lag = 1$ , or a low water event, if  $lag = 0$ . By considering model points and observed points simultaneously, all information for further analysis has already been gathered, and the corresponding model and observed data points are already paired. If either the model data point or the observed data point is not present, that data point will not considered. In other words, any period of time in which there is a data gap will not be considered in the analysis. This method is more efficient than reading through one data stream, looking for events, then looking through the second data stream, and looking for events.

The 190 loop, which begins on line 395, loops through all extreme points, from 1 through nc2sig. All extreme points are grouped into events. There are two conditions which determine the grouping of events. All points grouped in one event are continuous in time. In other words, the time interval

separating each point in an event is one hour. An extreme point in which the time interval between it and the preceding extreme point is greater than one hour, will become the first data point of the next event. Points grouped in one event do not alternate between high and low water. For instance, if two extreme points are one hour apart, the first is a high water extreme point and the second is a low water extreme point, these points will be grouped in two separate events. The statements in lines 417-418 checks for the two conditions. The number of points in the event, nevent, is incremented. Events are then identified as being either high water events or low water events. Line 421 sets iflg = 1 for a high water event, and line 427 sets iflg = 0 for a low water event. For a high water event, nevent\_high is incremented. For a low water event, nevent\_low is incremented.

The 200 loop, which begins on line 490, loops through events from 1 through nevent, where nevent is the number of events for that station. The 210 loop, loops through the points of each event, from 1 through nh(ns,np), where ns is the station number and np is the event number. The 210 loop determines the peak water level value and time for each high water event, and the low water level value and time for each trough. Also, the initial extreme point of each event is identified.

Finally, the 440 loop (line 745) loops through stations number 1 through nsta. The 450 loop (line 772) where np = 1 through the number of events for that station, categorizes each event as to "success", "failure", or "false alarm". The program recognizes a "success" by tm\_pkvalWr (the peak value of a particular event) being less than 90000.0 for both model and observed. In the case of a failure, tm\_pkvalWr (model) will have been set to the null value (99999.9999). In the case of a false alarm, tm\_pkvalWr (obs) will have been set to the null value.

The output is written to the monthly table files, tablel.out and table2.out. Table2.out includes information on each event, whether the outcome of the forecast is a "success", "failure", or "false alarm". The information for each "success" includes the success number, the event number, the difference in start time between model and observed, and the difference in the duration of the event between model and observed. For failure and false alarm, the difference in start time and the difference in the duration of the event are not applicable. Dpeak time is the time difference of the model peak water level and the observed peak water level, in hours. Also included are the time of the observed peak, the peak model and observed water levels, and dwl, the absolute value of the difference between the model and the observed peak water level in meters. Dwl is added for each event. The mean dwl for each outcome (success, failure, false alarm) is calculated and presented in the table. Also included, in table2, is a summary, by station, of the total number of successes, failures, and false alarms for that month. If the forecast is working well, the number of successes should be high, and the number failures and false alarms should be low. Tablel.out provides more detailed information on each event, and can be used as a debugging tool. The program generates two other tables. Table\_high provides information on the high water events, while table\_low provides information on the low water events.

```
1 
2 
3 
4 
5 
6 
7 
8 
9 
10 
11 
12 
13 
14 
15 
16 
17 
18 
19 
20 
21 
22 
23 
24 
25 
26 
27 
28 
29 
30 
31 
32 
33 
34 
35 
36 
37 
38 
39 
40 
41 
42 
43 
44 
45 
46 
47 
48 
49 
50 
51 
52 
53 
54 
55 
56 
           c Program Name : Match.event.f 
          c 
                   Author : Phil Richardson
          c 
                  Version Date : June 26, 2000
          c 
          c Purpose : To search for wl values < -crlevel or > content of the content of the content of the content of the content of the content of the content of the content of the content of the content of the content of the conte
          c (MHHW - MLLW) + crlevel, where crlevel is a critical<br>c value read in. The program will read through model
          c value read in. The program will read through model<br>c and observed data simultaneously. Match.event.f
          c and observed data simultaneously. Match.event.f<br>c originally written to assist Eddie Shih with
          c originally written to assist Eddie Shih with 
          c bis COFS vs. TDL analysis. Later, it was revised<br>c to evaluate Houston/Galveston forecast and nowgas
          c to evaluate Houston/Galveston forecast and nowcast<br>c wl data. In particular, the program will evaluate
          c wl data. In particular, the program will evaluate the<br>c system with regard to event situations.
          c system with regard to event situations. 
          c This is the final version of the program. It knows<br>c to consider closely grouped spikes, such as un-
          c to consider closely grouped spikes, such as un-
          c filtered cfs3.0, as one continuous spike. Also,<br>c table with success, failure, and false alarm
          c table with success, failure, and false alarm<br>c statistics by station for each month.
                   statistics by station for each month.
          c 
           c Subroutines called : calcjd, timehi, jdgreg, wr_header 
           c 
          c Revision : July 18, 2000 
                                  Column added to table2 for event number.
           c 
           c 
           c 
                   Location : OPSEA -
                                  /usr/people/philr/galves/NF_eval/wlevel/sa.nowforc
           ******************************************************* 
                  * 
                  * 
                  * 
                  * 
                  * 
                  * 
                  * 
                   parameter(npts=745,npeaks=50,nstat=12) 
                   character*! 
formfd 
                   character*8 
option 
                   character*lO 
filetab,filetab2,file23 
                   character*l3 
stanam(nstat),monyr 
                   character*80 
file22 
                   character*25 
headr2 
                   character*28 headr3(nstat) 
                   character*60 headrl,file2sig 
                   character*69 fileobs, filemod, filesumm
                   dimension iflg(npeaks), iflag(npts), i_flag(3,npeaks)
                   dimension nh(nstat,npeaks),npt_obspk(nstat,npeaks),
                   dimension fileobs(nstat), filemod(nstat),
                   dimension time_o(npts),time_m(npts),wlo(npts).
                   dimension 
time_peako(nstat,npeaks,npts), 
                   dimension 
tm_pkval(nstat,2,npeaks), 
                                 npt_modpk(nstat,npeaks),iflag_sta(nstat,npeaks) 
                                nevent_sta(nstat), neventl(nstat),
                                 crlevelL(nstat),crlevelH(nstat) 
                                wlm(npts) 
                                time_peakm(nstat,npeaks,npts), 
                                wlev_peako(nstat,npeaks,npts), 
                                wlev_peakm(nstat,npeaks,npts)
```
**Program Listing** 2.3. **Match.event.f** 

57 58 59 60 61 62 63 64 65 66 67 68 69 70 71 72 73 74 75 76 77 78 79 80 81 82 83 84 85 86 87 88 89 90 91 92 93 94 95 96 97 98 99 100 101 102 103 104 105 106 107 108 109 110 111 112 \* \* \* \* \* \* \* dimension wlmean(nstat) dimension tm\_lstval(nstat,2,npeaks) dimension range\_offset(nstat) dimension idel\_strtm(3,npeaks),idel\_peaktm(3,npeaks), tm\_pkva1Wr(nstat,2,npeaks), wl\_pkval(nstat,2,npeaks), wl\_pkva1Wr(nstat,2,npeaks), cald\_pkval(nstat,2,npeaks) ievent(3,npeaks),idel\_duration(npeaks), obs\_wl(3,npeaks),delta\_wl(3,npeaks), forc\_wl(3,npeaks),tm\_obspeak(3,npeaks) common/headrs/headr1,headr2,monyr,option,startjd, endjd, crlevel \*\*\*\*\*\*\*\*\*\*\*\*\*\*\*\*\*\*\*\*\*\*\*\*\*\*\*\*\*\*\*\*\*\*\*\*\*\*\*\*\*\*\*\*\*\*\*\*\*\*\*\*\*\*\* c Read from input : c c idebug - debug switch<br>c idebug = 1, write inp c idebug = 1, write input files to 6<br>c idebug = 2, events, low and high c idebug =  $2$ , events, low and high<br>c =  $3$ , points above critica c = 3, points above critical water level value,<br>c below critical water level value c below critical water level value<br>c = 4, check for tdiff (time difference c  $= 4$ , check for tdiff (time difference)<br>c  $= 5$ , low and high critical values  $c = 5$ , low and high critical values<br>c monyr - month and year c monyr - month and year c headr - header for output files<br>c startid - starting time c startjd - starting time c endjd - ending time<br>c crlevel - critical va c crlevel - critical value for wl<br>c coption - forecast, nowcast, or c option - forecast, nowcast, or astronomic c nsta - number of stations<br>c stanam - station name c stanam - station name<br>c fileobs - file contain c fileobs - file containing observed water level data<br>c filemod - file containing model water level data filemod - file containing model water level data read(5,\*)idebug read(5,1039)monyr read(5,3l)headrl read(5,\*)startjd write(6,32)startjd read(5,\*)endjd write(6,33)endjd read(5,\*)crlevel read(5,38)option read(5,'(a80)')file22 read(5,\*)nsta do ls=l,nsta read(5,1039)stanam(ls) if(idebug . eq.l)write(6,1040)stanam(ls) read(5,\*)range\_offset(ls) write(6,35)range\_offset(ls) read(5,34)fileobs(ls)

```
113 
114 
115 
116 
117 
118 
119 
120 
121 
122 
123 
124 
125 
126 
127 
128 
129 
130 
131 
132 
133 
134 
135 
136 
137 
138 
139 
140 
141 
142 
143 
144 
145 
146 
147 
148 
149 
150 
151 
152 
153 
154 
155 
156 
157 
158 
159 
160 
161 
162 
163 
164 
165 
166 
167 
168 
                   if(idebug.eq.l)write(6,34)fileobs(ls) 
                   read(5,34)filemod(ls) 
                   if(idebug.eq.l)write(6,34)filemod(ls) 
               enddo 
               dayspl = endjd - startjdc initailization 
               formfd = CHAR(12)small = 0.01tlhour = 0.0417c Set time check interval for peaks 
               nh_ch = 1peak_intrvl = float(nh_ch) * t1hour + .002write(6,36)peak_intrvl 
               big_value = 99999.9999 
               write(6,37) 
            31 format(a60) 
            32 format(/, 'Julian start time from control file', 
                          f8.2)33 format('Julian stop time from control file ',f8.2,/) 
            34 format(a69) 
            35 format('range offset : MHHW - MLLW = ', f7.3)36 format(/,'Peak time interval = ', f8.4)37 format(//)
            38 format(a8) 
         ***************************************************~*** 
         c Open output files 
        c Filenames 
        c 
        c filetab - table of event information<br>c filetab2 - table of event information
         c filetab2 - table of event information;<br>c includes success, failure,
                          includes success, failure, false alarm
         c summary 
         c file22 - same as filetab2, high water events 
        c file23 - same as filetab2, low water events 
               filetab = 'table.out'filetab2 = 'table2.out' 
               file23 = 'table_low' 
               open(l8,file=filetab,form='formatted') 
               open(2l,file=filetab2,form='formatted') 
               open(22,file=file22,form='formatted') 
               open(23,file=file23,form='formatted') 
               if(idebug.eq.5)then
```

```
169 
170 
171 
172 
173 
174 
175 
176 
177 
178 
179 
180 
181 
182 
183 
184 
185 
186 
187 
188 
189 
190 
191 
192 
193 
194 
195 
196 
197 
198 
199 
200 
201 
202 
203 
204 
205 
206 
207 
208 
209 
210 
211 
212 
213 
214 
215 
216 
217 
218 
219 
220 
221 
222 
223 
224 
                  file2sig = 'critvals' 
                  open(19,file=file2sig,form='formatted') 
                  write(19,42) 
               endif 
            42 format(//,' station crlevel_low crlevel_high',
                           range_offset')
        ******************************************************* 
        c Begin station loop (100). Open observed and 
        c model water level files. 
              lunobs = 7
              lunmod = 8
              do 100 ns=1,nsta 
                 write(6,1040)stanam(ns) 
                  open(lunobs,file=fileobs(ns),form='formatted', 
                      status='old')
                  open(lunmod,fi1e=filemod(ns),form='formatted', 
                      status='old')
       !------------------------------------------------------
        c 
        c 
        c 
        c 
        \mathbf{C}\mathbf{C}c 
        c 
           45 
          105 
                Read observed water level data, count number 
                 of data points, calculate mean water level. 
                Variables 
                       nc - number of data points counter 
                     wlsum - sum of water level values 
                     wlmean - mean water level (by station)
                  if(option.eq.'forecast')then 
                     read(lunmod,102)headr2 
                     read(lunmod,1003)headr3(ns) 
                  endif
                  nc = 0wlsum = 0.0continue 
                  read(lunobs,*,end=105)t,wl 
                  if(t.lt.startjd)goto 45 
                  if(t.gt.endjd)goto 105 
                  nc = nc + 1wlsum = wlsum + wlgoto 45 
                continue 
                  Write statistics to out file 
                  write(6,111)nc
```
225 226 227 228 229 230 231 232 233 234 235 236 237 238 239 240 241 242 243 244 245 246 247 248 249 250 251 252 253 254 255 256 257 258 259 260 261 262 263 264 265 266 267 268 269 270 271 272 273 274 275 c 276 277 278 279 280  $wlmean(ns) = wlsum/float(nc)$  $write(6, 112)$ wlmean(ns) 102 format(a25) 111 format(lx,i5,' data points in observed file') 112 format(lx, 'mean water level (observed)' ,f9.4) !------------------------------------------------ c c 610 615 620 Reposition obs file to start time rewind lunobs continue read(lunobs,\*,end=615)t,wl if(t.lt.startjd)goto 610 continue write(6,12l)t backspace lunobs Position mod file to start time continue if(option.eq.'forecast' .or.option.eq.'nowcast\*')then read(lunmod,\*,end=625)t,wl endif if(option.eq.'astronom')then read(lunmod,l25,end=625)istation\_id,iyear, imonth, iday, ihr, imin call calcjd(jday, imonth, iday, iyear) rday =  $float(jday) + float(ihr)/24.0$  $t = rday$ endif if(t.lt.startjd)goto 620 625 continue write(6,122)t backspace lunmod 121 format('Start time (observed wl data)' ,f7.2) 122 format('Start time (model wl data)' ,fl0.2) 125 format(lx,i7,lx,i4,4i3,fl0.3)  $\label{1.1} \big\} \hspace{1cm} \ldots \hspace{1cm} \ldots \hspace{1cm} \ld$ c Determine which points are above crlevel\_high, c and which points are below crlevel\_low. Variables : c crlevel\_low - low water critical value c crlevel\_high - high water critical value c nc2sig - counter for number of points above c or below specified critical value<br>c tdiff - time check, time difference betwee tdiff - time check, time difference between

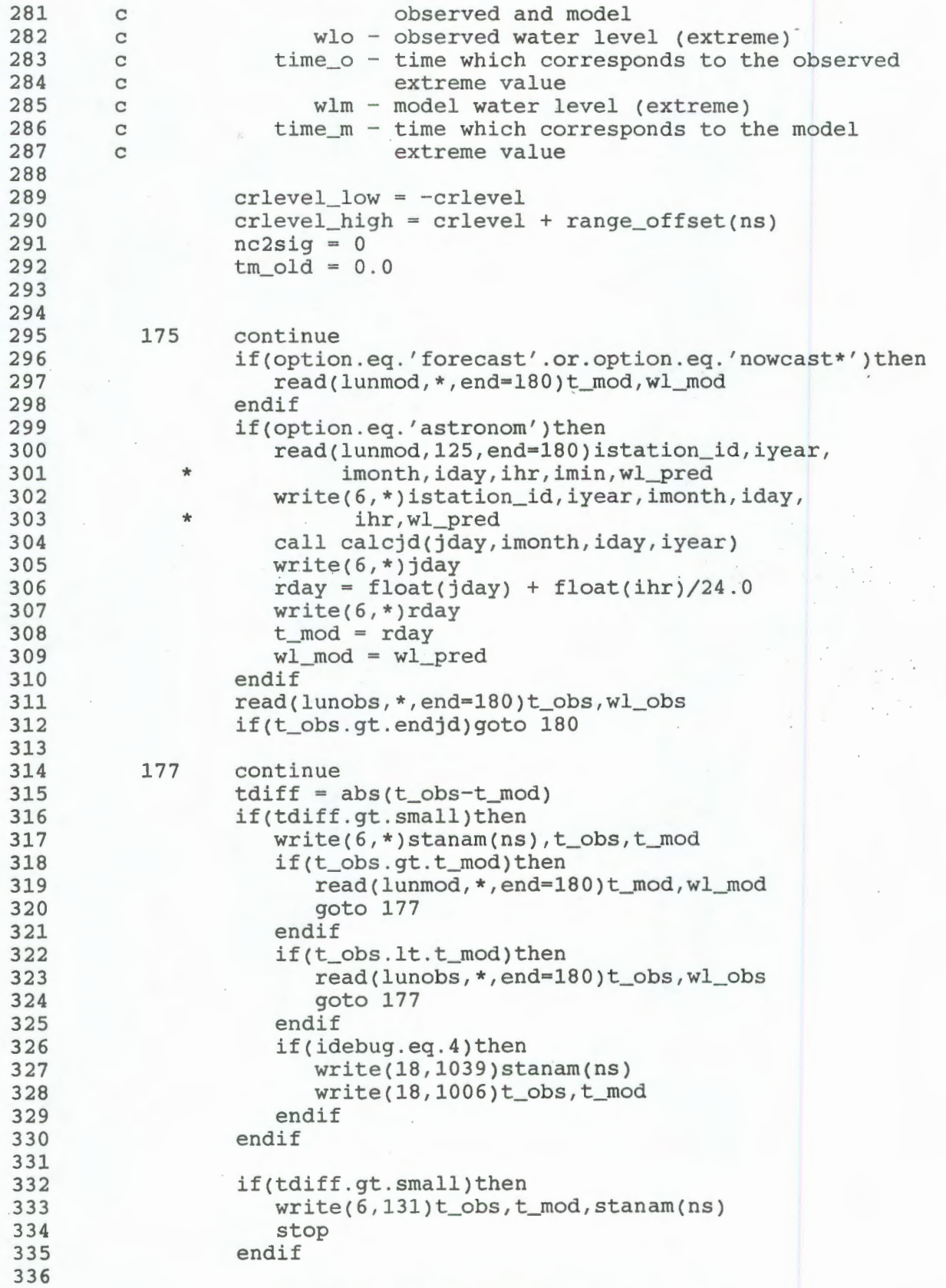

```
337 
338 
339 
340 
341 
342 
343 
344 
345 
346 
347 
348 
349 
350 
351 
352 
353 
354 
355 
356 
357 
358 
359 
360 
361 
362 
363 
364 
365 
366 
367 
368 
369 
370 
371 
372 
373 
374 
375 
376 
377 
378 
379 
380 
381 
382 
383 
384 
385 
386 
387 
388 
389 
390 
391 
392 
          180 
continue 
              if(wl_mod.gt.99.90)goto 175 
              if(wl_obs.ge.crlevel_high.or.wl_obs.le.crlevel_low.or. 
                  wl_mod.ge.crlevel_high.or.wl_mod.le.crlevel_low)then
                  if(wl_obs.ge.crlevel_high . and.wl_mod . le.crlevel_low)then 
              * 
                     write(6,132)stanam(ns),t_obs,wl_obs,t_mod, 
                     goto 175 
                  endif
                                  wl_mod 
                  nc2sig = nc2sig + 1time_o(nc2sig) = t_obswlo(nc2sig) = w1_obstime_m(nc2sig) = t_modwlm(nc2sig) = w1 \modif(wl_obs.ge.crlevel_high.or.wl_mod.ge.crlevel_high)then 
                     iflag(nc2sig) = 1endif
                  if(wl_obs.le.crlevel_low.or.wl_mod.le.crlevel_low)then
                     iflag(nc2sig) = 0endif
              endif 
              goto 175 
          131 format(' Program stopped due to time discrepancy between ',<br>\star 'obs' f9 4./' and model ' f9 4.' for station '.
                      'obs ',f9.4,/,' and model ',f9.4,' for station ',
                       a13)
          132 format(/,a13,/,'At time',f10.4,' observed wl =',f9.4,/,
                      'At time',f10.4,' model wl =',f9.4)
         !------------------------------------------------------
        c Loop through extreme points from 1 through nc2sig, 
        c group extreme points together in events. Identify 
        c events as being either high water events or low<br>c water events with iflg.
              water events with iflg.
        c Varialbles 
        c nevent - counter for number of events (by station) 
        c iflg(nt) - iflg = 1, high water
        c - if 1q = 0, 1ow water
        c nh(ns,nevent) - counts number of points in each event 
        c time_peako - time which corresponds to observed extreme 
        c value grouped by station, event no., and<br>c continuate point number of event
                            point number of event
        c wlev_peako - observed water level value grouped by 
        c station, event no., and point number 
        c time_peakm - time which corresponds to model extreme 
                            value grouped by station, event no., and
        c point number of event 
        c wlev_peakm - model water level value grouped by station, 
        c event no., and point number 
              never = 0
              nevent high = 0
```
```
393 
394 
395 
396 
397 
398 
399 
400 
401 
402 
403 
404 
405 
406 
407 
408 
409 
410 
411 
412 
413 
414 
415 
416 
417 
418 
419 
420 
421 
422 
423 
424 
425 
426 
427 
428 
429 
430 
431 
432 
433 
434 
435 
436 
437 
438 
439 
440 
441 
442 
443 
444 
445 
446 
447 
448 
         c 
        c 
               never_t low = 0do 190 nt=1,nc2sig 
               Look at first 2sigma point 
                  if(nt.eq.1)then
                      nevernt = 1if(iflag(nt).eq.l)then
                         iflq(newent) = 1iflag_sta(ns,nevent) = 1if(idebug.eq.2)write(6,192)nevent 
                         never high = 1endif 
                      if(iflag(nt).eq.O)then 
                         iflg(newent) = 0iflag_sta(ns,nevent) = 0if(idebug.eq.2)write(6,193)nevent 
                         never_t_low = 1endif 
                      nh(ns,never) = 1endif
                  Look at remainder of extreme points 
                  if(nt.gt.1)then 
                  tmdiff = time_o(nt) - tm_oldif(tmdiff.gt . peak_intrvl.or.iflag(nt).ne. 
                                iflag(nt-1))then
                      never = nevent + 1
                      if(iflag(nt).eq.1)then 
                         iflg(newent) = 1iflag_sta(ns,nevert) = 1if(idebug.eq.2)write(6,192)nevent 
                         never\_high = never\_high + 1endif 
                      if(iflag(nt).eq.O)then 
                         iflg(newent) = 0iflag_sta(ns, nevent) = 0if(idebug . eq . 2)write(6,193)nevent 
                         never low = never low + 1endif 
                     nh(ns,nevernt) = 1else 
                     nh(ns,never) = nh(ns,never) + 1endif
                  endif
                   time_peako(ns,nevent,nh(ns,nevent)) = time_o(nt)
                   wlev_peako(ns,nevent,nh(ns,nevent)) 
wlo(nt) 
                   time_peakm(ns,nevent,nh(ns,nevent)) = time_m(nt)
                   wlev_ peakm(ns,nevent,nh(ns,nevent)) 
wlm(nt) 
                  tm\_old = time\_o(nt)190 continue 
                  if(idebug.eq.3)then 
                     write(6,191)stanam(ns),nevent,nevent_high, 
                                    nevent_low
```
449 450 451 452 453 454 455 456 457 458 459 460 461 462 463 464 465 466 467 468 469 470 471 472 473 474 475 476 477 478 479 480 481 482 483 484 485 486 487 488 489 490 491 492 493 494 495 496 497 498 499 500 501 502 503 504 endif  $n$ eventl(ns) =  $n$ event\_low  $newent\_sta(ns) = newent$ 191 format(/,' for station ',a13,/,1x,i4,<br>\* ' events; ',i3,' high water, ' events; ',i3,' high water, ',i3,' low water') 192 format(' Peak',  $i3$ ,' is a high water level event') 193 format(' Peak', i3,' is a low water level event') !----------------------------------------------------- c Loop (200) thru events (1 thru nevent) for each station;<br>c iflg = 1 denotes peak, iflg = 0 denotes trough. Loop c iflg = 1 denotes peak, iflg = 0 denotes trough. Loop<br>c (210) through points (1 thru nh(ns, np)) for each c (210) through points (1 thru nh(ns,np)) for each c event to determine high point of each peak and low · c point of each trough. Also, determine initial c extreme point, model and observed, for each peak c and trough. if(idebug.eq.3)write(6,199) c npt\_obspk(ns,np) - number of points in observed event c npt\_modpk(ns,np) - number of points in model event c time\_chk - check for peak value occurring at start<br>c of next month c of next month<br>c tm lstval(ns,2,np) - time of 1st w. c tm\_1stval(ns,2,np) - time of 1st wl value during observed<br>c event event c  $tm_lstval(ns,1,np) - time of 1st w1 value during model  
c$ event c c c c c c c c wl\_higho - peak observed water level value tm\_higho wl\_lowo tm\_lowo wl\_highm tm\_highm wi\_lowm - low model water level value tm\_lowm - time of peak obs water level - low observed water level value - time of low obs water level - peak model water level value - time of peak model water level - time of low model water level do 200 np=1,nevent  $npt\_obspk(ns, np) = 0$  $npt\_modpk(ns, np) = 0$ if(idebug.eq.3)write(6,201)np  $wl\_higho = -9.99$  $wl\_lowo = 99.99$  $wl\_highm = -9.99$ wl lowm  $= 99.99$ do 210 n=1,nh(ns,np) if(idebug.eq.3)write(6,1006)time\_peako(ns,np,n), \* wlev\_peako(ns,np,n),wlev\_peakm(ns,np,n) if(iflg(np).eq.1)then if(wlev\_peako(ns,np,n).ge.crlevel\_high)then if(npt\_obspk(ns,np) eq. O)then tm\_1stval(ns,2,np) = time\_peako(ns,np,n)

**Program** Listing 2.3. Match.event.f **(continued)** 

**28** 

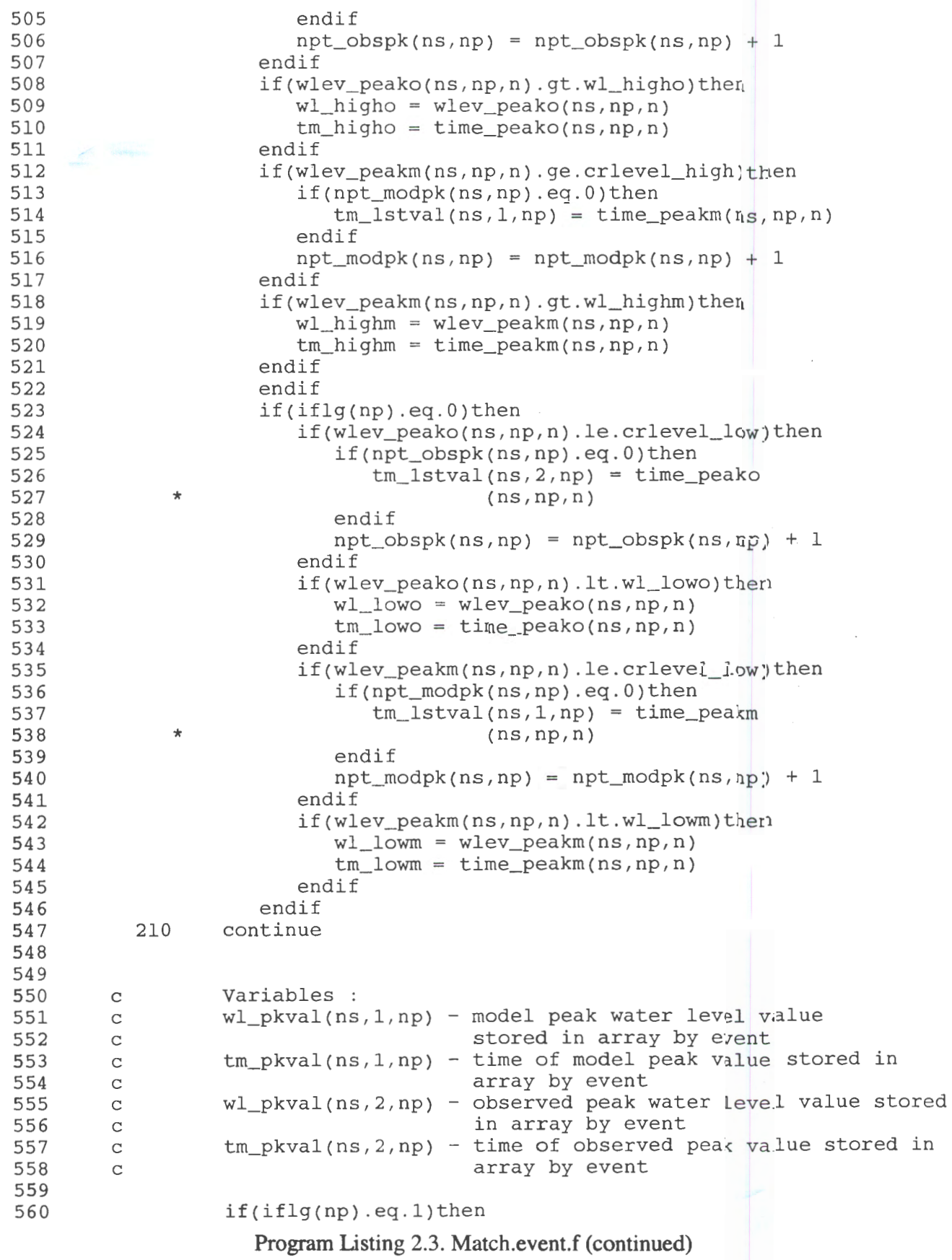

**29** 

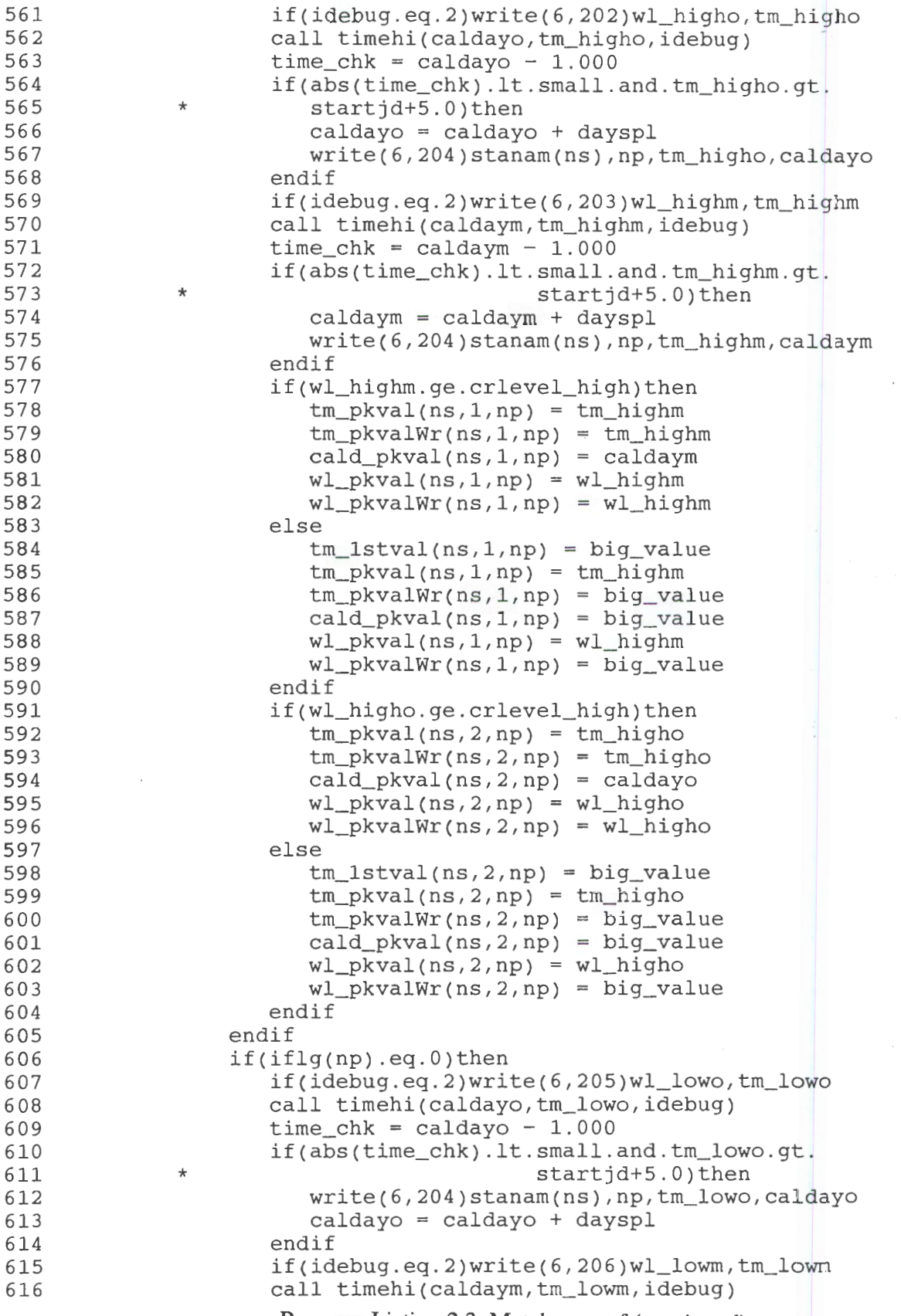

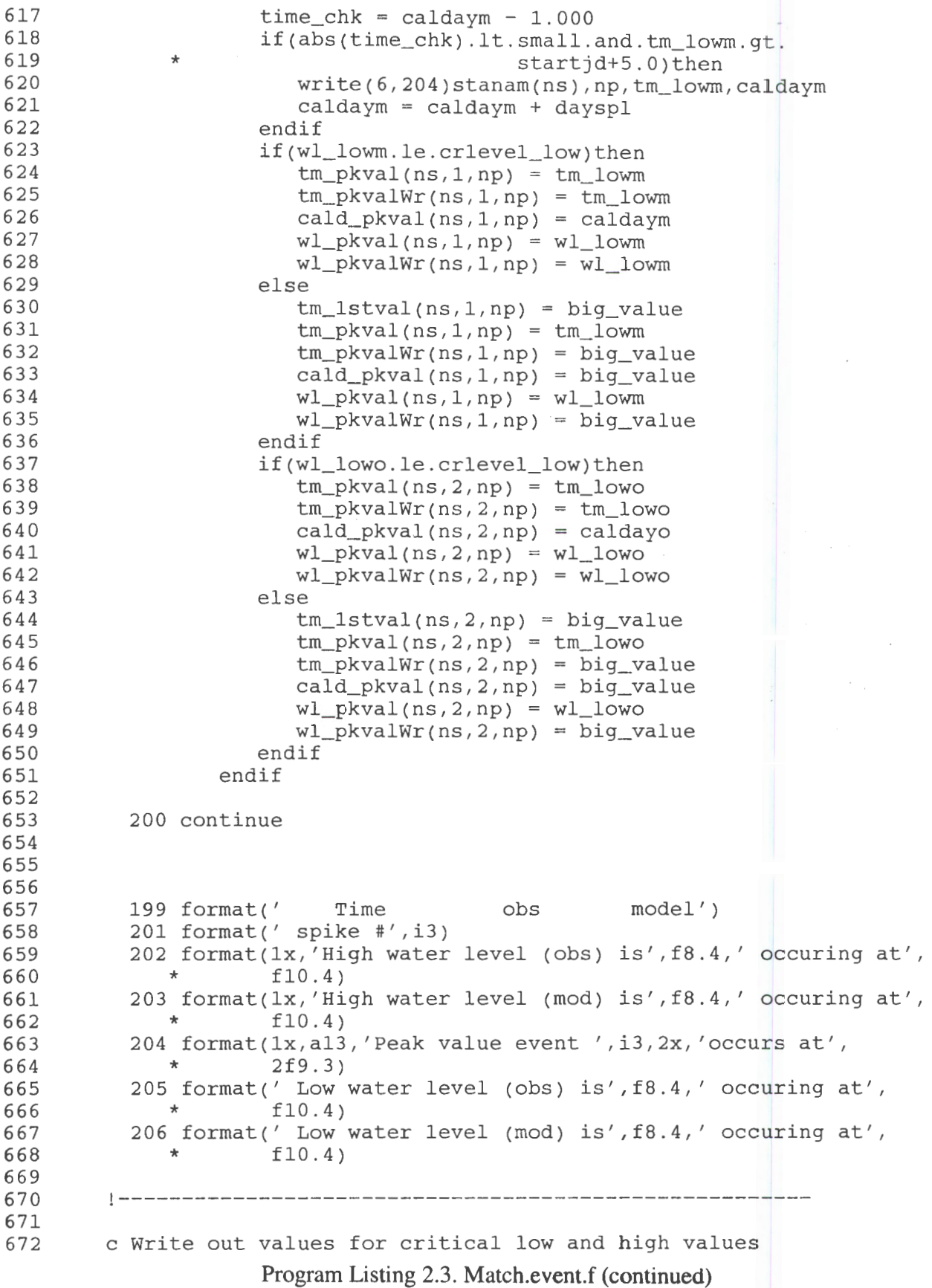

31

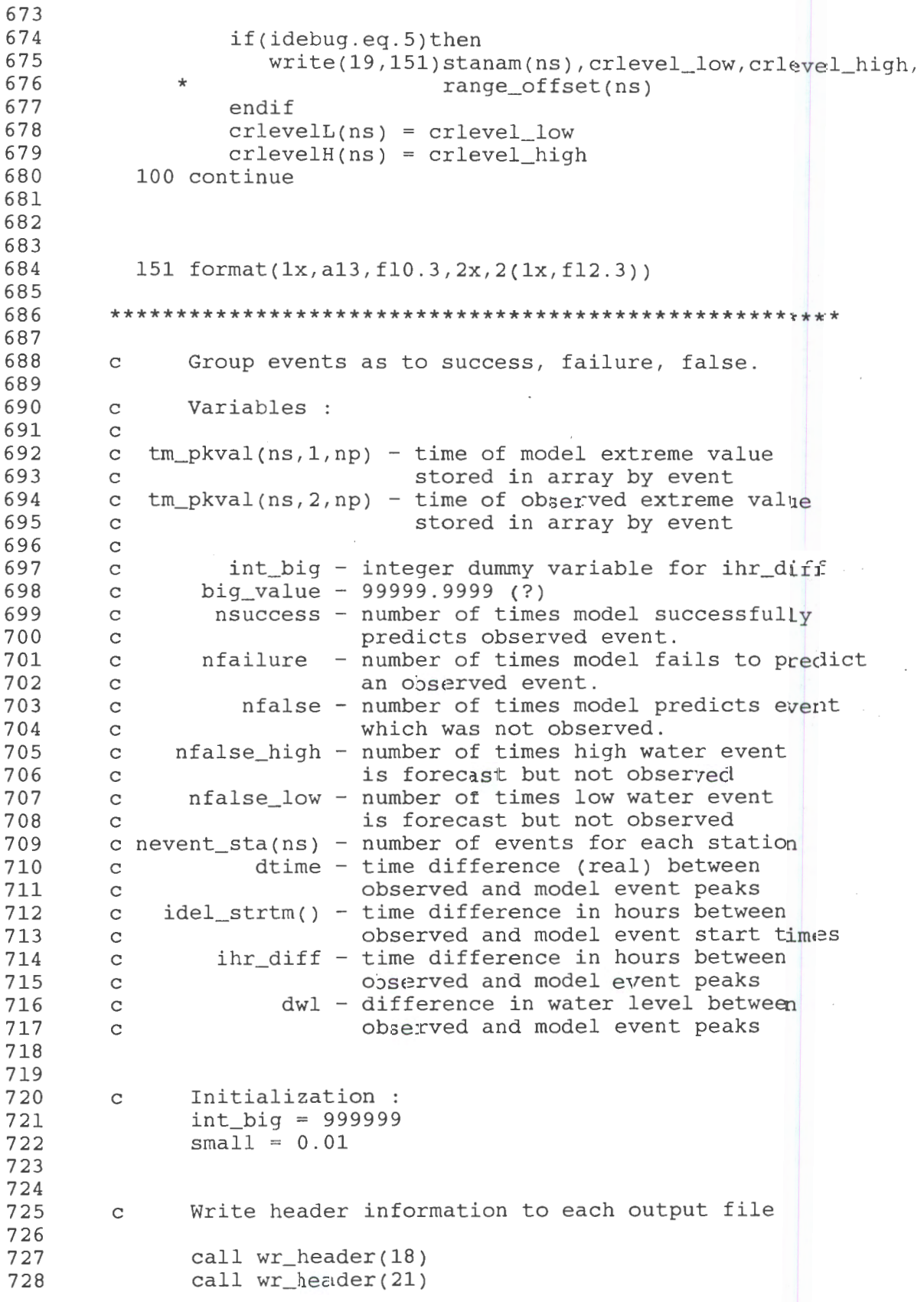

729 730 731 732 733 734 735 736 737 738 739 740 741 742 743 744 745 746 747 748 749 750 751 752 753 754 755 756 757 758 759 760 761 762 763 764 765 766 767 768 769 770 771 772 773 774 775 776 777 778 779 780 781 782 783 784 call wr\_header(22) write(22,406) call wr\_header(23) write(23,407) 402 format(/,20x,'Model data',15x,'Observed data',<br>
\* //'Station event# jul day cal day wl', \* //'Station event# jul day cal day<br>\* 4x 'iul day cal day wl Dt (bour) Dwl 4x, 'jul day cal day wl Dt(hour) Dwl(m)') 406 format(' high water events') 407 format(' low water events') !----------------------------------------------------- c Loop 440 is the station loop. 450 loops through events by station. do 440 ns=1,nsta  $nsuccess = 0$  $n$ success\_high = 0  $nsuccess_low = 0$ nfailure = 0  $nfail_{high} = 0$  $nfail_low = 0$  $nfalse = 0$  $nfalse\_high = 0$  $nfalse_low = 0$  $dwlS_{total} = 0.0$ dw1Fai1\_tota1 = 0.0  $dwIFalse\_total = 0.0$  $dwls\_totalh = 0.0$  $dwlS_{total1} = 0.0$ dwlFail\_totalh = 0.0 dwlFail\_totall = 0.0  $dwIFalse\_totalh = 0.0$ dwlFalse\_totall = 0.0 if(option.eq.'forecast')then write(18,420)stanam(ns),headr3(ns) else write(18,421)stanam(ns) endif write(18,402) do 450 np=l,nevent\_sta(ns) dtime =  $tm\_pkval(ns,1,np) - tm\_pkval(ns,2,np)$ hr\_diff = dtime  $* 24.0$  $intr\_diff = nint(hr\_diff)$  $del\_strttm = (tm\_1stval(ns,1,np)$ -\* tm\_1stval(ns,2,np)) \* 24.0 c Case 1 : Success if(tm\_pkva1Wr(ns,2,np) .lt.90000.0.and.tm\_pkva1Wr  $(ns,1,np)$ .lt.90000.0)then  $nsuccess = nsuccess + 1$  $dwlS = wl_pkval(ns, 1, np) - wl_pkval(ns, 2, np)$  $i$ event $(1,$ nsuccess) = np

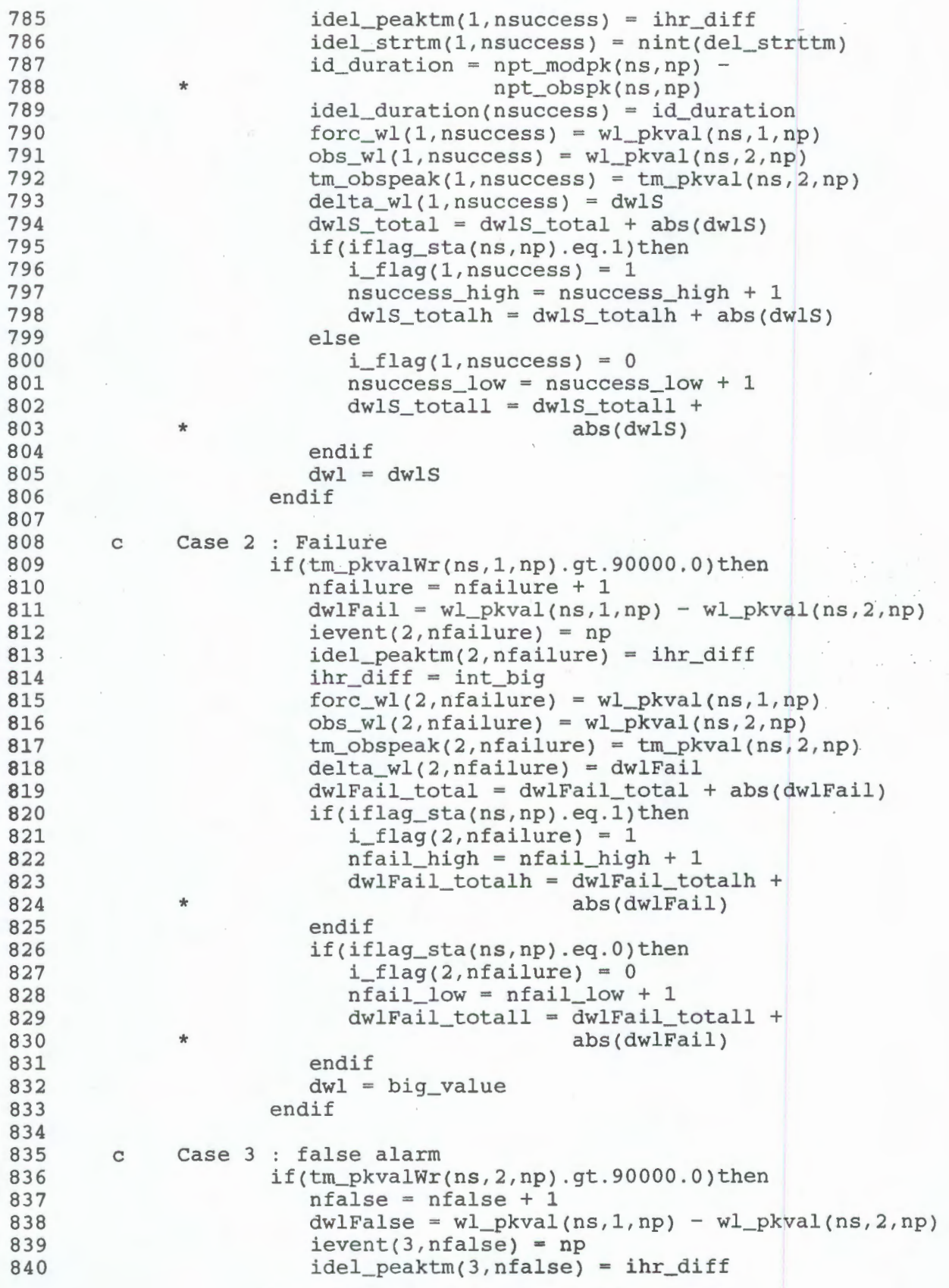

841 842 843 844 845 846 847 848 849 850 851 852 853 <sup>I</sup>854 855 856 857 858 859 860 861 862 863 864 865 866 867 868 869 870 871 872 873 874 875 876 877 878 879 880 881 882 883 884 885 886 887 888 889 890 891 892 893 894 895 896 \* \*  $intr_diff = int_big$  $force_w1(3,nfalse) = w1_pkval(ns,1,np)$  $obs_w1(3,nfalse) = w1_pkval(ns,2,np)$  $tm\_obspeak(3,nfalse) = tm\_pkval(ns,2,np)$ delta\_wl(3,nfalse) = dwlFalse  $dwlFalse\_total = dwlFalse\_total + abs(dwlFalse)$ if(iflag\_sta(ns,np) . eq.l)then  $i_{\text{flag}(3,nfalse)} = 1$  $nfalse\_high = nfalse\_high + 1$  $dwIFalse\_totalh = dwIFalse\_totalh +$ abs(dwlFalse) endif if(iflag\_sta(ns,np).eq . O)then  $i_{\text{flag}(3,nfalse)} = 0$ nfalse\_low = nfalse\_low + 1  $dwIFalse\_total1 = dwIFalse\_total1 +$ endif  $dw1 = big_value$ endif abs(dwlFalse) !----------------------------------------~------------ c Write output to table.out, the monthly output file.  $write(18, 442)$ ( $tm_lstval(ns, nm, np)$ ,  $nm=1,2)$ write(18,445)np,(tm\_pkva1Wr(ns,nm,np), \* cald\_pkval(ns,nm,np),wl\_pkvalWr  $(ns,nm,np)$ ,  $nm=1,2)$ ,  $intr_diff,dw1$ write(l8,446)nh(ns,np),npt\_modpk(ns,np), \* npt\_obspk(ns,np)<br>450 continue continue 442 format(l7x,f9.3,16x,f9.3) 445 format(l3x,i2,2(2x,f9.3,f7.3,f7.4),i5,f9.3) 446 format( $7x, i3, '$  total points in event;',<br> $7x, i3, '$  model points '  $i3, '$  obse  $i3,'$  model points,', $i3,'$  observed') \*\*\*\*\*\*\*\*\*\*\*\*\*\*\*\*\*\*\*\*\*\*\*\*\*\*\*\*\*\*\*\*\*\*\*\*\*\*\*\*\*\*\*\*\*\*\*\*\*\*\*\*\*\*\* c Write output to table2.out. c Calculate mean water level differences for three cases. c c Variables c c dwlS\_mean - mean water level difference (success) c dwlFail\_mean - mean water level difference (failure) c dwlFalse\_mean - mean water level difference (false) if(option.eq. 'forecast')then write(21,420)stanam(ns),headr3(ns)

897 898 899 900 901 902 903 904 905 906 907 908 909 910 911 912 913 914 915 916 917 918 919 920 921 922 923 924 925 926 927 928 929 930 931 932 933 934 935 936 937 938 939 940 941 942 943 944 945 946 947 948 949 950 951 952 write(22,420)stanam(ns),headr3(ns) write(23,420)stanam(ns),headr3(ns) endif if(option.eq .' nowcast\*' . or.option.eq . 'astronom')then write(21,421)stanam(ns) write(22,421)stanam(ns) write(23,421)stanam(ns) endif write(21,438)crlevelL(ns) write(21,437)crlevelH(ns) write(22,437)crlevelH(ns) if(nsuccess\_low . gt.O)write(23,438)crlevelL(ns) 420  $format///,1x, a13,/, a28)$ 421  $format///,1x,a13)$ 437 format('High water critical level,' ,f10.3) 438 format(' Low water critical level,' ,f10.3) !------------------------------- ~- -------------------- c Case 1 : Success if(nsuccess . gt.O)then if(option.eq.'forecast')then write(21,471) endif if(option.eq. 'nowcast\*')then write(21,472) endif if(option.eq. 'astronom')then write(21,473) end if write(21,474) endif if(nsuccess\_high.gt.O)then if(option.eq. 'forecast')write(22,471) if(option.eq.'nowcast\*')write(22,472) if(option.eq.'astronom')write(22,473) write(22,474) endif if(nsuccess\_low.gt.O)then if(option.eq.'forecast')write(23,471) if(option.eq.'nowcast\*')write(23,472) if(option.eq.'astronom')write(23,473) write(23,474) endif do 455 n=1,nsuccess  $write(21,447)$ n,  $level(1,n)$ ,  $ideal_strtm(1,n)$ , \* idel\_duration(n),idel\_peaktm(1,n), \* forc\_wl(1,n),obs\_wl(1,n),delta\_wl(1,n),<br>\* fm obspeak(1.n)  $tm\_obspeak(1,n)$ if(i\_flag( $1,n$ ) .eq.1)then  $write(22,447)$ n,  $level(1,n)$ ,  $ideal_strtm(1,n)$ , \* idel\_duration(n),idel\_peaktm(.,rl),

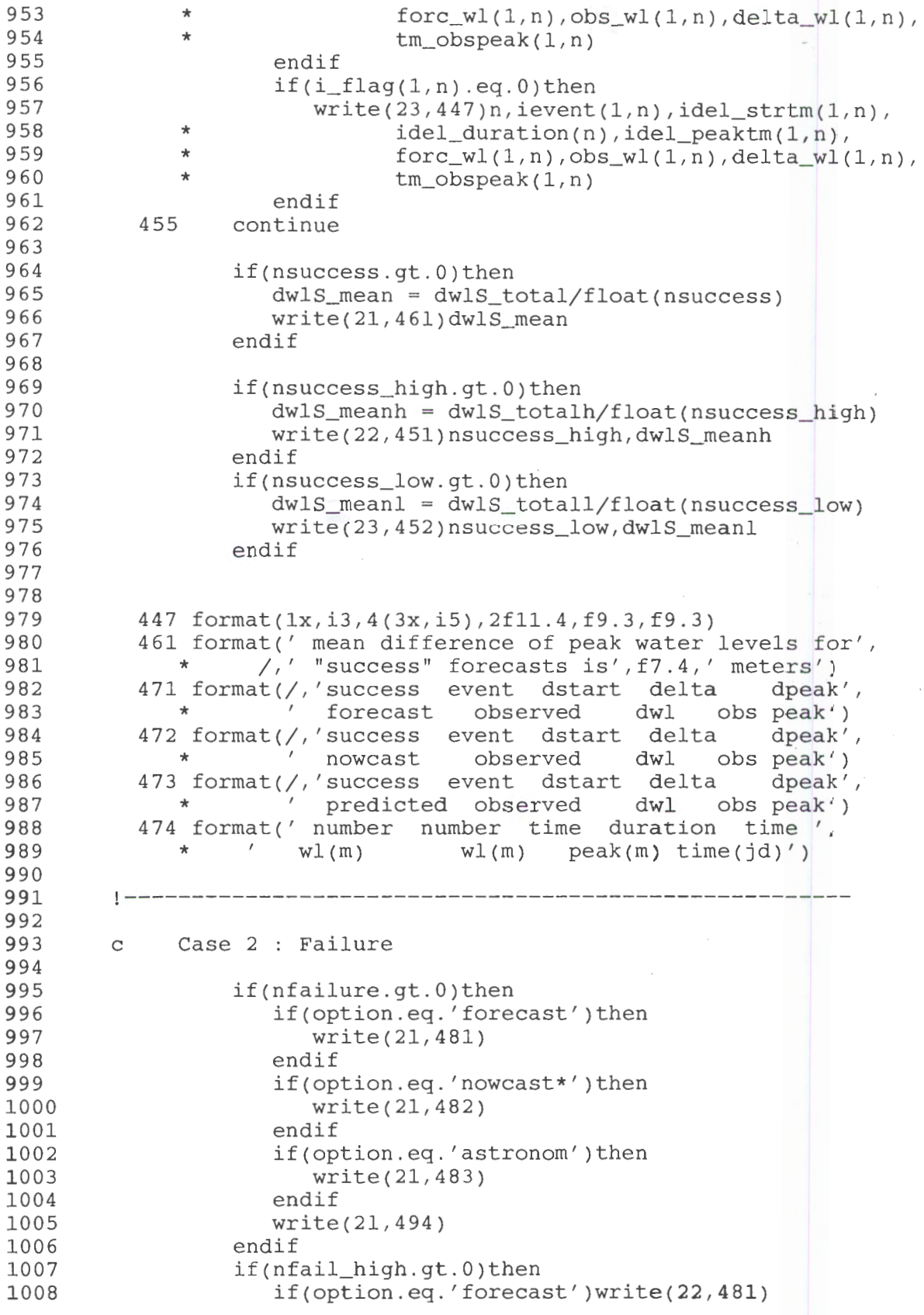

**37** 

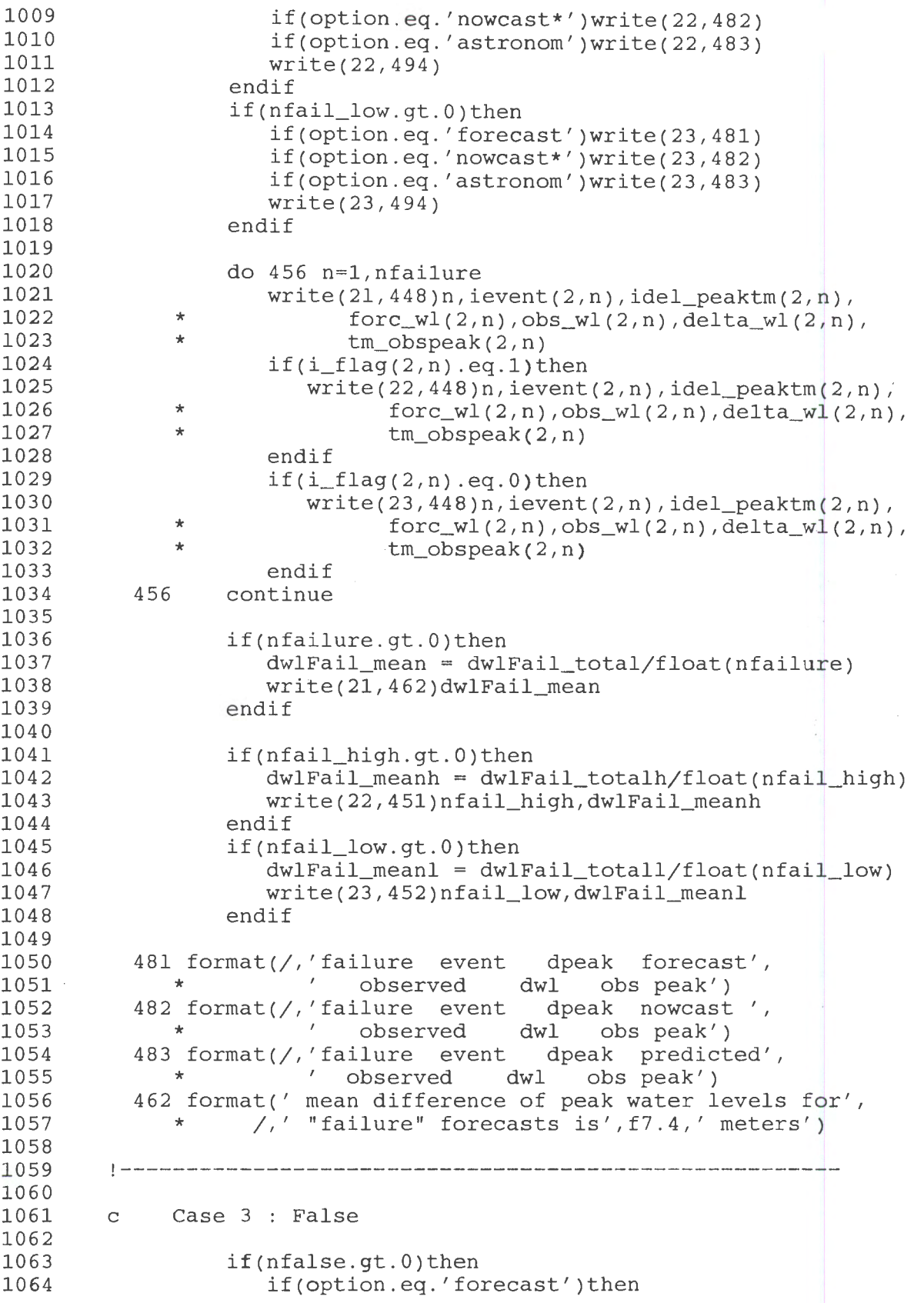

**38** 

展

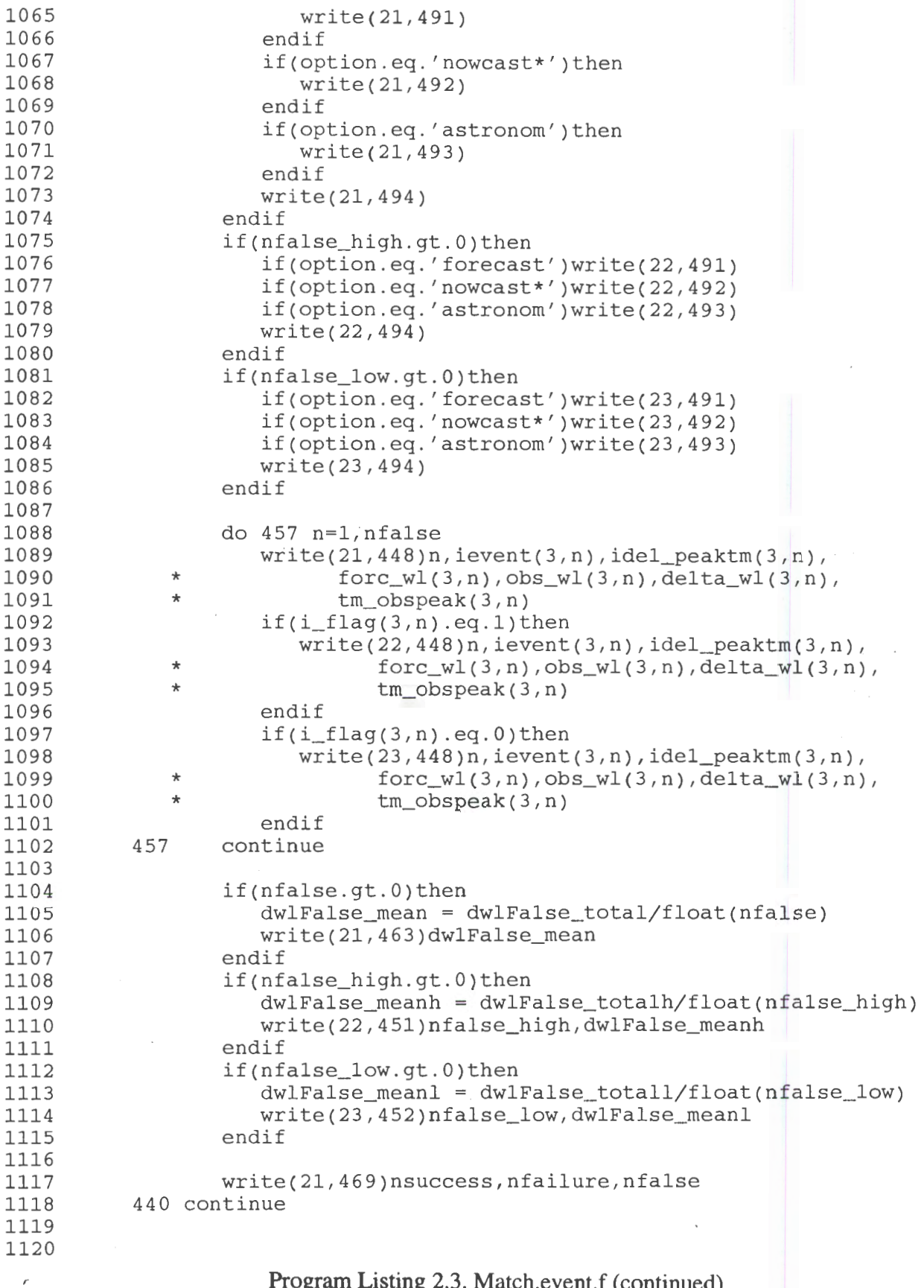

1121 1122 1123 1124 1125 1126 1127 1128 1129 1130 1131 1132 1133 1134 1135 1136 1137 1138 1139 1140 1141 1142 1143 1144 1145 1146 1147 1148 1149 1150 1151 1152 1153 491 format(/,' false event dpeak forecast', \* \* \* \* observed dwl obs peak') 492 format(/,' false event dpeak nowcast', \* observed dwl obs peak') 493 format(/,' false event dpeak predicted', \* \* \* \* \* observed dwl obs peak') 494 format(' number number time  $w1(m)$  wl(m) \* ' peak(m) time(jd)') 463 format(' mean difference of peak water levels for', \*  $\left\langle \right\rangle /$  "false" forecasts is', f7.4,' meters') 469 format(/,' Success Failure false',/, \*  $8x, i5, 2(4x, i4)/$ !------------------------------------------------------ 448 format(lx,i3,2(3x,i5),2fll.4,f9.3,f9.3) 451 format(' for' ,i3,' high water events, mean difference', \* *j,'* of the peak water levels is ',f7.4,' meters') 452 format(' for' ,i3,' low water events, mean difference', \*  $\sqrt{7}$ , of the peak water levels is ', f7.4,' meters') \*\*\*\*\*\*\*\*\*\*\*\*\*\*\*\*\*\*\*\*\*\*\*\*\*\*\*\*\*\*\*\*\*\*\*\*\*\*\*\*\*\*\*\*\*\*\*\*\*\*\*\*\*\*\* 1003 format(a28) 1039 format(al3) 1040 format(/,lx,al3) 1006 format(lx,3fl0.4) STOP END

```
1 
2 
3 
4 
5 
6 
7 
8 
9 
10 
11 
12 
13 
14 
15 
16 
17 
18 
19 
20 
21 
22 
               SUBROUTINE CALCJD (IJD,IMON,IDAY,IYR) 
        C<br>C****
               THIS SUBROUTINE CONVERTS CALENDER TO JULIAN DAY (IJD)
        c 
               DIMENSION IDTBLE(12), ILTBLE(12)
        c 
               DATA (IDTBLE(I), I=1, 12)/1, 32, 60, 91, 121, 152, 182, 213, 244,
              1 274,305,335/ 
              DATA (ILTBLE(I), I=1,12)/1,32,61,92,122,153,183,214,245,<br>275,306,336/
                                          1 275,306,336/ 
        c 
        C**** TEST FOR LEAP YEAR 
        c 
               ISW = 1IF (MOD(IYR, 4) . EQ.0)GO TO (9,10) ISW 
             9 IJD = IDTBLE(IMON) + IDAY - 1
               RETURN 
            10 IJD = ILTBLE(IMON) + IDAY - 1
               RETURN 
               END 
                                         ISW = 2
```
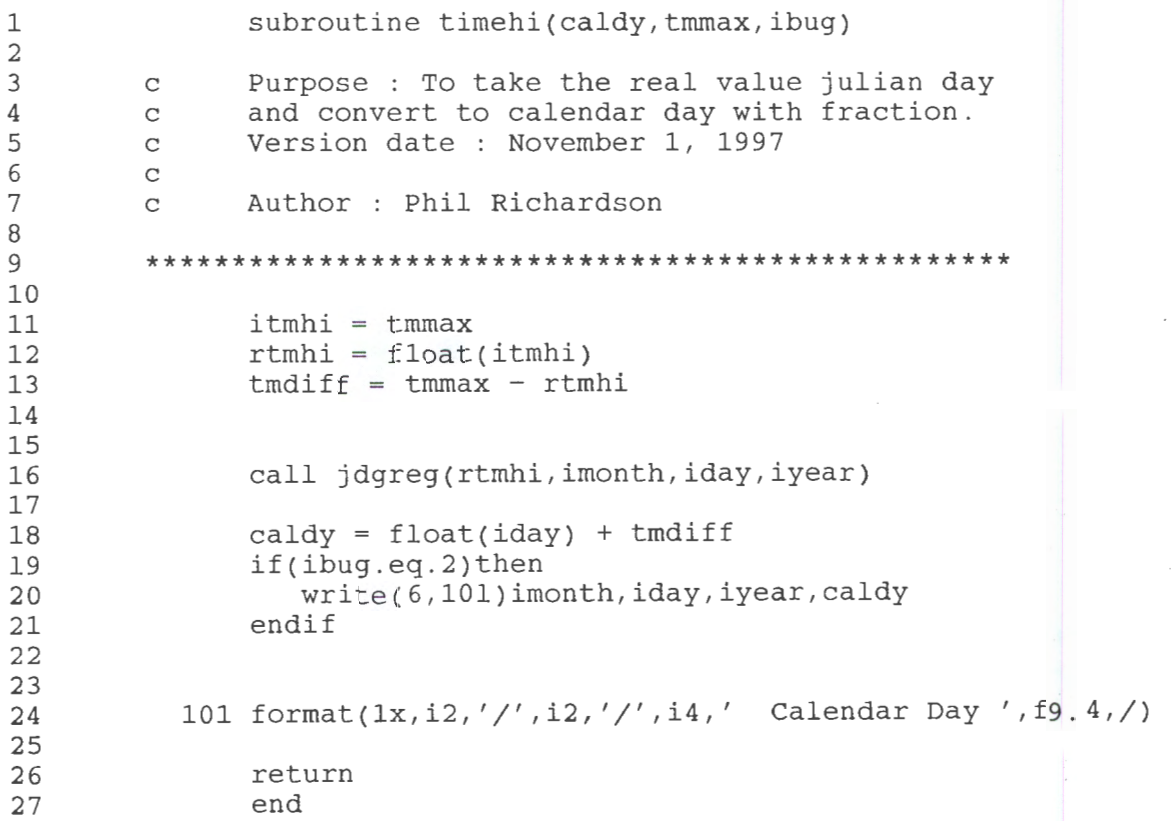

```
1 
         SUBROUTINE NAME : JDGREG 
2 
         \frac{1}{2}3 
        ! PURPOSE : This subroutine converts the Julian date<br>! to Gregorian date.
4 
                      to Gregorian date. 
5 
        \sim 106 
        \mathbb{R}7 
        \overline{1}VARIABLE NAMES : 
8 
             DOUBLE PRECISION RJD - - - - - Julian date
         \mathbf{I}DIMENSION JDAY(13) - - - - - - Non-leap year
9 
         ÷
               DIMENSION JDAYL(13) - - - - - - - Leap year
10 
         \mathbf{I}11 
         \mathbb{I}!------------------------------------------------------
12 
13 
14 
               SUBROUTINE JDGREG(rjdy,imon,ida,iyr) 
15 
16 
17 
         ! : DOUBLE PRECISION RJD 
18 
               DIMENSION JDAY(l3), JDAYL(l3) 
19 
               DATA JDAY/0,31,59,90,120,151,181,212,243,273,304,334,365/ 
20 
21 
               DATA JDAYL/0,31,60,91,121,152,182,213,244,274,305,335,366/ 
22 
23 
               iyr = 200024 
25 
               rjd = rjdy26 
               IDA = INT(RJD)27 
28 
29 
               IF(MOD(IYR,4).EQ.O.AND.MOD(IYR,l00).NE.O 
30 
               & .OR. MOD(IYR,400) .EQ. O)THEN 
31 
         Find the month for IDAY --- leap year calender 
32 
33 
         \pm34 
                ILEAP = 135 
                DO I = 1,1236 
                   IF (IDA.GT.JDAYL(I)) IMO = I37 
                END DO 
38 
         ! Day of the month
39 
40 
41 
                   IDY = IDA - JDAYL(IMO)42 
                ELSE 
43 
         ! Find the month for IDAY --- non-leap year
44 
45 
                   ILEAP = 046 
47 
                   DO I=l,l2 
48 
                       IF(IDA.GT.JDAY(I)) IMO = I49 
                   ENDDO
50 
         Day of the month 
51 
52 
53 
                   IDY = IDA-JDAY(IMO) 
54 
                END IF 
55 
56 
                IMON = IMO
```
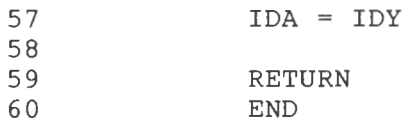

```
1 
2 
3 
4 
5 
6 
7 
8 
9 
10 
11 
12 
13 
14 
15 
16 
17 
18 
19 
20 
21 
22 
23 
24 
25 
26 
27 
28 
29 
30 
31 
32 
33 
34 
35 
36 
37 
                subroutine wr_header(lunout) 
         c Author : Phil Richardson 
         \mathcal{C}c Date : June 26, 2001 
         ******************************************************* 
                character*8 option 
                character*13 mnyr 
                character*60 head1 
                character*25 head2 
                character*29 head3 
                common/headrs/head1, head2, mnyr, option, strtjd,
                                endjd, clevel
         ******************************************************* 
                write(6,*)option 
                write(lunout,1)head1 
                if(option.eq.'forecast')then 
                   write(lunout,2)head2 
                endif 
                write(lunout,3)mnyr 
                write(lunout,4)strtjd,endjd,clevel 
         ******************************************************* 
              1 format(1x,a60) 
              2 format(a25) 
              3 format\left(\frac{1}{x}, 1x, a13\right)4 format(' Start time of comparison 
',f7.3,', End time 
               * f7.3,/,' critical level = ',f6.2)
                return 
                end
```
**45** 

## **2.4 Program Wl.sigma.pro**

The listing for Wl.sigma.pro is given in Program Listing 2.4. This is an IDL program used to plot a month of observed, forecast, or nowcast water level data. In addition to plotting the water level data, the program will plot two lines which designate the low water critical level and the high water critical level. The low water critical level value is the negative of crlevel, a variable read from the control file. The high water critical level value is determined by adding crlevel to the range offset. The range offset (range\_offset) is also read from the control file.

The plots are annotated with a title, station name, and a legend. More than one water level signal can be put on one plot, if desired. However, the plot program generates only one plot per page.

```
1 
        ; Program : wl.sigma.pro
2 
3 
        ; Purpose : This program, written in the IDL programming
4 
        language, was developed to help evaluate Houston/Galveston 
5 
        ; nowcast/forecast water level data. The program will
6 
        plot the observed and model water levels with a high 
7 
        critical value and a low critical value (line) to 
8 
        determine events. Wl.sigma.pro has been modified in 
9 
        order to handle gaps in the data stream. 
10 
        \cdot:
11 
        Language IDL 
12 
13 
        ; Location : /usr/people/philr/galves/NF_eval/wlevel/plot
14 
15 
        Version date : July 3, 2000 
16 
17 
        Author : Phil Richardson 
18 
        I•****************************************************** 
19 
20 
21 
          im = 1500nline = 1222 
23 
24 
25 
        ;Initialize character strings 
          line = ' '26 
          wltitle = ' '27 
          filedata = ' '
28 
          legend = ' '29 
          cntrl_file = '30 
          time_axis = ' '
31 
          stat_name = ' '
32 
33 
          ptype= ' ' 
          plottype ' ' 
34 
          typedata = ' '35 
36 
37 
        ;Initialize integer variables 
          idebug = 038 
          iyear = 0 
39 
40 
          ncurve = 041 
          lun = 042 
        ;Dimension arrays 
43 
          ncq = intr(nline)44 
45 
          ncntq = intarr(nline)
46 
47 
          ilun=intarr(2) 
48 
          numb_pts = intr(2)49 
          filedat = \text{strarr}(2)50 
51 
          leqnd = strarr(2)52 
          ravg = strarr(2)53 
54 
          t=fltarr(im,nline) 
           wlplt = fltarr(im,nline) 
55 
56 
           x1=f1tarr(2,2)
```

```
57 
            y1=f1tarr(2)58 
            xpos = f1tarr(2)59 
            time\_strt = fltarr(2)60 
            xline = fltarr(2)crlevel\_high = fltarr(2)61 
62 
            crlevel_low = fltarr(2)63 
64 
65 
            small = 0.00166 
           crlevel = 0.067 
           hr\_intrv1 = 0.0968 
69 
         I·****************************************************** 
70 
71 
         Open control file, read from control file 
72 
73 
                   ptype - x, ps, or tek 
         \cdot74 
              idebug = 1, times (Julian dates) 
         \cdot75 
                      = 2, EOF result 
         \cdot76 
              stat name - station name
         \cdot77 
                    tmin - start point for time (x) axis 
         \ddot{\phantom{0}}78 
               strttime - start time (Julian date) 
79 
         \cdottmax - end point for time (x) axis
80 
                endtime - end time (Julian date)
         \cdot81 
                  iyear - year of plot 
         \ddot{\phantom{0}}82 
                 ncurve - number of curves to plot 
         \cdot83 
              legnd(nc) - character string, for legend 
         \cdot84 
         \cdotfiledat(nc) - data filenames 
85 
              time_axis - time axis name 
         \ddot{ },
86 
                crlevel - critical value 
         \ddot{\phantom{0}}87 
88 
89 
            print,'Enter name of control file' 
90 
           read,cntrl_file 
91 
           openr,1,cntrl_file 
92 
93 
            readf,1,ptype 
94 
            if(ptype eq 'ps')then begin 
95 
               readf,1,p1ottype 
96 
            endif
           readf,1,idebug 
97 
            print,idebug,format='(2x,"idebug = ",i3)'
98 
99 
100 
            readf,1,stat_name 
           readf,1,typedata 
101 
102 
            readf,1,tmin 
103 
            readf,1,strttime 
           readf,l,tmax 
104 
105 
            readf,1,endtime 
106 
            readf,1,iyear 
107 
            readf,l,ncurve 
108 
            print, ncurve, format=' (lx,i2, " curves to be plotted"),109 
            ncurvml = ncurve - 1110 
111 
           readf,1,wltitle 
112
```

```
113 
           for nc=O,ncurvm1 do begin 
114 
               get_lun,lun 
115 
               ilum(nc) = lun116 
               readf,1,legend 
117 
               leq(nc) = leqend118 
               readf,1,filedata 
119 
               filedat(nc) = filedata120 
           endfor 
121 
122 
           readf,1,ymin,ymax,ytcks 
123 
           readf,1,time_axis 
124 
125 
          readf,1,crlevel 
126 
           readf,1,range_offset 
127 
128 
129 
           c1ose,1 
130 
         ;-------------------------------------------------
131 
132 
133 
         ;set plot type : x, ps, or tek 
134 
          set_plot,ptype 
135 
136 
         ;set the plot scaling 
137 
         aspect=1.5 
138 
          isize=1024. 
139 
          jsize=isize*aspect 
140 
          if (ptype eq 'x') then window,O,xsize=isize,ysize=jsize 
141 
142 
          xs=8.0143 
          ys=B.O*aspect 
144 
145 
          if(ptype eq 'ps')then begin 
             if(plottype eq 'portrait')then begin 
146 
147 
                device, xsize=xs,$ 
                         ysize=ys,/inch,xoffs=0.25,yoffs=O. 
148 
             endif
149 
150 
             if(plottype eq 'landscape')then begin
151 
                device, ysize=10.0, /landscape,$ 
                        /inches, xoffs=-2.0 
152 
153 
             endif 
154 
          endif
155 
         •****************************************************** ' 
156 
157 
158 
         ; Open observed wl data file and model wl data file
159 
160 
         variables 
161 
           ndatpts - number of data points 
         \mathcal{L}162 
163 
          for nc=0, ncurvm1 do begin
164 
              openr,ilun(nc),filedat(nc),error=err 
165 
166 
              if(err ne 0) then print, !err_string 
              print, nc, filedat(nc),
167 
                     format=' (1x,"Curve ",i2," ; fi1e",a67)' 
168
```
169 170 171 172 173 174 175 176 177 178 179 180 181 182 183 184 185 186 187 188 189 190 191 192 193 194 195 196 197 198 199 200 201 202 203 204 205 206 207 208 209 210 211 212 213 214 215 216 217 218 219 220 221 222 223 224 endfor **i--------------- ------ ---------------------------------** ; Read data from files if(idebug eq 1)then openw,  $4$ , 'time.out' for  $nc=0$ , ncurvml do begin if(typedata eq 'forcast') then begin readf, ilun(nc), line readf, ilun(nc), line endif  $ncp11 = nc + 1$ nlin = 1  $nlim1 = nlin - 1$ wlevel tot =  $0.0$  $ncount = 0$ if(idebug eq l)then begin printf,  $4$ , filedat(nc), format= $1$ (1x, a67)' endif readf, ilun(nc), time  $print, ncp11, time,$  \$ format= (/~lx~"file (" 1i1 <sup>1</sup> ") starts at time *=" <sup>1</sup> f8.3) <sup>1</sup>* print, time, strttime point\_lun, ilun(nc), 0 if(typedata eq 'forcast')then begin readf, ilun(nc), line readf, ilun(nc), line endif READDATA: readf, ilun(nc), time, wlevel  $result = EOF(ilun(nc))$ if(idebug eq 2)then print, result if(time lt strttime)then goto, READDATA if(time gt endtime)then begin  $ncount = ncount - 1$  $ndatpts = ncount + 1$ goto, ENDLOOP endif if(ncount eq O)then begin  $time\_old = time$  $print, ncp11, time,$  \$  $\text{format} = ' (1x, "start time file (", i1, ") = ", f8.3)'$  $time\_strt$ (nc) = time endif wlevel\_tot = wlevel\_tot + wlevel if(time lt 366.0)then begin  $id$  offset =  $0.0$ endif time = time - jd\_offset

```
 225 
226 
227 
228 
229 
230 
231 
232 
233 
234 
235 
236 
237 
238 
239 
240 
241 
242 
243 
244 
245 
246 
24 7 
248 
249 
250 
251 
252 
253 
254 
255 
256 
257 
258 
259 
260 
261 
262 
263 
264 
265 
266 
267 
268 
269 
270 
271 
272 
273 
274 
275 
276 
277 
278 
279 
280 
              if(result lt 1)then begin 
                 if(idebug eq 1)then printf,4,ncount,time 
                 t(ncount) = timewlplt(ncount,nc) = wlevelncount = ncount + 1time\_diff = time - time\_oldif(time_dif gt hr_intrvl)then begin 
                    print,format='("gap in data file")' 
                    if(idebug eq 1)then begin 
                        printf, 4, time old, time, time dif, $
                             format='(1x,3f9.3,'', qap in data file")'
                    endif
                    nlin = nlin + 1nlinml = nlin - 1ncq(n1inml) = 0t(ncq(nlim1),nlim1) = timewlplt(ncq(nlim1),nlinml) = wlevelneg(nlim1) = neg(nlim1) + 1endif
                 if(time_dif lt hr_intrvl)then begin 
                    t(ncg(nlim1),nlim1) = timewlplt(ncg(nlim1),nlinml) = wlevelneg(nlim1) = neg(nlim1) + 1endif
                 time old = timegoto, READDATA 
              endif
              if(result gt O)then begin 
                 if(idebug eq 1)then printf,4,ncount,time 
                 print, ilun(nc), \qquadformat='(" End of file (",il,") reached")' 
                 t(ncount) = timewlplt(ncount,nc) = wlevelendif
         close,ilun(nc) 
         ndatpts = ncount + 1ENDLOOP: print, ndatpts, \frac{1}{5}format='(i4," data points, End of loop")' 
         numb_pts(nc) = ndatptsend for 
         print, ncount, format='(/, 1x, i4)'
         print, ndatpts, format='(1x, i4)'
         : p.multi=[0, 0, 1]·------------------------------------------------------ ' 
         ; make the plot 
        !P . CHARSIZE=1.0
```

```
281 
282 
283 
284 
285 
286 
287 
288 
289 
290 
291 
292 
293 
294 
295 
296 
297 
298 
299 
300 
301 
302 
303 
304 
305 
306 
307 
308 
309 
310 
311 
312 
313 
314 
315 
316 
317 
318 
319 
320 
321 
322 
323 
324 
325 
326 
327 
328 
329 
330 
331 
332 
333 
334 
335 
336 
            nticks = 5 
            n \cdot 1 = n \cdot g(0) - 1print, ncnt1
         @plot01 
            plot,t[0:ncnt1],wlplt[0:ncnt1,0], $
               title=wltitle, $<br>yrange=[ymin,ymax], $
               yrange=[ymin, ymax],
               xtitle=time_axis,<br>ytitle='meters', $
               ytitle='meters',<br>
xmarqin=[0, 0], $
               xmargin=[0, 0], \zeta<br>
ymargin=[0, 0], \xiymargin=[0, 0],<br>xstyle=1,ystyle=1,<br>$
               xstyle=1,ystyle=1,<br>linestyle=0,<br>$
               linestyle=0,<br>xranqe=[tmin,tmax], $
               xrange=[tmin,tmax],<br>xticks = nticks, s
               xticks = nticks, \begin{array}{ccc} \texttt{yticks} = \texttt{yticks} & \texttt{y} \\ \end{array}yticks = ytcks,
               position=[0.10,0.52,0.90,0.87] 
           for nl=2,nlin do begin 
                nlm1 = n1 - 1ncrtg(nlm1) = ncq(nlm1) - 1oplot,t[O:ncntg(nlml),nlm1],wlplt[O:ncntg(nlml),nlm1] 
           end for 
           xyouts, 0.50, 0.55, stat_name, size=1.5, /normal, alignment=0.5I•****************************************************** 
         Draw Legend 
         ; Establish x, y coordinates for legend
           x1(0,0) = 0.36x1(0,1) = 0.44y1(0) = 0.825x1(1,0) = 0.62x1(1,1) = 0.70y1(1) = 0.825xpos(0) = 0.25xpos(1) = 0.49ypos = 0.83for nc=O,ncurvm1 do begin 
                xyouts,xpos(nc),ypos,legnd(nc),size=1.4,/NORMAL 
                if(nc eq 0)then linest = 0if(nc eq 1)then linest = 1plots, [x1(nc,0),x1(nc,1)], y1, linestyle=linest, $
                        /normal 
           endfor
          1·------------------------------------------------------
         ; Draw solid lines representing low and high critical
```

```
337 
338 
339 
340 
341 
342 
343 
344 
345 
346 
347 
348 
349 
350 
351 
352 
353 
354 
355 
356 
       values for events. 
          xline(0) = tminxline(1) = tmaxcrlevel_high(O) = crlevel + range_offset 
          crlevel\_high(1) = crlevel + range\_offsetcrlevel_low(0) = -crlevelcrlevel_low(1) = -crlevelplots,xline,crlevel_high 
          p1ots,x1ine,crlevel_low 
        1·-------------------------------------------------------
          if(ptype eq 'ps') then device,/close 
          end
```
**Program Listing 2.4. Wl.sigma.pro (continued)** 

## 2.5 **Program Wl.multcur.pro**

Wl.multcur.pro, also an IDL plot program, is an improved version of wl.sigma.pro. The program will generate plots of observed versus nowcast and observed versus predicted water levels on one page, then observed versus forecast and observed versus adjusted forecast water levels on the second page. The listing for Wl.multcur.pro is given in Program Listing 2.5.

```
1 
       ; Program : wl.multcur.pro
2 
        \cdot:
        ; Purpose : This program, written in the IDL programming
3 
4 
        language, was developed to help evaluate Houston/Galveston 
        ; nowcast/forecast water level data. The program will
5 
6 
        produce four separate plots : OBS vs. Nowcast, 
7 
       OBS vs. Predicted, OBS vs. Forecast, and OBS vs. adjusted 
8 
       Forecast. On each plot, the high and low critical values, 
9 
       which determine events, are depicted . 
10 
11 
        ; Language : IDL
12 
13 
        ; Location : /usr/people/philr/galves/NF_eval/wlevel/plot
14 
       \cdot:
15 
       Version date : May 22, 2001 
16 
        \cdot:
        Author : Phil Richardson 
17 
18 
19 
        •****************************************************** ' 
20 
21 
          im = 150022 
          nline = 12 
23 
          ncurves = 5 
24 
25 
26 
        ;Initialize character strings 
          line = '27 
          wltitle = ' '
28 
          filedata = ' '
29 
          legend = '30 
          cntr1_file = '31 
          time_axis = ' '
32 
          stat_name = ' '
33 
          ptype=''
34 
          plottype = ' '35 
          typedata = ' '36 
37 
38 
        ;Initialize integer variables 
39 
          idebug = 040 
          ncurve = 041 
          lun = 042 
         ncleg = 043 
        ; ytcks = 044 
45 
        ;Dimension arrays 
          neg = intarr(nline) 
46 
47 
          ncntg = intr(nline)48 
49 
          ilun = intarr(ncurves) 
50 
          numb_pts = intr(ncurves)51 
52 
          filedat = strarr(ncurves)53 
          typedat = strarr(ncurves) 
54 
          legnd = strarr(ncurves)55 
          ravg = strarr(2)56
```
**Program Listing** 2.5. **Wl.rnultcur.pro** 

```
57 
           t = fltarr(im,nline)58 
           wlplt = fltarr(im,nline)59 
           x1=fltarr(ncurves,2) 
60 
           y1=fltarr(2) 
61 
           y11=f1tarr(2)62 
           xpos = fltarr(ncurves)time_strt = fltarr(ncurves) 
63 
64 
           xline = fltarr(2)crlevel_high = fltar(2)65 
66 
           crlevel_low = fltarr(2)67 
68 
69 
           small = 0.00170 
           crlevel = 0.071 
           hr\_intrv1 = 0.0972 
73 
         ;****************************************************** 
74 
75 
         Open control file, read from control file 
76 
77 
                  ptype - x, ps, or tek 
         \ddot{ }idebug = 1, times (Julian dates) 
78 
         \frac{1}{l}79 
                     = 2, EOF result 
         \ddot{\phantom{0}}stat_name - station name
80 
         \cdot81 
                   tmin - start point for time (x) axis\cdot82 
               strttime - start time (Julian date) 
         \ddot{\phantom{0}}tmax - end point for time (x) axis 
83 
84 
                endtime - end time (Julian date) 
85 
                ncurve - number of curves to plot 
86 
             leq(nc) - character string, for legend
         ; filedat(nc) - data filenames
87 
             time_axis - time axis name 
88 
         \cdot89 
                crlevel - critical value 
         \ddot{ }90 
91 
           print,'Enter name of control file' 
92 
93 
           ·read,cntrl_file 
94 
           openr,1,cntrl_file 
95 
96 
           readf,l,ptype 
           if(ptype eq 'ps')then begin 
97 
98 
               readf,l,plottype 
99 
           end if 
           readf,l,idebug 
100 
           print, idebug, format=' (2x, "idebug = ", i3)'
101 
102 
           readf,l,stat_name 
103 
104 
           readf,l,tmin 
           readf,l,strttime 
105 
           readf,l,tmax 
106 
107 
           readf,l,endtime 
108 
           readf,1,ncurve 
           print, ncurve, format=' (1x,i2,'') curves to be plotted", /')
109 
           ncurvm1 = ncurve - 1110 
111 
112 
           readf,l,w1title 
                        Program Listing 2.5. Wl.multcur.pro (continued)
```

```
113 
114 
115 
116 
117 
118 
119 
120 
121 
122 
123 
124 
125 
126 
127 
128 
129 
130 
131 
132 
133 
134 
135 
136 
137 
138 
139 
140 
141 
142 
143 
144 
145 
146 
147 
148 
149 
150 
151 
152 
153 
154 
155 
156 
157 
158 
159 
160 
161 
162 
163 
164 
165 
166 
167 
168 
           for nc=O,ncurvm1 do begin 
              get_lun,lun 
               ilun(nc) = 1unreadf,1,legend 
               legnd(nc) = legend
               readf,1,typedata 
               readf,1,filedata 
               typedat(nc) = typedatafiledat(nc) = filedataendfor
          readf,1,ymin,ymax,ytcks 
          readf,1,time_axis 
          readf,1,crlevel 
          readf,l,range_offset 
          close,1 
        ;-------------------------------------------------
        ;set plot type : x, ps, or tek 
        set_plot,ptype 
       ;set the plot scaling 
        aspect=1.5 
         isize=1024. 
         jsize=isize*aspect 
         if (ptype eq 'x') then window,O,xsize=isize,ysize=jsize 
         xs=8.0ys=8.0*aspect 
         if(ptype eq 'ps')then begin 
             if(plottype eq 'portrait')then begin 
                device, xsize=xs,$ 
                        ysize=ys,/inch,xoffs=0.25,yoffs=0.
             endif
             if(plottype eq 'landscape')then begin 
                device, ysize=10.0, /landscape,$ 
                        /inches, xoffs=-2.0 
             endif
         endif
         I•****************************************************** 
        Open observed wl data file and model wl data file 
        ; variables :
        ndatpts - number of data points 
         for nc=O,ncurvm1 do begin 
              openr,ilun(nc),filedat(nc),error=err
```

```
169 
170 
171 
172 
173 
174 
175 
176 
177 
178 
179 
180 
181 
182 
183 
184 
185 
186 
187 
188 
189 
190 
191 
192 
193 
194 
195 
196 
197 
198 
199 
200 
201 
202 
203 
204 
205 
206 
207 
208 
209 
210 
211 
212 
213 
214 
215 
216 
217 
218 
219 
220 
221 
222 
223 
224 
              if(err ne 0) then print, !err_string 
              print,nc,filedat(nc), $ 
                     format='(1x,"Curve ", i2,"; file", a67)'
          endfor 
                                 ;------------------------------------------------------
         ; Read data from files 
          if(idebug eq 1)then openw, 4, 'time.out'
          for nc=O,ncurvm1 do begin 
              if(typedat(nc) eq 'forcast')then begin 
                 readf,ilun(nc),line 
                 readf,ilun(nc),line 
              endif
              ncpl1 = nc + 1nlin = 1nlinml = nlin - 1wlevel\_tot = 0.0ncount = 0if(idebug eq 1) then begin
                 printf,4,filedat(nc),format=' (1x,a67)' 
              endif 
              readf,ilun(nc),time 
              print, ncpl1, time, $
              format='\langle/,1x,"file (",i1,") starts at time =",f8.3)'
              print, time, strttime
              point_lun,ilun(nc),O 
              if(typedat(nc) eq 'forcast')then begin 
                 readf,ilun(nc),line 
                  readf,ilun(nc),line 
              endif
              READDATA: readf, ilun(nc), time, wlevel
              result = EOF(i1un(nc))if(idebug eq 2)then print, result
              if(time lt strttime)then goto, READDATA 
              if(time gt endtime)then begin 
                 ncount = ncount - 1ndatpts = ncount + 1goto, ENDLOOP 
              endif 
              if(ncount eq O)then begin 
                 time_old = time 
                  print, ncpl1, time, $
                  format='(1x, "start time file (",i1,") = ",f8.3)'
                  time\_strt(nc) = timeendif
              wlevel_tot = wlevel_tot + wlevel 
              if(time lt 366.0)then begin 
                  jd_offset = 0.0
```

```
225 
              endif 
226 
              time = time - jd\_offset227 
228 
              if(result lt l)then begin 
229 
                 if(idebug eq 1)then printf, 4, ncount, time
230 
                 t(ncount,nc) = time231 
                 wlplt(ncount,nc) = wlevel232 
                 ncount = ncount + 1233 
                 time di f = time - time old
234 
                 if(time_dif gt hr_intrvl)then begin 
                     print,format='("gap in data file")' 
235 
236 
                     if(idebug eq l)then begin 
237 
                        printf, 4, time_old, time, time_dif, $
238 
                              format='(1x,3f9.3,'', gap in data fi/e'')'239 
                     endif 
240 
                    nlin = nlin + 1241 
                    nlinml = nlin - 1242 
                    ncg(nlim1) = 0243 
                    t(ncg(nlim1),nlim1) = time244 
                    wlplt(ncg(nlinm1),nlinm1) = wlevelneg(nlim1) = neg(nlim1) + 1245 
246 
                 endif
247 
                 if(time_dif lt hr_intrvl)then begin 
        \ddot{ }248 
                     t(ncg(nlim1),nlim1) = time\ddot{ }wlplt(ncg(nlinm1),nlinm1) = wlevel249 
        \ddot{i}wlp1t(ncount,nc) = wlevel250 
        \ddot{ }251 
                     ncq(nlim1) = ncq(nlim1) + 1\ddot{ }252 
                 endif
        \ddot{i}253 
                 time\_old = timegoto, READDATA 
254 
255 
              endif
256 
              if(result gt O)then begin 
                 if(idebug eq 1)then printf, 4, ncount, time
257 
258 
                 print,ilun(nc), $ 
                        format='(" End of file (",il,") reached")' 
259 
                 t(ncount,nc) = time260 
261 
                 wlplt(ncount,nc) = wlevel262 
              endif 
263 
          close,ilun(nc) 
264 
          ndatpts = ncount + 1ENDLOOP: print, ndatpts, $
265 
266 
                    format='(i4," data points, End of loop")' 
          numb_pts(nc) = ndatpts - 1267 
268 
          endfor
269 
270 
271 
         !p.multi=[0,0,1]272 
273 
         I•****************************************************** 
274 
275 
276 
         ; make the plot 
277 
         !P.CHARSIZE=1.0
278 
279 
280 
         ; Variables :
```
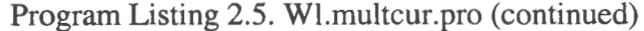

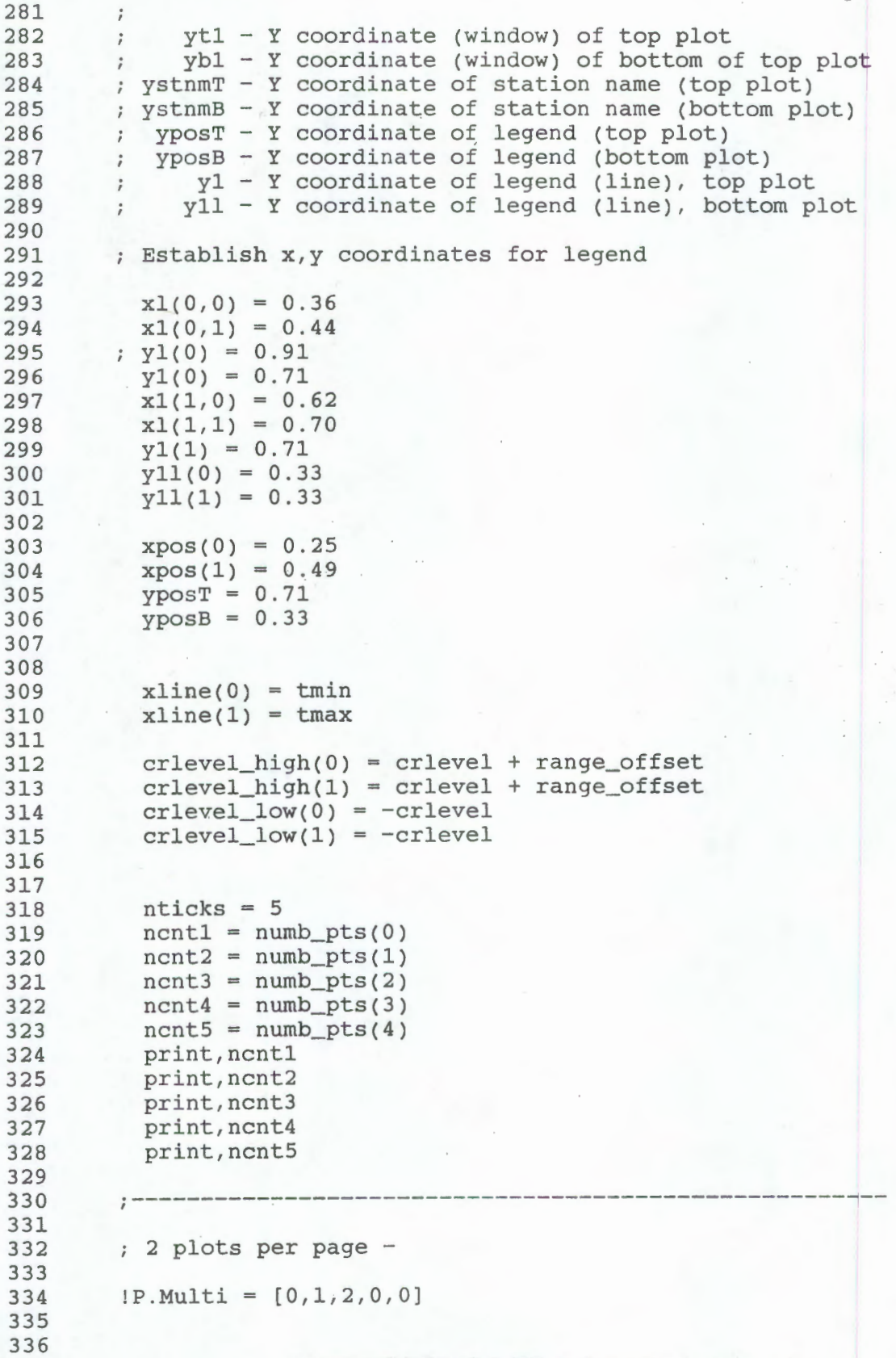

```
337 
338 
339 
340 
341 
342 
343 
344 
345 
346 
347 
348 
349 
350 
351 
352 
353 
354 
355 
356 
357 
358 
359 
360 
361 
362 
363 
364 
365 
366 
367 
368 
369 
370 
371 
372 
373 
374 
375 
376 
377 
378 
379 
380 
381 
382 
383 
384 
385 
386 
387 
388 
389 
390 
391 
392 
          ; OBS vs. Nowcast 
          @plot01 
            yt1 = 0.95yb1 = 0.68ystnmT = 0.70plot,t[O:ncntl,O],wlplt[O:ncntl,O], 
                 title=wltitle, $<br>
yrange=[ymin,ymax], $
                 yrange=[ymin,ymax],<br>xtitle=time axis, $
                 xtitle=time_axis, $<br>ytitle='meters', $
                 ytitle='meters',<br>xmargin=[0,0],<br>$
                 xmargin= [0, 0], $<br>
ymargin= [0, 0], $
                 ymargin= [0,0],<br>xstyle=1, ystyle=1, $
                 xstyle=1, ystyle=1, $<br>linestyle=0, $
                 linestyle=0,<br>xrange=[tmin,tmax], $
                 xrange=[tmin,tmax], $<br>xticks = nticks, $
                 xticks = nticks, \begin{array}{ccc} \xi & \xi & \xi \\ \text{vticks} & = \text{vtcks} \end{array}yticks = ytcks,position=[0.10,yb1,0.90,ytl] 
                 op1ot,t[O:ncnt2,1],wlplt[O:ncnt2,1], 
                         linestyle=2 
                                                                         $ 
                                                                         $ 
          xyouts,0 . 50,ystnmT,stat_name,size=l.5,/normal,alignment=0.5 
            for nc=0,1 do begin 
                 xyouts,xpos(nc),yposT,legnd(nc),size=l.4,/NORMAL 
                  if(nc eq 0)then linest = 0if(nc eq 1)then linest = 1plots, [xl(nc,O),x1(nc,1)],y1,1inestyle=linest, $ 
                         /NORMAL 
            endfor 
            plots,xline,crlevel_high 
            plots, xline, crlevel_low
          1·------------------------------------------------------
          OBS vs. Predicted 
            yt2 = 0.57yb2 = 0.30ystnmB = 0.32plot,t[O:ncntl,O],wlplt[O:ncntl,O], 
                 title=wltitle, $<br>
yrange=[ymin,ymax], $
                 yrange=[ymin,ymax],<br>xtitle=time_axis, $
                 xtitle=time_axis,<br>
ytitle='meters', $
                 ytitle='meters',<br>xmargin=[0,0],<br>$
                 xmargin=[0, 0], \frac{5}{x}<br>
ymargin=[0, 0], \frac{5}{x}ymargin= [0,0],<br>xstyle=1,ystyle=1, $
                 xstyle=1, ystyle=1, $<br>1inestyle=0, $
                  linestyle=0,<br>xranqe=[tmin,tmax], $
                 xrange= [tmin,tmax], $ 
                                                                                $
```

```
393 
394 
395 
396 
397 
398 
399 
400 
401 
402 
403 
404 
405 
406 
407 
408 
409 
410 
411 
412 
413 
414 
415 
416 
417 
418 
419 
420 
421 
422 
423 
424 
425 
426 
427 
428 
429 
430 
431 
432 
433 
434 
435 
436 
437 
438 
439 
440 
441 
442 
443 
444 
445 
446 
447 
448 
                 xticks = nticks, \begin{array}{ccc} \xi & \xi & \xi \\ \text{vticks} & = \text{vtcks} \end{array}yticks = ytcks,position=[0.10,yb2,0.90,yt2] 
                 oplot,t[O:ncnt3,2],wlplt[O:ncnt3,2], 
                        linestyle=2 
                                                                             \mathsf{\hat{S}}xyouts,0.50,ystnmB,stat_name,size=l.5,/normal,alignment=0.5 
         Draw Legend 
            for nc=O,l do begin 
                 ncleq = nc * 2xyouts,xpos(nc),yposB,legnd(ncleg),size=l.4,/NORMAL 
                 if(nc eq 0)then linest = 0if(nc eq 1)then linest = 1plots, [xl(nc,O),xl(nc,l)],yll,linestyle=linest, $ 
                        /normal
            end for 
         Draw solid lines representing low and high critical 
         values for events. 
            plots,xline,crlevel_high 
            plots,xline,crlevel_low 
          1·------------------------------------------------------
          OBS vs. Forecast 
            plot,t[0:ncntl,0],wlplt[0:ncntl,0],<br>title=wltitle, $
                 title=wltitle, $<br>
yrange=[ymin,ymax], $
                 yrange=[ymin,ymax],<br>xtitle=time axis, $
                 xtitle=time_axis,<br>
ytitle='meters',<br>
$
                 ytitle='meters',<br>xmarqin=[0,0],<br>$
                 xmargin=[0,0], \xi<br>
ymargin=[0,0], \xiymargin=[0,0],<br>xstvle=1.vstvle=1, $
                 xstyle=1,ystyle=1,<br>linestyle=0, $
                 linestyle=0,<br>xrange=[tmin,tmax], $
                 xrange=[tmin,tmax],<br>xticks=nticks. $
                 xticks=nticks, $<br>
yticks=ytcks. $
                 yticks=ytcks, $ 
                 position=[0.10,ybl,0 . 90,ytl] 
                 oplot,t[O:ncnt4,3],wlplt[O:ncnt4,3], 
                        linestyle=2 
                                                                            \ddot{s}\mathsf{S}xyouts,0.50,ystnmT,stat_name,size=l.5,/normal,alignment=0.5 
            for nc=O,l do begin 
                 ncleg = nc * 3xyouts,xpos(nc),yposT,legnd(ncleg),size=l.4,/NORMAL 
                 if(nc eq 0)then linest = 0if(nc eq 1)then linest = 1plots, [x1(nc,0),x1(nc,1)], yl, linestyle=linest, $
```
```
449 
450 
451 
452 
453 
454 
455 
456 
457 
458 
459 
460 
461 
462 
463 
464 
465 
466 
467 
468 
469 
470 
471 
472 
473 
474 
475 
476 
477 
478 
479 
480 
481 
482 
483 
484 
485 
486 
487 
488 
489 
490 
491 
492 
493 
494 
495 
496 
497 
498 
499 
                         /normal 
            endfor
            plots, xline, crlevel_high
            plots, xline, crlevel_low
                   ;------------------------------------------------------
          OBS vs . adjusted Forecast 
            plot,t[0:ncntl,0],wlplt[0:ncntl,0],
                  title=wltitle,<br>
yranqe=[ymin,ymax],<br>
$
                  yrange= [ymin, ymax],<br>xtitle=time_axis, $
                  xtitle=time_axis,<br>
ytitle='meters',<br>
$
                  ytitle='meters',<br>xmarqin=[0,0],<br>$
                  xmargin=[0,0],<br>
ymargin=[0,0],<br>
xstyle=1,ystyle=1,<br>
inestyle=0,<br>
$
                  ymargin=[0,0],
                  xstyle=1, ystyle=1,
                  linestyle=0,<br>xrange=[tmin,tmax], $
                  xrange=[tmin,tmax],<br>xticks=nticks, $
                  xticks=nticks, $<br>vticks=vtcks. $
                  yticks=ytcks,
                  position=[0.10, yb2, 0.90, yt2]oplot, t[0:ncnt5, 4], while [0:ncnt5, 4],linestyle=2 
                                                                             $ 
                                                                             \mathsf{S}; xyouts, 0.50, ystnmB, stat_name, size=1.5, /normal, alignment=0.5
            for nc=0, 1 do begin
                 ncleg = nc * 4xyouts, xpos(nc), yposB, legnd(ncleg), size=1.4, /NORMAL
                 if(nc eq 0)then linest = 0if(nc eq 1)then linest = 1plots, [xl(nc, 0), xl(nc, 1)], y1l, linestyle=linest, \beta/normal 
            end for 
            plots,xline,crlevel_high 
            plots,xline,crlevel_low 
          I•****************************************************** 
            spawn, 'lp -dqms2 idl.ps'
          ;****************************************************** 
            if(ptype eq 'ps') then device, /close
            ENDPROG: 
            end
```
### **Program Listing** 2.5. **Wl.multcur.pro (continued)**

## **3. APRIL 2000 SAMPLE APPLICATION**

To perform the water level event analysis, each program is executed in the order shown in Table 3.1. For each program a separate directory is recommended as shown below, where  $\sim$  designates the users home area, galves the project directory, and NF eval/wlevel the nowcast/forecast water level event evaluation directory.

 $\sim$ /galves/NF eval/w level/observed/reform coops. f

 $\sim$ /galves/NF eval/wlevel/read nowforc.f

 $\sim$ /galves/NF eval/wlevel/sa.nowforc/match.event.f

 $\sim$ /galves/NF eval/w level/p lot/w 1. sigma. pro

 $\sim$ /galves/NF eval/wlevel/plot/wl.multcur.pro

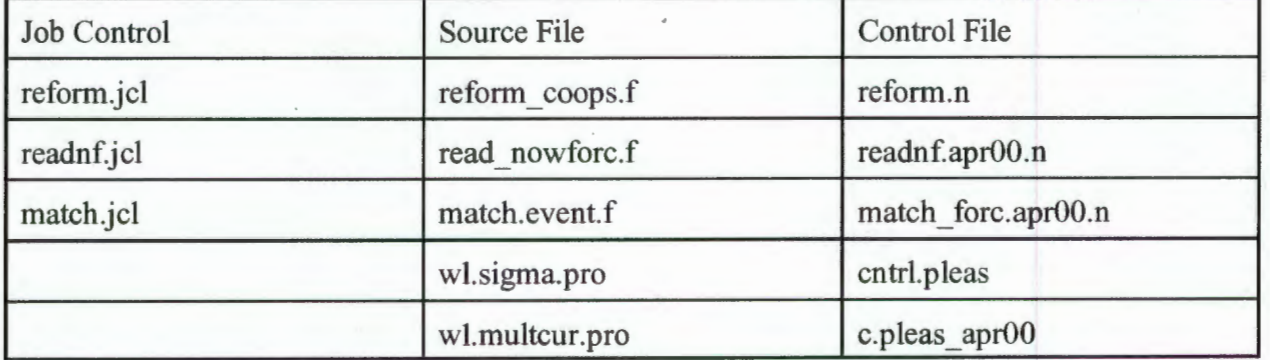

Table 3.1 . Job Control, Source File, and Control File Inventory

Listings for jcl files and control files are provided in Appendix A. The two IDL plot programs do not have job control files. To run the IDL programs, type idl <return>, then type .r filename.pro <return>.

Program output files for the April2000 evaluation of the forecast water levels at Galveston Pleasure Pier in lower Galveston Bay and at Morgans Point in upper Galveston Bay are given. For this application an observed water level exceeding MHHW by 10 cm is considered a high water event, while an observed water level less than MLLW by 10 cm is considered a low water event. A linear regression (gain and bias) is used to adjust the forecast.

Three tables (table2.out, table high, and table low) generated by match. event. f are included for two cases of bias and gain. In Table 3.2, results for bias  $= 0$ . and gain  $= 1.0$  corresponding to the original forecast are given. Results for the adjusted forecast are presented in Table 3.3. The adjustment at Pleasure Pier is bias  $= -0.05$  and gain  $= 1.05$ . The adjustment at Morgans Point is bias  $= -0.075$  and  $gain = 1.05$ . A gain of 1.05 results in the amplification of the water levels by five percent. Tables 3.2 and 3.3 indicate that the adjustment (bias and gain) does improve forecast results. For both stations, the number of successes increases while the number of failures remain constant or decrease. The adjustment does cause an increase (by two) in the number of false alarms at Pleasure Pier. However, the number of successes increases by two and the number of failures decreases by three. Overall, the adjustment improves the forecast at both stations. This is further demonstrated by viewing the plots generated by wl.sigma.pro at Pleasure Pier in Figure 3.1 and at Morgans Point in Figure 3.2. The plots in Figures 3.3 and 3.4 were generated by wl.multcur.pro.

Observed wl data vs. forecast wl data, event analysis forecast hours  $1 - 24$ April 2000 Start time of comparison =  $92.000$ , End time = 122.000 critical level  $=$  0.10 Pleasure Pier  $bias = 0.000$ , gain = 1.00 Low water critical level,  $-0.100$ <br>High water critical level,  $0.749$ High water critical level, success event dstart delta dpeak forecast<br>number number time duration time wl(m) number number time duration time  $w1(m)$ <br>1  $-3$  4  $-1$  0.8346  $\begin{array}{ccccccccc}\n1 & 1 & -3 & 4 & -1 \\
2 & 5 & 0 & 1 & 0\n\end{array}$  $\begin{array}{ccccccc} 2 & & 5 & & 0 & & 1 & & 0 & -0.1531 \ 3 & & 7 & & 2 & & -3 & & 0 & -0.1079 \ \end{array}$  $0 \qquad -0.1079$ mean difference of peak water levels for "success" forecasts is 0.0523 meters failure event dpeak forecast<br>number number time wl(m) observed wl(m)  $0.8140$  $-0.1340$  $-0.2250$ observed dwl obs peak nt inn time wl(m) wl(m) peak(m) time(jd)<br>1 2 0 0.0366 -0.3040 0.341 94.917 1 2 0 0.0366 - 0.3040 0.341 94.917 2 3 1 -0.0467 -0.1120 0.065 95.250 2 3 1 −0.0467 −0.1120 0.065 95.250<br>3 4 −1 −0.0465 −0.1470 0.101 95.417<br>4 6 −1 −0.0350 −0.1070 0.072 99.000 4 6 −1 −0.0350 −0.1070 0.072 99.000<br>5 12 0 0.0151 −0.1550 0.170 111.917 5 12 0 0.0151 −0.1550 0.170 111.917<br>6 15 0 0.6252 0.7880 −0.163 121.542  $-0.163$   $121.542$ mean difference of peak water levels for "failure" forecasts is 0.1519 meters false event dpeak forecast observed dwl obspeak<br>number number time wl(m) wl(m) peak(m) time(jd) number number time wl(m) wl(m) peak(m) time(jd) 1 8 0 0.7871 0 . 7480 0.039 100 . 375 2 9 0 0.8129 0.6130 0.200 102.417<br>3 10 0 -0.1851 -0.0690 -0.116 104.167  $\begin{array}{cccccccc} 3 & 10 & 0 & -0.1851 & -0.0690 & -0.116 & 104.167 \ 4 & 11 & -1 & 0.8596 & 0.6630 & 0.197 & 111.206 \end{array}$ 4 11 −1 0.8596 0.6630 0.197 111.208<br>5 13 0 −0.1250 −0.0990 −0.026 112.958  $-0.026$   $11.2.958$ 6 14 0 0.7631 0.7070 0.056 114.333 mean difference of peak water levels for "false" forecasts is 0.1056 meters Success Failure false<br>3 6 6 3 6 6 dwl obs peak peak(m) time(jd) 0.021 92.625  $-0.019$ 0.117 95.833 99.958

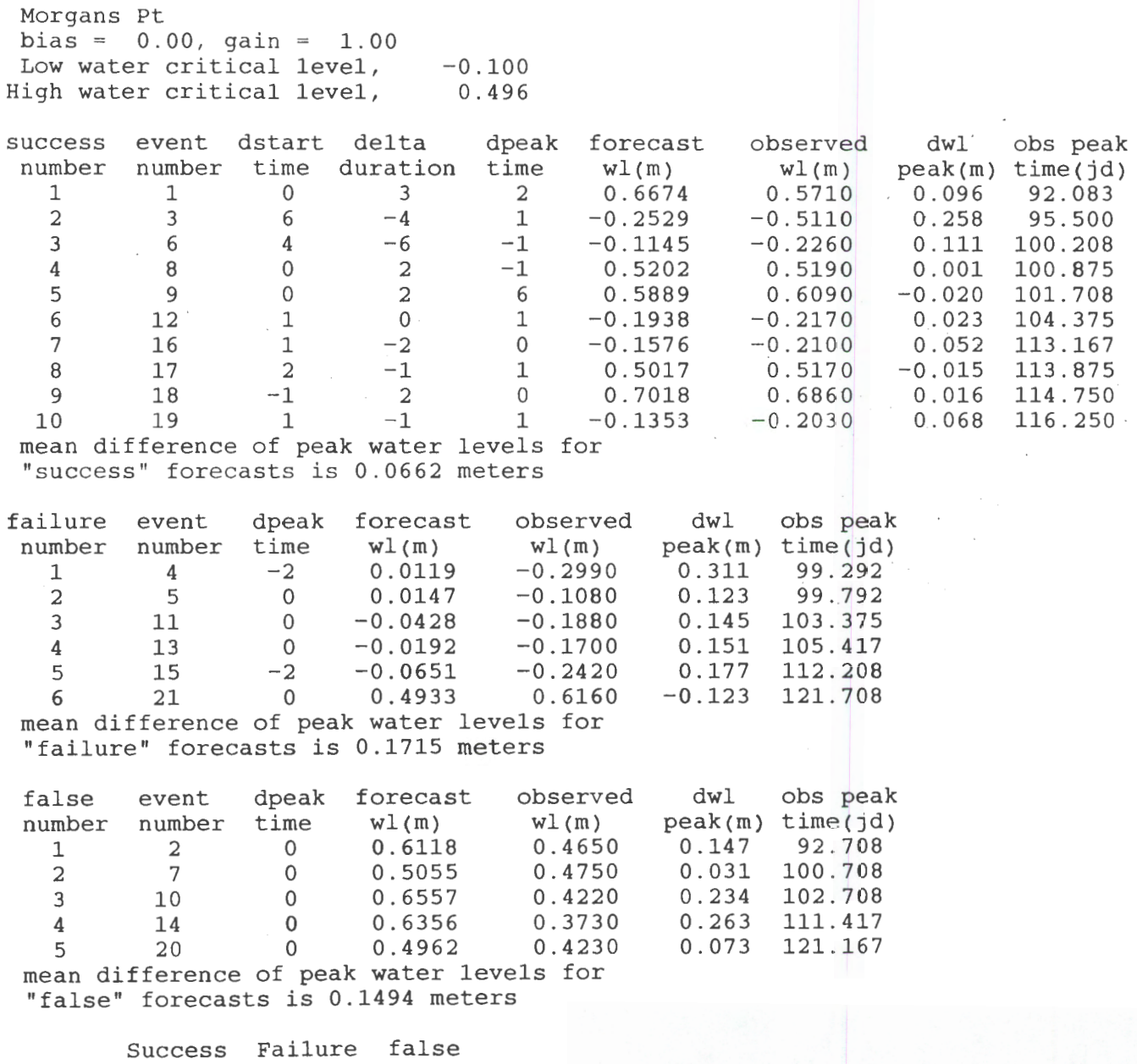

10 6 5

# Table 3.2b. Table\_high for Case One Bias=O.O and Gain=l-.0

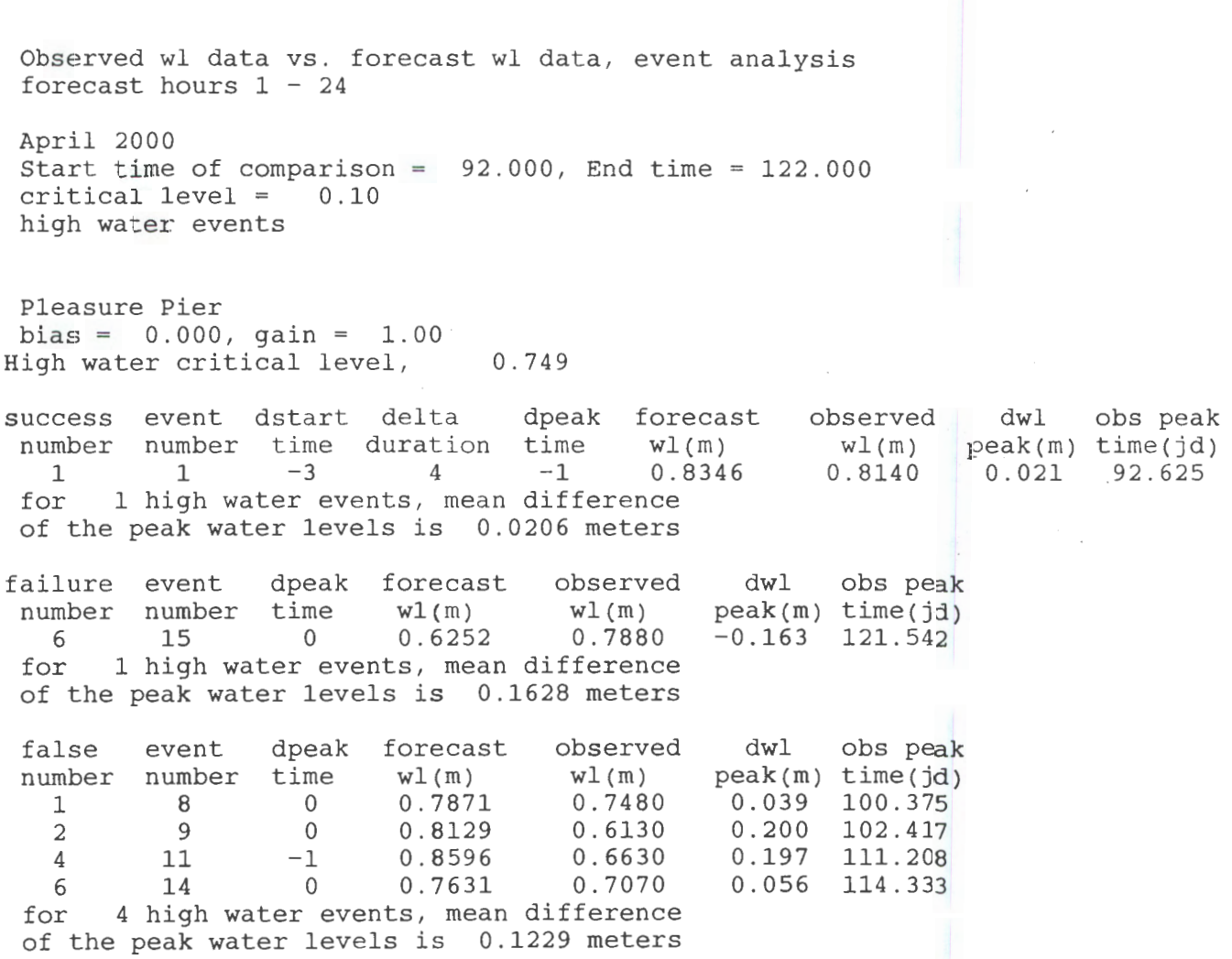

68

J

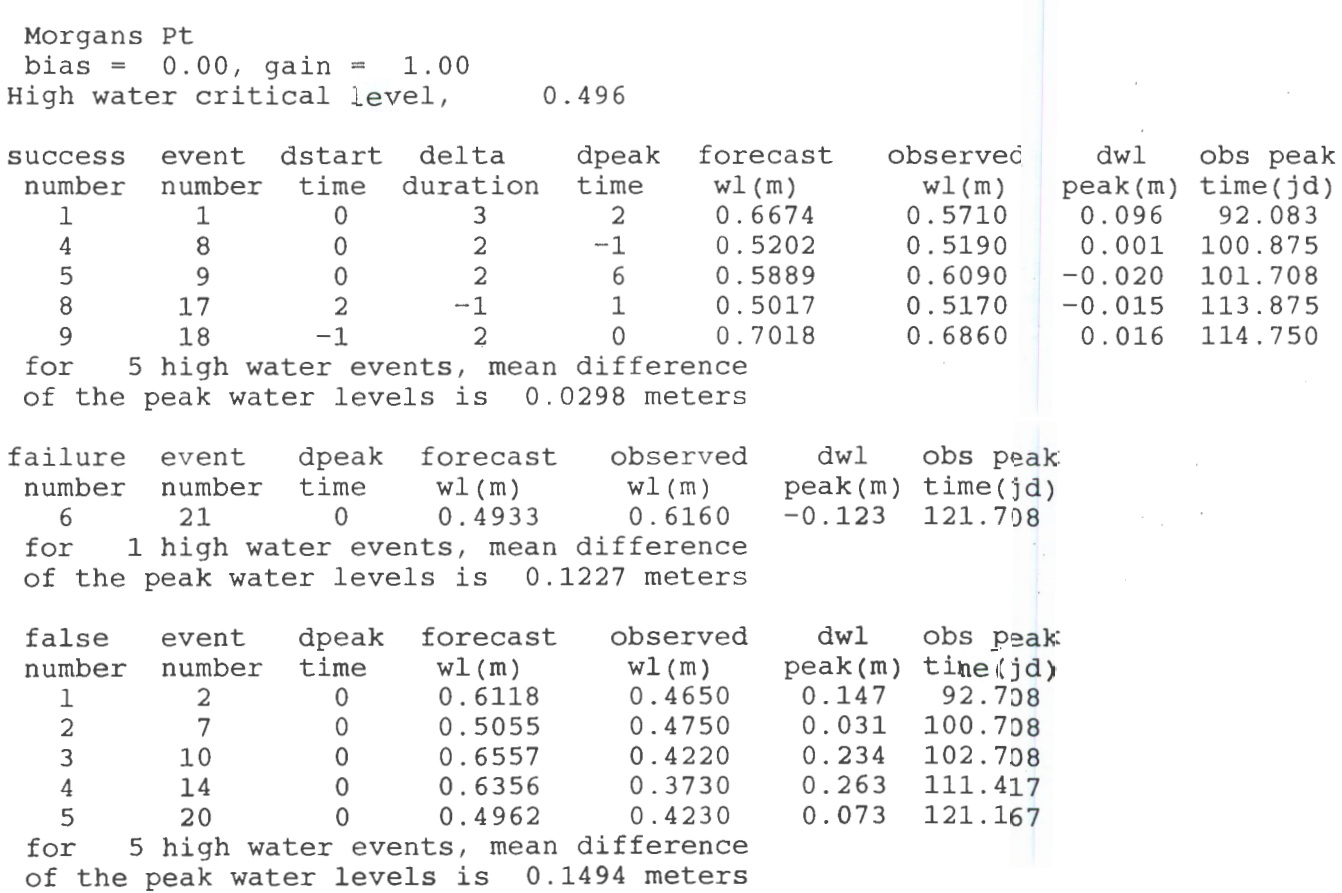

```
Observed wl data vs. forecast wl data, event analysis 
 forecast hours 1 - 24April 2000 
 start time of comparison = 92.000, End time = 122.000critical level = 0.10 
 low water events 
 Pleasure Pier 
 bias = 0.000, gain = 1.00<br>Low water critical level, -0.100Low water critical level,
success event dstart delta dpeak forecast observed<br>number number time duration time wl(m) wl(m)
   mber number time duration time wl(m) wl(m)<br>2 5 0 1 0 -0.1531 -0.1340
   2 5 0 1 0 - 0.1531 - 0 . 1340 
   3 7 2 -3 0 -0 . 1079 - 0.2250 
 for 2 low water events, mean difference 
 of the peak water levels is 0.0681 meters 
failure event dpeak forecast observed dwl obspeak<br>number number time wl(m) wl(m) peak(m) time(id)
   mber number time wl(m) wl(m) peak(m) time(jd)<br>1 2 0 0.0366 -0.3040 0.341 94.917
   1 2 0 0.0366 -0.3040 0 . 341 94.917 
   \begin{array}{cccccccc} 2 & 3 & 1 & -0.0467 & -0.1120 & 0.065 & 95.250 \\ 3 & 4 & -1 & -0.0465 & -0.1470 & 0.101 & 95.417 \end{array}3 4 -1 -0.0465 -0.1470 0.101 95.4174 6 -1 -0.0350 -0.1070 0.072 99.000 
   5 12 0 0.0151 -0.1550 0.170 111. 917 
 for 5 low water events, mean difference 
 of the peak water levels is 0.1497 meters 
 false event dpeak forecast observed dwl obs peak<br>number number time w1(m) w1(m) peak(m) time(jd)
 number number time wl(m) wl(m) peak(m) time(d = 3<br>3 10 0 -0.1851 -0.0690 -0.116 104.167
   3 10 0 -0.1851 -0.0690 -0.116 104.1\epsilon7
   \begin{array}{cccccccc} 3 & 10 & 0 & -0.1851 & -0.0690 & -0.116 & 104.167 \ 5 & 13 & 0 & -0.1250 & -0.0990 & -0.026 & 112.958 \end{array}for 2 low water events, mean difference 
 of the peak water levels is 0.0711 meters 
                                                                          dwl obs peak
                                                                        peak(m) time(jd)<br>-0.019 95.833
                                                                        -0.019<br>0.11799.958
```
Morgans Pt  $bias = 0.00$ , gain = 1.00 Low water critical level,  $-0.100$ success event dstart delta dpeak forecast observed dwl obs peak<br>number number time duration time wl(m) wl(m) peak(m) time(jd) number number time duration time wl(m) wl(m) peak(m) time(jd<br>2 3 6 -4 1 -0.2529 -0.5110 0.258 95.500  $2$  3 6  $-4$  1  $-0.2529$   $-0.5110$   $0.258$   $95.500$  $3$  6 4 -6 -1 -0.1145 -0.2260 0.111 100.208  $6$  12 1 0 1 -0.1938 -0.2170 0.023 104.375 7 16 1 -2 0 -0.1576 -0.2100 0.052 113 .167  $10$  19 1  $-1$  1  $-0.1353$   $-0.2030$  0.068 116.250  $10$   $19$   $1$   $-1$   $1$   $-0.1353$ <br>for 5 low water events, mean difference of the peak water levels is 0.1026 meters failure event dpeak forecast observed dwl obs peak<br>number number time  $w1(m)$   $w1(m)$  peak(m) time(jd) mber number time w1(m) w1(m) peak(m) time(jd)<br>1 4 -2 0.0119 -0.2990 0.311 99.292  $\begin{array}{cccccccc} 1 & 4 & -2 & 0.0119 & -0.2990 & 0.311 & 99.292 \\ 2 & 5 & 0 & 0.0147 & -0.1080 & 0.123 & 99.792 \end{array}$ 2 5 0 0.0147 -0.1080 0.123 99.792 3 11 0 -0.0428 -0.1880 0.145 103.375 4 13 0 -0.0192 -0.1700 0.151 105.417  $5$  15  $-2$   $-0.0651$   $-0.2420$   $0.177$  112.208  $5$   $15$   $-2$   $-0.0651$   $-0.2420$ <br>for  $5$  low water events, mean difference

of the peak water levels is 0.1813 meters

Table 3.3a. Table2.out for Case Two Bias=-0.05 and Gain=l.05

Observed wl data vs. forecast wl data, event analysis forecast hours 1 - 24 April 2000 Start time of comparison 92.000, End time 122.000 critical level =  $0.10$ Pleasure Pier bias =  $-0.050$ , gain = 1.05 Low water critical level,  $-0.100$ <br>High water critical level,  $0.749$ High water critical level, success event dstart delta dpeak forecast observed<br>number number time duration time  $wl(m)$   $wl(m)$ number number time duration time  $1 -2 -1 -1$  $\begin{array}{ccccccccc}\n1 & 1 & -2 & 2 & -1 & 0.8082 \\
2 & 3 & 1 & -3 & -3 & -0.1171\n\end{array}$  $\begin{array}{ccccccccc}\n3 & 1 & -3 & -3 & -0.1171 \\
4 & -1 & 3 & 0 & -0.2289\n\end{array}$  $\begin{array}{ccccccccc}\n3 & 4 & -1 & 3 & 0 & -0.2289 \\
4 & 6 & 1 & -2 & -1 & -0.1049\n\end{array}$  $\begin{array}{ccccccccc}\n4 & 6 & 1 & -2 & -1 & -0.1049 \\
5 & 7 & 2 & -2 & 0 & -0.1814\n\end{array}$  $-0.1814$ mean difference of peak water levels for "success" forecasts is 0.0353 meters failure event dpeak forecast observed dwl<br>number number time wl(m) wl(m) peak(n 0.8140  $-0.1470$ -0.1340  $-0.1070$  $-0.2250$ obs peak dwl peak(m) time(jd) -0.006 0 . 030 -0.095 0.002  $0.044$ mber number time wl(m) wl(m) peak(m) time(jd)<br>1 2 0 -0.0297 -0.3040 0.274 94.917  $\begin{array}{cccc} 1 & 2 & 0 & -0.0297 \\ 2 & 13 & 0 & -0.0522 \end{array}$ 2 13 0 -0.0522 -0.1550 0.5884 mean difference of peak water levels for "failure" forecasts is 0.1922 meters false event dpeak forecast observed<br>number number time wl(m) wl(m) umber number time  $w1(m)$   $w1(m)$ <br>1 5 0 -0.1508 -0.0430  $\begin{array}{cccc} 1 & 5 & 0 & -0.1508 \\ 2 & 8 & 0 & 0.7584 \end{array}$ 2 8 0 0.7584 0.7480<br>3 9 0 0.7854 0.6130  $\begin{array}{cccc} 3 & 9 & 0 & 0.7854 \\ 4 & 10 & -1 & -0.1596 \end{array}$  $\begin{array}{ccccccccc}\n4 & 10 & -1 & -0.1596 & -0.0460 \\
5 & 11 & 0 & -0.2625 & -0.0690\n\end{array}$  $\begin{array}{ccccccccc}\n5 & & 11 & & 0 & -0.2625 & -0.0690 \\
6 & & 12 & & -1 & & 0.8345 & & 0.6630\n\end{array}$  $\begin{array}{cccc} 6 & 12 & -1 & 0.8345 \\ 7 & 14 & 0 & -0.1993 \end{array}$  $14$  0 -0.1993 -0.0990<br>15 0 -0.1418 -0.0120 8 15 0 -0.1418 mean difference of peak water levels for "false" forecasts is 0.1249 meters Success Failure false<br>5 3 8 5 3 8 0.274 94.917 0.103 111.917<br>0.200 121.542 121.542 dwl obs peak  $peak(m) time (jd) -0.108 97.917$  $-0.108$ <br> $0.010$ 0.010 100.375<br>0.172 102.417  $0.172$   $102.417$ <br> $-0.114$   $103.167$ 103.167<br>104.167  $-0.193$ <br> $0.172$ 111.208<br>112.958  $-0.100$ <br> $-0.130$ 116.042 obs peak 92.625 95.417 95.833 99.000 99 . 958

Morgans Pt bias =  $-0.075$ , gain = 1.05 Low water critical level,  $-0.100$ <br>igh water critical level,  $0.496$ High water critical level, success event dstart delta number 1 2 3 4 5 6 7 8 9 10 11 number time duration time 1 3 6 9 11 12 13 15 16 18 19 0 3 2 2 -1  $-2$ 1 1 -1 1  $-1$ 2 0  $-2$ -1 2 4  $-3$  $-4$  . 1 -1 2 dpeak forecast 2 1  $-1$ 6 0 1 0  $-2$ 0 0 1 wl(m) 0.6159  $-0.3504$ -0 . 2051 0 . 5334  $-0.1298$ -0 . 2884 -0.1051 -0.1533  $-0.2504$ 0.6520  $-0.2270$ observed wl(m) 0.5710 -0.5110  $-0.2260$ 0.6090 -0.1880 -0.2170 -0.1700  $-0.2420$  $-0.2100$ 0.6860 -0.2030 mean difference of peak water levels for "success" forecasts is 0.0621 meters failure event number number time 1 2 3 4 5 6 4 5 7 8 17 20 dpeak forecast  $-2$  $\overline{0}$ 0 0 0 0 wl(m)  $-0.0724$  $-0.0695$ 0.4498 0.4521 0.4340 0.4331 observed  $w1(m)$  $-0.2990$ -0.1080 0.4970 0.5190 0.5170 0.6160 mean difference of peak water levels for "failure" forecasts is 0.1075 meters false number 1 2 3 event number time 2 10 14 dpeak forecast 0 0 0 wl(m) 0.5575 0.6036 0.5825 observed wl(m) 0.4650 0.4220 0.3730 mean difference of peak water levels for "false" forecasts is 0.1612 meters Success Failure false<br>11 6 3 11 dwl peak(m) time( jd) 0.227 0.039  $-0.047$  $-0.067$  $-0.083$ -0.183 dwl peak(m) time ( jd) 0.093 0.182 0.209 obs peak 99.292 99.792 100.792 · 100.875 113.875 121.708 obs peak 92.708 102.708 111.417 dwl peak(m) time(jd) 0.045 0.161 0.021  $-0.076$ 0.058  $-0.071$ 0.065 0.089  $-0.040$  $-0.034$  $-0.024$ obs peak 92.083 95.500 100.208 101.708 103.375 104.375 105 . 417 112.208 113.167 114 . 750 1'16 ·. 250

### Table 3.3b. Table\_high for Case Two Bias=-0.05 and Gain=l.05

```
Observed wl data vs. forecast wl data, event analysis
 forecast hours 1 - 24April 2000 
 Start time of comparison 
92.000, End time 122 . 000 
 critical level = 0.10 
 high water events 
 Pleasure Pier 
 bias = -0.050, gain = 1.05
High water critical level, 
                                   0.749 
success 
event 
dstart 
delta 
 number number time duration time
   1 
             1 
                     -22 
                                        dpeak 
forecast 
                                        -1w1(m)0.8082 
                                                             ·observed 
                                                               w1(m)0 . 8140 
 for 1 high water events, mean difference 
 of the peak water levels is 0.0058 meters 
failure event dpeak forecast observed<br>number number time wl(m) wl(m)
 number number time wl(m) wl(m)<br>3 16 0 0.5884 0.7880
                              0.5884for 1 high water events, mean difference 
 of the peak water levels is 0.1996 meters 
 false event dpeak forecast observed<br>number number time wl(m) wl(m)number number time wl(m) wl(m)<br>2 8 0 0.7584 0.7480
             2 8 0 0.7584<br>3 0 0.7854
   \begin{array}{ccccccc}\n 3 & & 9 & & 0 & 0.7854 & 0.6130 \\
 6 & & 12 & & -1 & & 0.8345 & 0.6630\n \end{array}6 12 -1 0.8345<br>for 3 high water events, mean
        3 high water events, mean difference
 of the peak water levels is 0.1181 meters 
                                                        dwl 
                                                      peak(m) 
time ( jd) 
                                                      -0.200 121.542
                                                        dwl 
                                                      peak(m) 
time(jd) 
                                                       0.010 
100 . 375 
                                                       0.172 
102.417 
                                                       0.172 
111. 208 
                                                                obs peak 
                                                               obs peak 
                                                                            dwl obs peak 
                                                                         peak(m) time(jd) -0.006 92.62592.625
```
# Table 3.3b. Table\_high for Case Two Bias=-0.075 and Gain=l.05

..

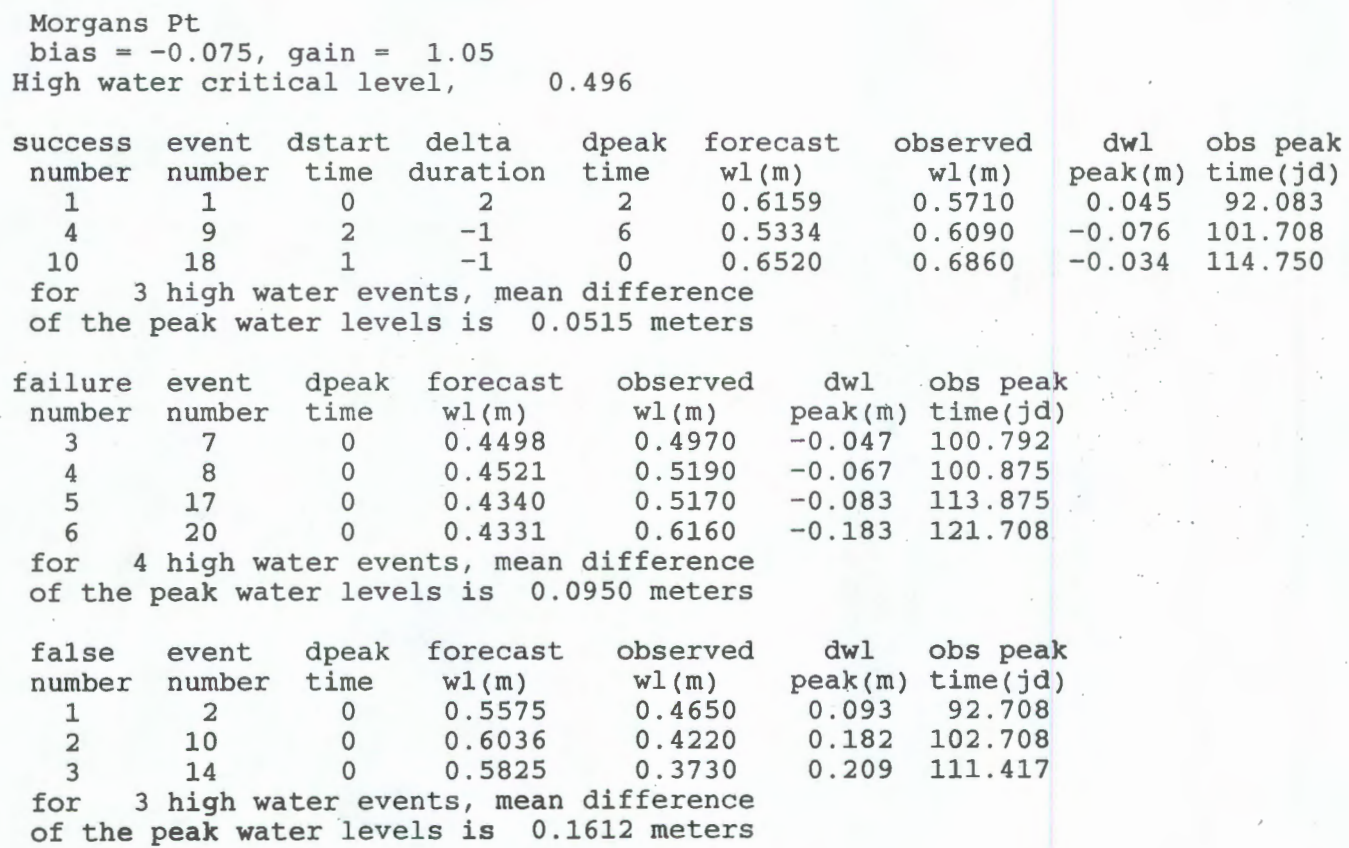

# Table 3.3c. Table\_low for Case Two Bias=-0.05 and Gain=l.05

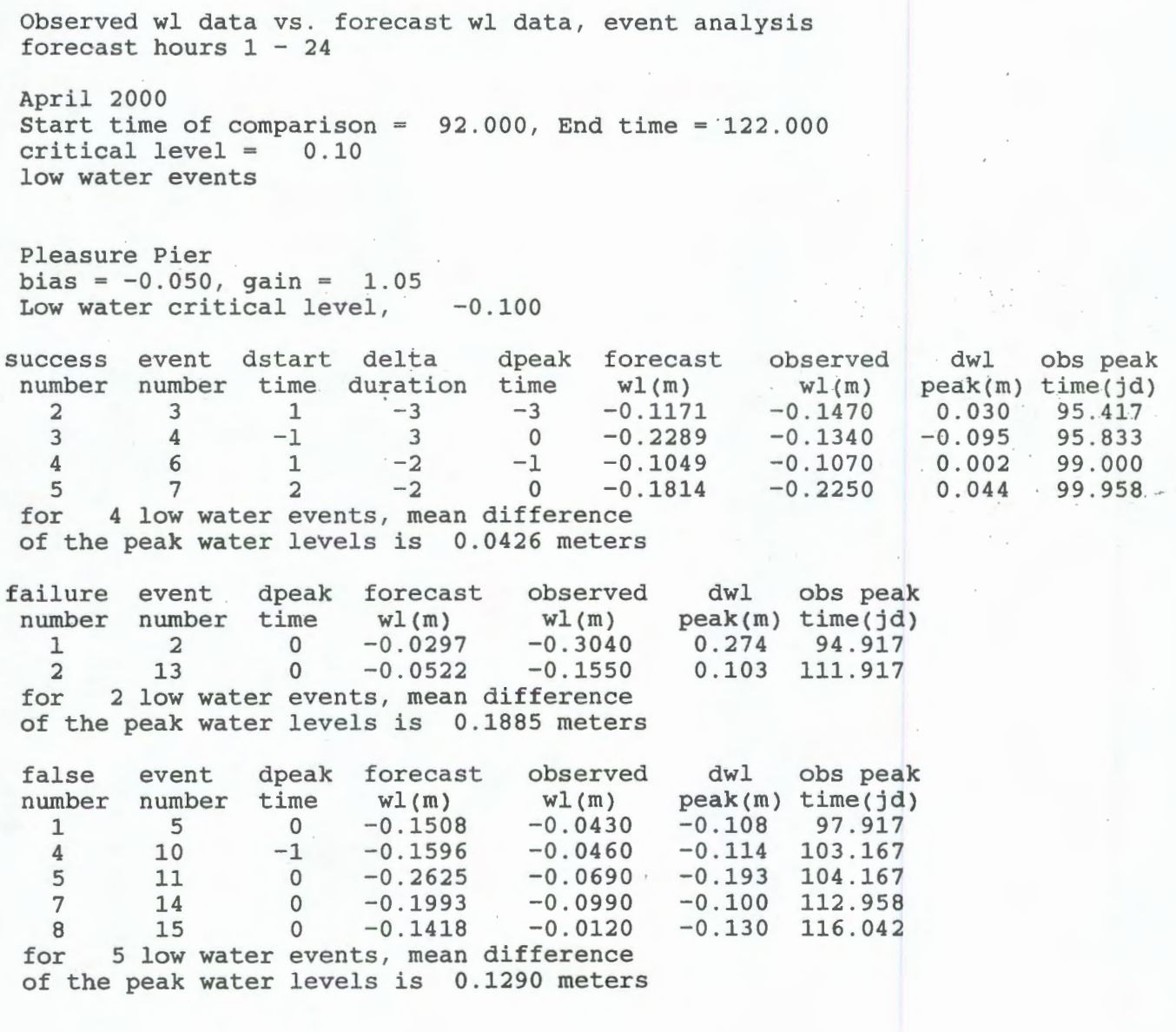

```
Morgans Pt 
 bias = -0.075, gain = 1.05
 Low water critical level, -0.100success event dstart delta dpeak forecast observed dwl obs peak<br>number number time duration time wl(m) wl(m) peak(m) time(jd)
 number number time duration time wl(m) wl(m) peak(m) time(jd)<br>2 3 3 0 1 -0.3504 -0.5110 0.161 95.500
    2 3 3 0 1 -0.3504 -0.5110 0.161 95 . 500 
   \begin{array}{cccccccc} 3 & 6 & 2 & -2 & -1 & -0.2051 & -0.2260 & 0.021 & 100.208 \ 5 & 11 & -1 & 2 & 0 & -0.1298 & -0.1880 & 0.058 & 103.375 \end{array}\begin{array}{ccccccccccc} 5 & & & 11 & & -1 & & 2 & & 0 & -0.1298 & & -0.1880 & & 0.058 & 103.375 \ 6 & & & 12 & & -2 & & 4 & & 1 & & -0.2884 & & -0.2170 & & -0.071 & 104.375 \end{array}6 12 -2 4 1 -0.2884 -0.2170 -0.071 104.375
    7 13 1 -3 0 -0.1051 -0.1700 0.065 105.417
   8 15 1 -4 -2 -0.1533 -0.2420 0.089 112.208
   9 16 -1 1 0 -0.2504 -0.2100 -0.040 113.167
  11 19 -1 2 1 -0.2270 -0.2030 -0.024 116.250
 11 19 -1 2 1 -0<br>for 8 low water events, mean difference
 of the peak water levels is 0 . 0661 meters 
failure event dpeak forecast observed dwl obs peak<br>number number time wl(m) wl(m) peak(m) time(jd)
 number number time wl(m) wl(m) peak(m) time(jd<br>1 4 -2 -0.0724 -0.2990 0.227 99.292
   \begin{array}{cccccccc} 1 & 4 & -2 & -0.0724 & -0.2990 & 0.227 & 99.292 \ 2 & 5 & 0 & -0.0695 & -0.1080 & 0.039 & 99.792 \end{array}2 5 0 -0.0695 -0.1080<br>for 2 low water events, mean difference
        2 low water events, mean difference
```
of the peak water levels is 0.1326 meters

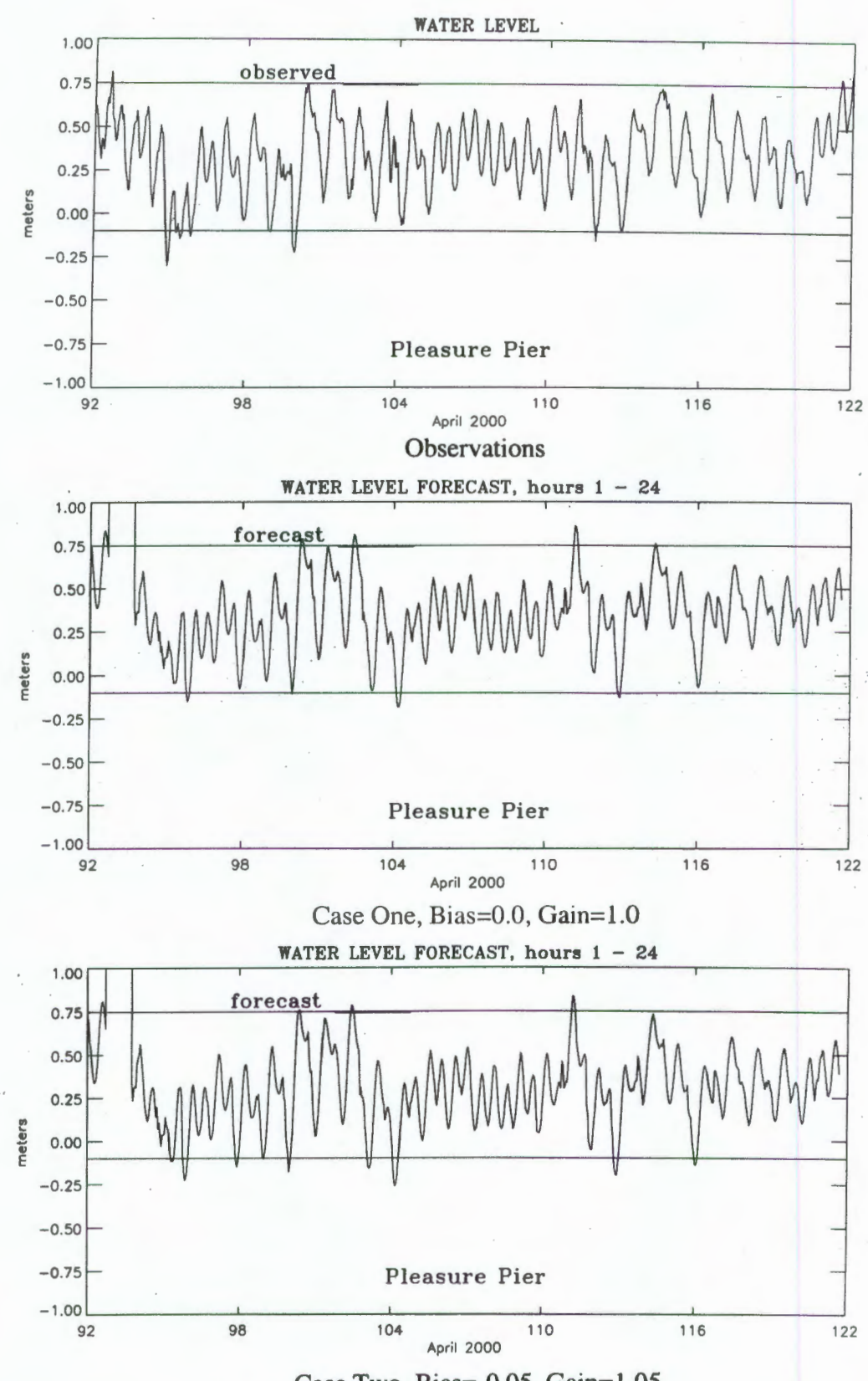

Case Two, Bias=-0.05, Gain=l.05

Figure 3.1. Event Analysis Plots at Galveston Pleasure Pier for April 2000: Observed, Forecast, and Adjusted Forecast

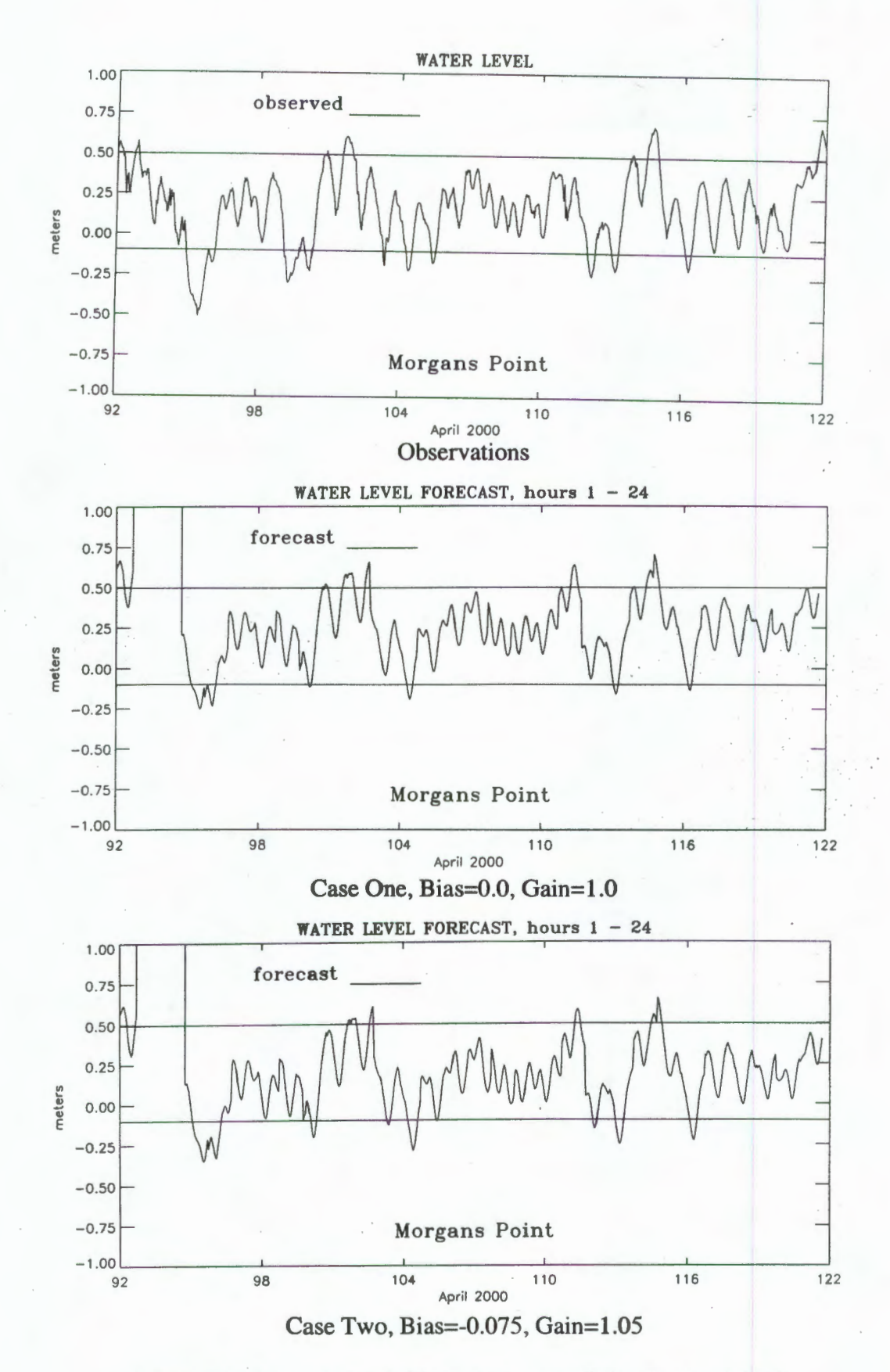

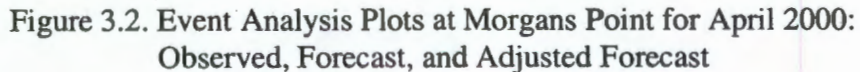

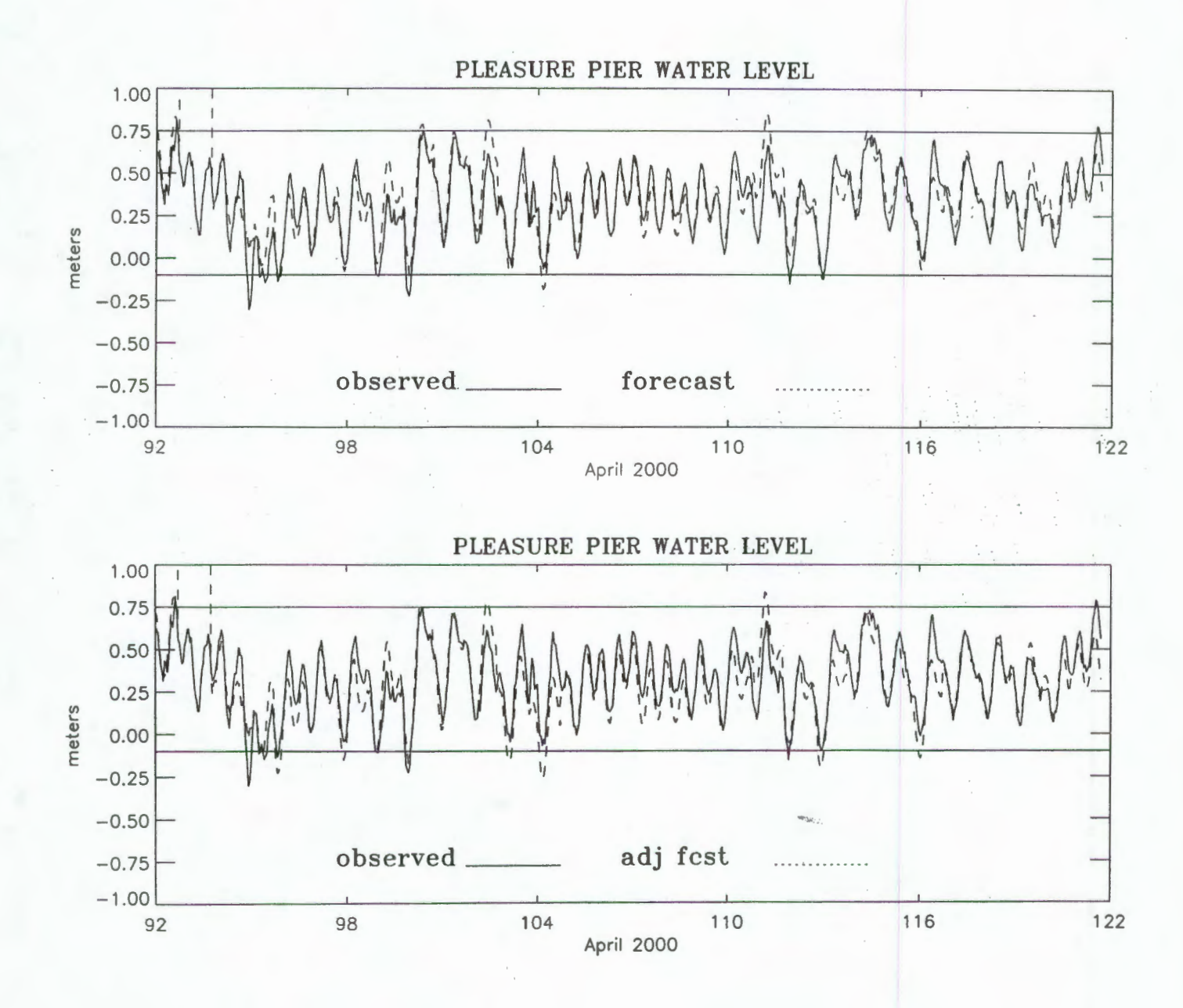

Figure 3.3. Event Analysis Plots at Galveston Pleasure Pier for April 2000: Forecast and Adjusted Forecast

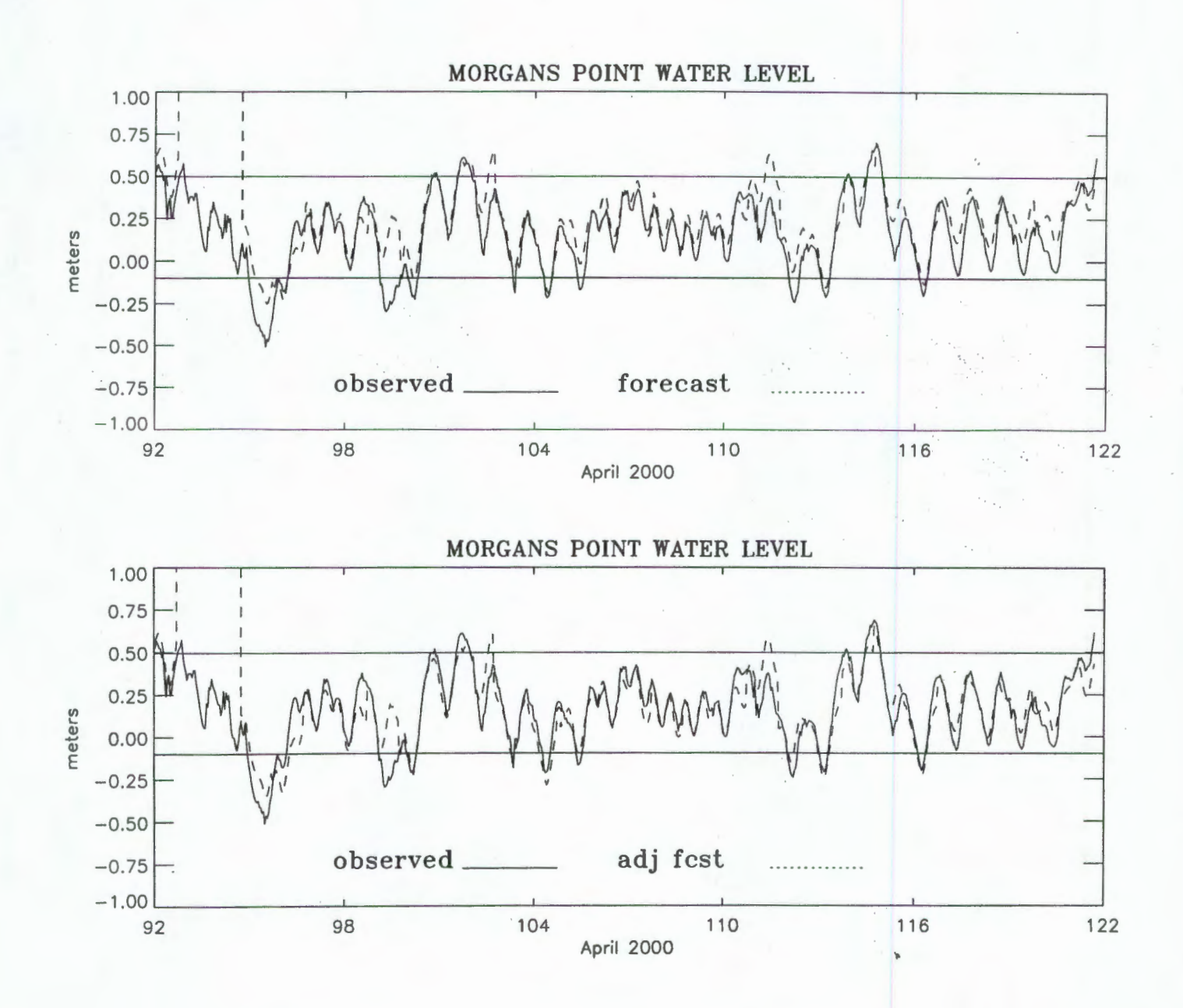

Figure 3.4. Event Analysis Plots at Morgans Point for April 2000: Forecast and Adjusted Forecast

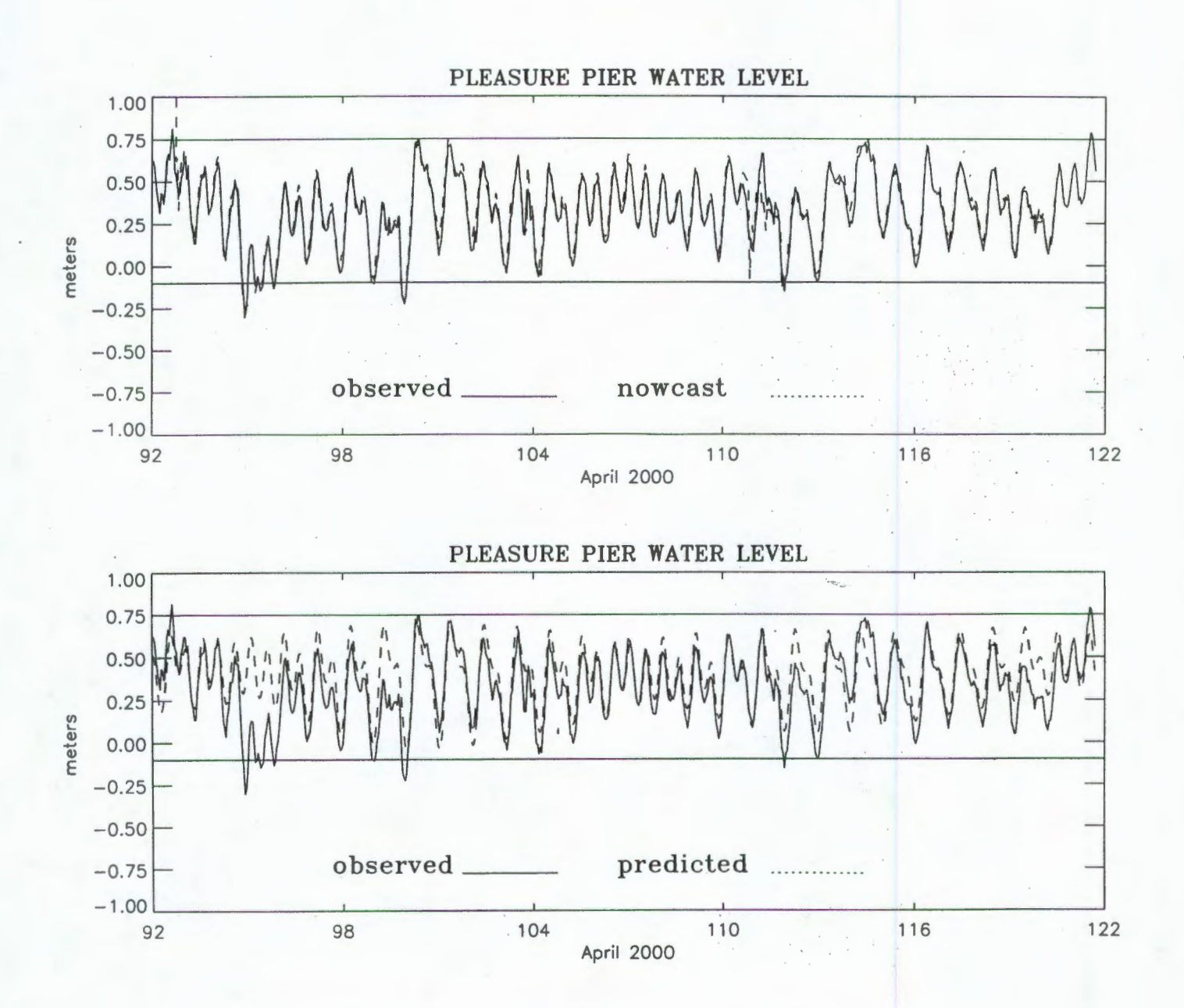

Figure 3.5. Event Analysis Plots at Galveston Pleasure Pier for April2000: Nowcast and Astronomical Tide Prediction

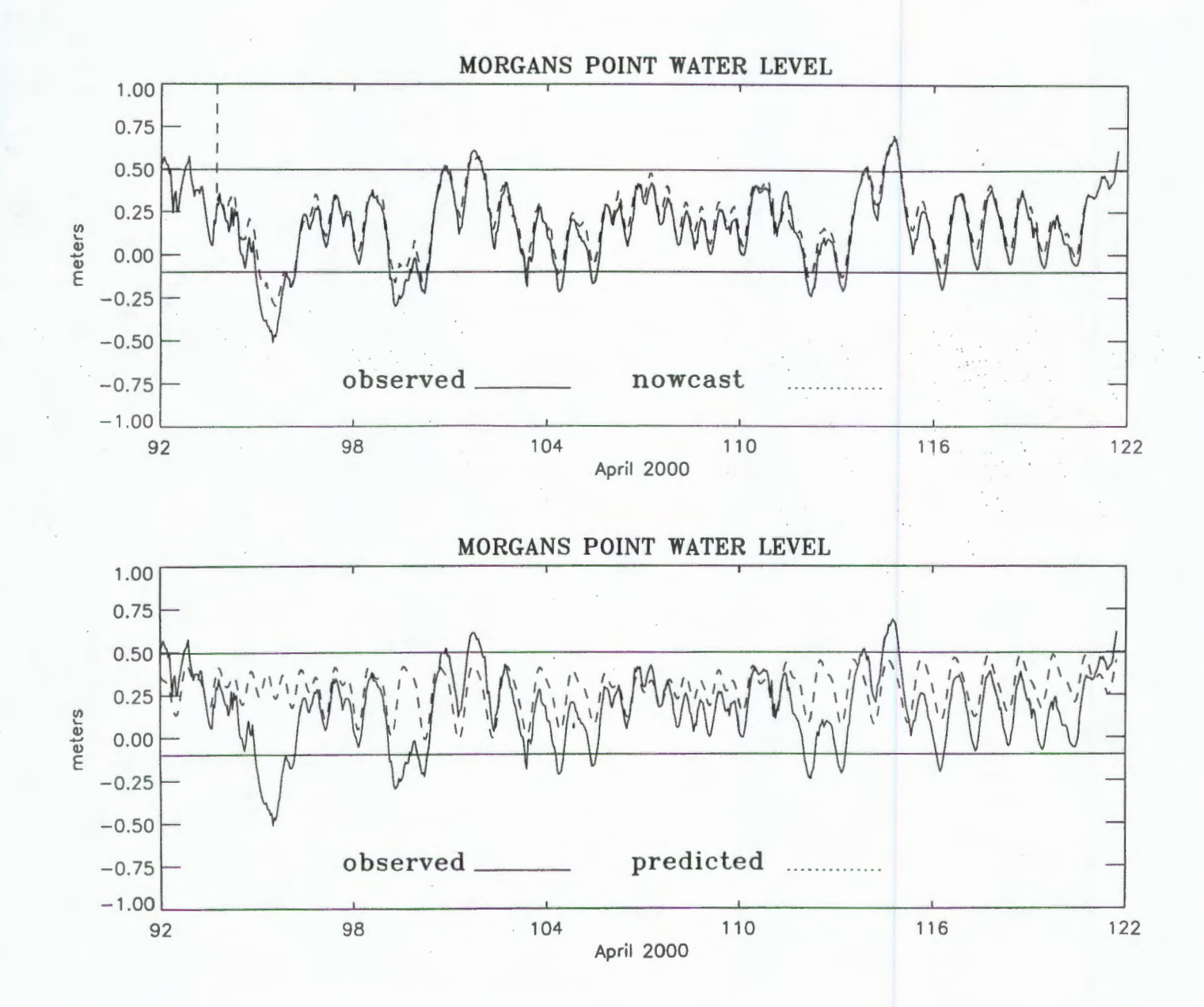

Figure 3.6. Event Analysis Plots at Morgans Point for April 2000: Nowcast and Astronomical Tide Prediction

## **4. OPERATIONAL USE AND ENHANCEMENTS**

In the nowcast/forecast system operational environment, it will be necessary to evaluate and assess the quality of the water level forecasts for major low water events with the associated potential for groundings and oil spills as well as high water events with associated flooding of low-lying marsh areas. While the majority of the formal acceptance statistics (NOS, 1999) will be met prior to operations, the ability of the nowcast/forecast system to forecast extreme water level events will need to be assessed on an ongoing event by event basis.

It is envisioned that the operational institution will perform the event evaluation on a monthly basis and that this evaluation will be included in the monthly nowcast/forecast system evaluation bulletins. At the end of each year, a yearly summary will be performed based on these monthly bulletins. As a result, programs similar to these documented herein will be required. It is hoped that these programs will serve as a guide for the final implementation programs.

The specification of critical values to define high and low water events may alter the number of failures and false alarms with water levels which are not significantly different from the observed water levels. As a result, Program Match.event.f provides event tables for failures and false alarms as well as for successes. In these event tables, the difference between the model peak water level and the observed peak water level for each event is given. In addition, the time of the observed peak water level and the model peak water level are now included as well as the time difference between the model peak and the observed peak. Also given is the difference in event duration and start time. At the present time, only the mean difference in water level is computed. Additional statistics such as rms error might also be determined. In the forecast adjustments, only a non time-lagged linear regression is considered. It might be useful in the future to investigate time lagged relationships.

## **ACKNOWLEDGMENTS**

Dr. Eddie H. Shih, NOS/CO-OPS, and formally of NOS/CSDL is especially acknowledged for providing essential design inputs in the development of the program set, which was initially used to assess the East Coast Ocean Forecast System and the NWS/TDL Extratropical Storm Surge Model forecasts at NOS/NWLON water level stations along the East Coast.

### **REFERENCES**

Bethem, T. D., and H. R. Frey, 1991: Operational physical oceanographic real-time data dissemination, *Proceedings, IEEE Oceans 91*, 865 - 867.

Frey, H. R., 1991: Physical oceanographic real-time systems for operational use. *Proceedings, IEEE Oceans 91,* 855- 858.

NOS, 1999: NOS procedures for developing and implementing operational nowcast and forecast systems for PORTS, *NOAA Technical Report NOS/CO-OPS 20*, Silver Spring, MD...

Richardson, P. H. and R.A. Schmalz, 1999: Evaluation of forecast inputs: supplemental program documentation. NOAA, National Ocean Service, Coast Survey Development Laboratory, *NOS/CSDL Galveston Bay Nowcast!Forecast System Report Series, User Information Report 1, unpublished working report,* Silver Spring, MD.

Schmalz, R. A., 1996: National Ocean Service Partnership: DGPS-supported hydrosurvey, water level measurement, and modeling of Galveston Bay: development and application of the numerical circulation model. NOAA, National Ocean Service, Office of Ocean and Earth Sciences, *NOAA Technical Report NOS OES 012,* Silver Spring, MD.

Schmalz, R. A. and P.H. Richardson, 1996: Preliminary nowcast/forecast requirements for Galveston Bay. NOAA, National Ocean Service, Coast Survey Development Laboratory, *NOS/CSDL Galveston Bay Nowcast!Forecast System Report Series, System Requirements Report 1, unpublished working report,* Silver Spring, MD.

Schmalz, R. A. and P.H. Richardson, 1998a: Development of a prototype nowcasting/forecasting System for Galveston Bay: Hindcast Studies. NOAA, National Ocean Service, Coast Survey Development Laboratory, *NOS/CSDL Galveston Bay Nowcast/Forecast System Report Series, Technical Development Report* I, *unpublished working report,* Silver Spring, MD.

Schmalz, R. A. and P.H. Richardson, 1998b: Development of a prototype nowcasting/forecasting System for Galveston Bay: Nowcast/Forecast Studies. NOAA, National Ocean Service, Coast Survey Development Laboratory, *NOS/CSDL Galveston Bay Nowcast/Forecast System Report Series, Technical Development Report 2, unpublished working report,* Silver Spring, MD.

Williams, R. G., H. R. Frey, T. Bethem, 1990. Houston Ship Channel/Galveston Bay current prediction quality assurance miniproject, *NOAA Technical Memorandum NOS OMA 53,* Rockville, MD.

## **APPENDIX A. JCL AND CONTROL FILES**

JCL and control files for each of the five programs are provided below as shown in Table 3.1.

 $\ddot{x}$ 

reform.jcl

```
# f77 reform_coops.f calcjd.f -o reformx
```
# rm \*.o

reformx < reform.n

reform.n

```
/usr/people/philr/galves/NF_eval/wlevel/observed/raw/pleas.2000.raw
pleas.2000.obsch 
  60.0 time interval of raw data set 
 no* - designate start and end time, yes or no 
        start time
 366.96 end time
```
### **readnf.jcl**

# f77 read\_nowforc.f modelfit.f -o nowforc # rm \*.o nowforc < readnf.sep00.n # nowforc < readnf.oct00.n # nowforc < readnf.novOO.n # nowforc < readnf.decOO.n # nowforc < readnf.feb01.n # nowforc < readnf.may00.n rm \*.now.\* # rm \*.\*N # rm \*F.\* **readnf.aprOO.n**  92.0 21 startday pleas.now.apr 22 pleas.apr00F.050<br>-0.05 1.05 bias, gain 23 pie21.now.apr 24 pie21.apr00F.050  $-0.05$  1.05 25 bolvr.now.apr 26 bolvr.apr00F.050  $-0.051.05$ 27 morgn.now.apr 28 morgn.apr00F.075 -0.075 1.05 29 eagle.now.apr 30 eagle.aprOOF.050  $-0.05$  1.05<br>0 nhr s 0 nhr\_skip forecast hours 1 - 24 30 nfiles<br>1 nmiss\_ 1 nmiss\_gbm  $\frac{2}{2}$ nmiss\_hsc 2 3 jopseadisk2/HGOPS.dt/gbm2000/200004/20000401/wl.092.00z jopseadisk2/HGOPS.dtjhsc2000/200004/20000401/wl.092.00z

# **readnf.aprOO.n (continued)**

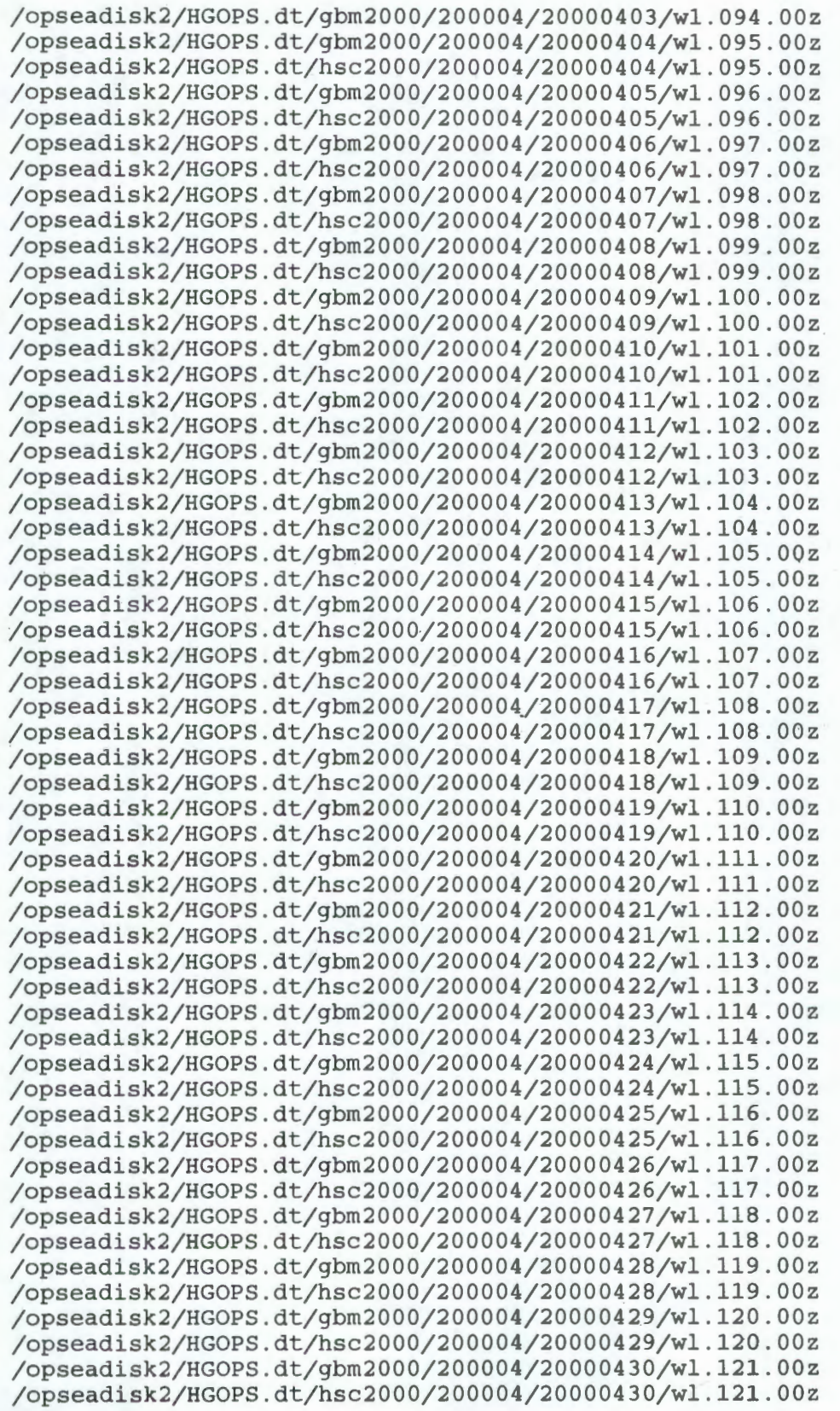

#### **match.jcl**

# f77 match.event.f calcjd.f timehi.f jdgreg.f wr\_header.f -o match.ph

# rm \*.o

```
# match.ph < match.sepOON.n > out
```
- # match.ph < match\_pred.decOO.n > out match.ph < match.aprOOF.n > out
- # match.ph < match.pleasF.n > out

rm out rm table.out

- # rm table2.out # rm table\_high
- # rm table\_low

### **match.aprOOF.n**

```
0 idebug 
April 2000 
Observed wl data vs. forecast wl data, event analysis<br>92.000 startid
          startjd<br>endid
122.000<br>0.1crlevel - critical value
forecast - option, forecast or astronomic 
table_highF.apr00.075 
          number of stations
Pleasure Pier 
0.649 
/usr/people/philr/galves/NF_eval/wlevel/observed/pleas.2000.obs
/usr/people/philr/galves/NF_eval/wlevel/forcast/pleas.apr00F.050
Morgans Pt 
0.396 
/usr/people/philr/galves/NF_eval/wlevel/observed/morgn.2000.obs
/usr/people/philr/galves/NF_eval/wlevel/forcast/morgn.apr00F.075
Pier 21 
0.430 
/usr/people/philr/galves/NF_eval/wlevel/observed/pie21.2000.obs
/usr/people/philr/galves/NF_eval/wlevel/forcast/pie21.apr00F.050
Port Bolivar 
0.430 
/usr/people/philr/galves/NF_eval/wlevel/observed/bolvr.2000.obs
/usr/people/philr/galves/NF_eval/wlevel/forcast/bolvr.apr00F.050
Eagle Point 
0.336 
/usr/people/philr/galves/NF_eval/wlevel/observed/eagle.2000.obs
/usr/people/philr/galves/NF_eval/wlevel/forcast/eagle.apr00F.050
```

```
IDL< .r wl.sigma.pro
```

```
cntrl.pleas 
ps 
landscape
```

```
idebug
!17Pleasure Pier!X 
forcast 
          tmin
  92.00 start time<br>22.0 tmax
 122.0<br>122.0122.0 end time 
2000 year 
          number of curves
!17WATER LEVEL FORECAST, hours 1 - 24!X 
!17forecast!X 
/usr/people/philr/galves/NF_eval/wlevel/forcast/base/pleas.apr00F.b
-1.00 1.00 8 yrange, and number of tick marks 
April 2000<br>0.100 c
 0.100 critical value<br>0.649 range_offset
          range_offset
   IDL< .r wl.multcur.pro 
   c.pleas_aprOO 
ps 
landscape<br>0
          idebug
!17Pleasure Pier!X 
  92.00<br>92.00start time<br>tmax
 122.00
 121.71 end time 
5 number of curves 
!17PLEASURE PIER WATER LEVEL!X 
!17observed!X 
observed 
/usr/people/philr/galves/NF_eval/wlevel/observed/pleas.2000.obs
!17nowcast!X 
nowcast 
/usr/people/philr/galves/NF_eval/wlevel/nowcast/pleas.apr00N
!17predicted!X 
predicted 
/usr/people/philr/galves/NF_eval/wlevel/astron/pleas.2000.pred_ref
!17forecast!X 
forcast 
/usr/people/philr/galves/NF_eval/wlevel/forcast/base/pleas.apr00F.b
!17adj fcst!X 
forcast 
/usr/people/philr/galves/NF_eval/wlevel/forcast/pleas.apr00F.050
-1 . 00 1.00 8 yrange, and number of tick marks 
April 2000<br>0.100 c
 0.100 crlevel<br>0.649 range_o
          range_offset
```

```
90
```